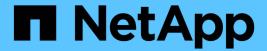

# Manage application consistency groups

ONTAP 9.11.1 REST API reference

NetApp May 08, 2024

This PDF was generated from https://docs.netapp.com/us-en/ontap-restapi-9111/ontap/application\_consistency-groups\_endpoint\_overview.html on May 08, 2024. Always check docs.netapp.com for the latest.

# **Table of Contents**

| anage application consistency groups                  | 1   |
|-------------------------------------------------------|-----|
| Application consistency-groups endpoint overview      | 1   |
| Retrieve details of a collection or consistency group | 18  |
| Create a consistency group                            | 70  |
| Delete a consistency group                            | 115 |
| Retrieve a consistency group                          | 118 |
| Update a consistency group                            | 169 |

# Manage application consistency groups

## Application consistency-groups endpoint overview

#### **Overview**

A consistency group is a group of volumes that supports capabilities such as creating a snapshot of all of its member volumes at the same point-in-time with a write-fence, thus ensuring a consistent image of the volumes at that time.

Applications with datasets scoped to a single volume can have its contents saved to a Snapshot copy, replicated, or cloned in a crash-consistent manner implicitly with corresponding native ONTAP volume-granular operations. Applications with datasets spanning a group of multiple volumes must have such operations performed on the group. Typically, by first fencing writes to all the volumes in the group, flushing any writes pending in queues, executing the intended operation, that is, take Snapshot copy of every volume in the group and when that is complete, unfence and resume writes. A consistency group is the conventional mechanism for providing such group semantics.

## Consistency group APIs

The following APIs are used to perform operations related to consistency groups:

– GET /api/application/consistency-groups

– POST /api/application/consistency-groups

– GET /api/application/consistency-groups/{uuid}

– PATCH /api/application/consistency-groups/{uuid}

– DELETE /api/application/consistency-groups/{uuid}

## **Examples**

### Retrieving all consistency groups of an SVM

```
" links": {
      "self": {
        "href": "/api/application/consistency-groups/6f48d798-0a7f-11ec-
a449-005056bbcf9f"
   }
  },
    "uuid": "c1b22c85-0a82-11ec-a449-005056bbcf9f",
    "name": "parent cg",
    " links": {
     "self": {
        "href": "/api/application/consistency-groups/c1b22c85-0a82-11ec-
a449-005056bbcf9f"
   }
  } ,
    "uuid": "c1b270b1-0a82-11ec-a449-005056bbcf9f",
    "name": "child 1",
    " links": {
      "self": {
        "href": "/api/application/consistency-groups/c1b270b1-0a82-11ec-
a449-005056bbcf9f"
  },
    "uuid": "c1b270c3-0a82-11ec-a449-005056bbcf9f",
    "name": "child 2",
    " links": {
      "self": {
       "href": "/api/application/consistency-groups/c1b270c3-0a82-11ec-
a449-005056bbcf9f"
   }
}
],
"num records": 4,
" links": {
 "self": {
    "href": "/api/application/consistency-groups"
}
```

#### Retrieving details of all consistency groups of an SVM

Retrieving details of the consistency groups for a specified SVM. These details are considered to be performant and will return within 1 second when 40 records or less are requested.

```
curl -X GET "https://<mgmt-ip>/api/application/consistency-
groups?svm.name=vs1&fields=*&max records=40"
#### Response:
"records": [
    "uuid": "6f48d798-0a7f-11ec-a449-005056bbcf9f",
    "name": "vol1",
    "svm": {
      "uuid": "4853f97a-0a63-11ec-a449-005056bbcf9f",
      "name": "vs1",
      " links": {
        "self": {
          "href": "/api/svm/svms/4853f97a-0a63-11ec-a449-005056bbcf9f"
        }
      }
    },
    "space": {
      "size": 108003328,
      "available": 107704320,
      "used": 299008
    "replicated": false,
    " links": {
      "self": {
        "href": "/api/application/consistency-groups/6f48d798-0a7f-11ec-
a449-005056bbcf9f"
     }
    }
  },
    "uuid": "c1b22c85-0a82-11ec-a449-005056bbcf9f",
    "name": "parent cg",
    "svm": {
      "uuid": "4853f97a-0a63-11ec-a449-005056bbcf9f",
      "name": "vs1",
      " links": {
        "self": {
          "href": "/api/svm/svms/4853f97a-0a63-11ec-a449-005056bbcf9f"
        }
```

```
} ,
    "snapshot policy": {
      "name": "default-1weekly",
      "uuid": "a30bd0fe-067d-11ec-a449-005056bbcf9f",
      " links": {
        "self": {
          "href": "/api/storage/snapshot-policies/a30bd0fe-067d-11ec-a449-
005056bbcf9f"
      }
    "consistency groups": [
        "uuid": "c1b270b1-0a82-11ec-a449-005056bbcf9f",
        "name": "child 1",
        "space": {
          "size": 41943040,
          "available": 39346176,
         "used": 499712
        },
        " links": {
          "self": {
            "href": "/api/application/consistency-groups/c1b270b1-0a82-
11ec-a449-005056bbcf9f"
      },
        "uuid": "c1b270c3-0a82-11ec-a449-005056bbcf9f",
        "name": "child 2",
        "space": {
          "size": 41943040,
          "available": 39350272,
          "used": 495616
        } ,
        " links": {
          "self": {
            "href": "/api/application/consistency-groups/c1b270c3-0a82-
11ec-a449-005056bbcf9f"
          }
    "space": {
      "size": 83886080,
      "available": 78696448,
```

```
"used": 995328
    "replicated": false,
    " links": {
      "self": {
        "href": "/api/application/consistency-groups/c1b22c85-0a82-11ec-
a449-005056bbcf9f"
    }
  },
    "uuid": "c1b270b1-0a82-11ec-a449-005056bbcf9f",
    "name": "child 1",
    "parent consistency group": {
      "uuid": "c1b22c85-0a82-11ec-a449-005056bbcf9f",
      "name": "parent cq",
      " links": {
        "self": {
          "href": "/api/application/consistency-groups/c1b22c85-0a82-11ec-
a449-005056bbcf9f"
       }
      }
    },
    "svm": {
      "uuid": "4853f97a-0a63-11ec-a449-005056bbcf9f",
      "name": "vs1",
      " links": {
        "self": {
          "href": "/api/svm/svms/4853f97a-0a63-11ec-a449-005056bbcf9f"
      }
    },
    "snapshot policy": {
      "name": "default",
      "uuid": "a30b60a4-067d-11ec-a449-005056bbcf9f",
      " links": {
          "href": "/api/storage/snapshot-policies/a30b60a4-067d-11ec-a449-
005056bbcf9f"
      }
    } ,
    "space": {
      "size": 41943040,
      "available": 39346176,
      "used": 499712
```

```
},
    " links": {
     "self": {
        "href": "/api/application/consistency-groups/c1b270b1-0a82-11ec-
a449-005056bbcf9f"
     }
   }
  },
    "uuid": "c1b270c3-0a82-11ec-a449-005056bbcf9f",
    "name": "child 2",
    "parent consistency group": {
      "uuid": "c1b22c85-0a82-11ec-a449-005056bbcf9f",
      "name": "parent cg",
      " links": {
        "self": {
          "href": "/api/application/consistency-groups/c1b22c85-0a82-11ec-
a449-005056bbcf9f"
      }
    } ,
    "svm": {
      "uuid": "4853f97a-0a63-11ec-a449-005056bbcf9f",
      "name": "vs1",
      " links": {
       "self": {
          "href": "/api/svm/svms/4853f97a-0a63-11ec-a449-005056bbcf9f"
       }
     }
    "snapshot policy": {
      "name": "default",
      "uuid": "a30b60a4-067d-11ec-a449-005056bbcf9f",
      " links": {
       "self": {
          "href": "/api/storage/snapshot-policies/a30b60a4-067d-11ec-a449-
005056bbcf9f"
     }
    },
    "space": {
      "size": 41943040,
      "available": 39350272,
     "used": 495616
    " links": {
```

```
"self": {
        "href": "/api/application/consistency-groups/c1b270c3-0a82-11ec-
a449-005056bbcf9f"
        }
    }
}

!
"num_records": 4,
"_links": {
    "self": {
        "href": "/api/application/consistency-
groups?svm.name=vs1&fields=*&max_records=40"
    }
}
```

### Retrieving details of non-nested consistency groups

Retrieves details of the consistency groups without nested consistency groups, or only the parent consistency group for a number of consistency groups of a specified SVM.

```
curl -X GET "https://<mgmt-ip>/api/application/consistency-
groups?svm.name=vs1&parent consistency group.uuid=null"
#### Response:
{
"records": [
    "uuid": "6f48d798-0a7f-11ec-a449-005056bbcf9f",
    "name": "vol1",
    "svm": {
      "name": "vs1"
    " links": {
      "self": {
        "href": "/api/application/consistency-groups/6f48d798-0a7f-11ec-
a449-005056bbcf9f"
   }
  },
    "uuid": "c1b22c85-0a82-11ec-a449-005056bbcf9f",
    "name": "parent cg",
    "svm": {
      "name": "vs1"
    },
    " links": {
      "self": {
       "href": "/api/application/consistency-groups/c1b22c85-0a82-11ec-
a449-005056bbcf9f"
    }
    }
 }
],
"num records": 2,
" links": {
 "self": {
    "href": "/api/application/consistency-
groups?svm.name=vs1&parent consistency group.uuid=null"
 }
}
}
```

#### Creating a single consistency group with a new SAN volume

Provisions an application with one consistency group, each with one new SAN volumes, with one LUN, an

igroup and no explicit Snapshot copy policy, FabricPool tiering policy, storage service, and QoS policy specification. The igroup to map a LUN to is specified at LUN-granularity.

```
curl -X POST https://<mgmt-ip>/api/application/consistency-
groups?return records=true -d '{ "svm": { "name": "vs1" }, "luns": [ {
"name": "/vol/vol1/lun1", "space": { "size": "100mb" }, "os_type":
"linux", "lun maps": [ { "igroup": { "name": "igroup1", "initiators": [ {
"name": "iqn.2021-07.com.netapp.englab.gdl:scspr2429998001" } ] } ] } ]
} '
#### Response:
"num records": 1,
"records": [
    "uuid": "6f48d798-0a7f-11ec-a449-005056bbcf9f",
    "name": "vol1",
    "svm": {
    "uuid": "4853f97a-0a63-11ec-a449-005056bbcf9f",
    "name": "vs1",
    " links": {
      "self": {
        "href": "/api/svm/svms/4853f97a-0a63-11ec-a449-005056bbcf9f"
     }
    }
    },
    "luns": [
      "lun maps": [
          "igroup": {
            "name": "igroup1",
            "initiators": [
                "name": "iqn.2021-
07.com.netapp.englab.gdl:scspr2429998001"
              }
            ]
          }
        }
      "name": "/vol/vol1/lun1",
      "os type": "linux",
      "space": {
        "size": 104857600
```

#### Creating an Application with two consistency groups with existing SAN volumes

Provisions an application with two consistency groups, each with two existing SAN volumes, a Snapshot copy policy at application-granularity, and a distinct consistency group granular Snapshot copy policy.

```
curl -X POST https://<mgmt-ip>/api/application/consistency-
groups?return records=true -d '{ "svm": { "name": "vs1" }, "name":
"parent cg", "snapshot policy": { "name": "default-1weekly" },
"consistency groups": [ { "name": "child 1", "snapshot policy": { "name":
"default" }, "volumes": [ { "name": "existing vol1",
"provisioning options": { "action": "add" } }, { "name": "existing vol2",
"provisioning options": { "action": "add" } } ] }, { "name": "child 2",
"snapshot policy": { "name": "default" }, "volumes": [ { "name":
"existing vol3", "provisioning options": { "action": "add" } }, { "name":
"existing vol4", "provisioning options": { "action": "add" } } ] } ]
#### Response:
"num records": 1,
"records": [
    "uuid": "c1b22c85-0a82-11ec-a449-005056bbcf9f",
    "name": "parent cg",
    "svm": {
      "uuid": "4853f97a-0a63-11ec-a449-005056bbcf9f",
      "name": "vs1",
      " links": {
        "self": {
          "href": "/api/svm/svms/4853f97a-0a63-11ec-a449-005056bbcf9f"
      }
    },
```

```
"snapshot policy": {
      "name": "default-1weekly"
    },
    "consistency groups": [
        "uuid": "c1b270b1-0a82-11ec-a449-005056bbcf9f",
        "name": "child 1",
        "snapshot policy": {
          "name": "default"
        } ,
        "volumes": [
            "name": "existing vol1"
          } ,
            "name": "existing vol2"
        1
      },
        "uuid": "c1b270c3-0a82-11ec-a449-005056bbcf9f",
        "name": "child 2",
        "snapshot policy": {
         "name": "default"
        },
        "volumes": [
            "name": "existing vol3"
          },
            "name": "existing vol4"
          }
        ]
    ]
 }
],
"job": {
  "uuid": "c1b272b9-0a82-11ec-a449-005056bbcf9f",
 " links": {
    "self": {
      "href": "/api/cluster/jobs/c1b272b9-0a82-11ec-a449-005056bbcf9f"
 }
}
```

#### Retrieving specific details of an existing consistency group

Retrieves the details of an existing consistency group.

```
curl -X GET https://<mgmt-ip>/api/application/consistency-groups/6f48d798-
0a7f-11ec-a449-005056bbcf9f
#### Response:
"uuid": "6f48d798-0a7f-11ec-a449-005056bbcf9f",
"name": "vol1",
"svm": {
  "uuid": "4853f97a-0a63-11ec-a449-005056bbcf9f",
  "name": "vs1",
 " links": {
   "self": {
      "href": "/api/svm/svms/4853f97a-0a63-11ec-a449-005056bbcf9f"
    }
  }
},
"space": {
  "size": 108003328,
  "available": 107724800,
 "used": 278528
},
"replicated": false,
" links": {
  "self": {
    "href": "/api/application/consistency-groups/6f48d798-0a7f-11ec-a449-
005056bbcf9f"
 }
}
}
```

#### Retrieving all details of an existing consistency group

Retrieves all details of an existing consistency group. These details are not considered to be performant and are not guaranteed to return within one second.

```
curl -X GET https://<mgmt-ip>/api/application/consistency-groups/6f48d798-
0a7f-11ec-a449-005056bbcf9f?fields=**

#### Response:
{
"uuid": "6f48d798-0a7f-11ec-a449-005056bbcf9f",
"name": "vol1",
```

```
"svm": {
  "uuid": "4853f97a-0a63-11ec-a449-005056bbcf9f",
 "name": "vs1",
 " links": {
    "self": {
      "href": "/api/svm/svms/4853f97a-0a63-11ec-a449-005056bbcf9f"
   }
 }
},
"qos": {
  "policy": {
    "uuid": "b7189398-e572-48ab-8f69-82cd46580812",
    "name": "extreme-fixed",
    " links": {
      "self": {
        "href": "/api/storage/gos/policies/b7189398-e572-48ab-8f69-
82cd46580812"
     }
   }
 }
},
"tiering": {
 "policy": "none"
},
"create time": "2021-08-31T13:18:24-04:00",
"volumes": [
    "uuid": "6f516c6c-0a7f-11ec-a449-005056bbcf9f",
    "qos": {
      "policy": {
        "uuid": "b7189398-e572-48ab-8f69-82cd46580812",
        "name": "extreme-fixed",
        " links": {
          "self": {
            "href": "/api/storage/qos/policies/b7189398-e572-48ab-8f69-
82cd46580812"
          }
        }
      }
    },
    "tiering": {
     "policy": "none"
    "comment": "",
    "create time": "2021-08-31T13:18:22-04:00",
    "name": "vol1",
```

```
"snapshot policy": {
      "name": "default",
      "uuid": "a30b60a4-067d-11ec-a449-005056bbcf9f"
    },
    "space": {
      "size": 108003328,
      "available": 107569152,
      "used": 434176,
      "snapshot": {
       "used": 151552,
        "reserve percent": 0,
        "autodelete_enabled": false
    },
    "activity tracking": {
      "supported": false,
      "unsupported reason": {
        "message": "Volume activity tracking is not supported on volumes
that contain LUNs.",
       "code": "124518405"
     } ,
     "state": "off"
    " links": {
      "self": {
       "href": "/api/storage/volumes/6f516c6c-0a7f-11ec-a449-
005056bbcf9f"
    }
   }
 }
],
"luns": [
    "uuid": "6f51748a-0a7f-11ec-a449-005056bbcf9f",
    "location": {
      "logical unit": "lun1",
      "node": {
        "name": "johnhil-vsim1",
        "uuid": "6eb682f2-067d-11ec-a449-005056bbcf9f",
        " links": {
          "self": {
            "href": "/api/cluster/nodes/6eb682f2-067d-11ec-a449-
005056bbcf9f"
          }
        }
      },
```

```
"volume": {
        "uuid": "6f516c6c-0a7f-11ec-a449-005056bbcf9f",
        "name": "vol1",
        " links": {
          "self": {
            "href": "/api/storage/volumes/6f516c6c-0a7f-11ec-a449-
005056bbcf9f"
          }
      }
    "lun maps": [
      {
        "igroup": {
          "uuid": "6f4a4b86-0a7f-11ec-a449-005056bbcf9f",
          "name": "igroup1",
          "os type": "linux",
          "protocol": "mixed",
          "initiators": [
              "name": "iqn.2021-07.com.netapp.englab.gdl:scspr2429998001"
            }
          ],
          " links": {
            "self": {
              "href": "/api/protocols/san/igroups/6f4a4b86-0a7f-11ec-a449-
005056bbcf9f"
          }
        "logical unit number": 0
      }
    ],
    "name": "/vol/vol1/lun1",
    "auto delete": false,
    "class": "regular",
    "create time": "2021-08-31T13:18:24-04:00",
    "os type": "linux",
    "serial number": "wIqM6]RfQK3t",
    "space": {
      "size": 104857600,
      "used": 0,
      "quarantee": {
       "requested": false,
        "reserved": false
```

```
},
    "status": {
      "container_state": "online",
      "mapped": true,
      "read only": false,
      "state": "online"
    },
    " links": {
      "self": {
        "href": "/api/storage/luns/6f51748a-0a7f-11ec-a449-005056bbcf9f"
  }
],
"space": {
  "size": 108003328,
  "available": 107569152,
  "used": 434176
},
"replicated": false,
" links": {
  "self": {
    "href": "/api/application/consistency-groups/6f48d798-0a7f-11ec-a449-
005056bbcf9f?fields=**"
}
}
```

#### Adding LUNs to an existing volume in an existing consistency group

Adds two NVMe namespaces to an existing volume in an existing consistency group, creates a new subsystem, and binds the new namespaces to it.

```
curl -X PATCH 'https://<mgmt-ip>/api/application/consistency-
groups/6f48d798-0a7f-11ec-a449-005056bbcf9f' -d '{ "luns": [ { "name":
"/vol/vol1/new luns", "provisioning options": { "count": 2, "action":
"create" }, "space": { "size": "100mb" }, "os type": "linux", "lun maps":
[ { "igroup": { "name": "igroup2", "initiators": [ { "name":
"01:02:03:04:05:06:07:01" } ] } ] } ] }
#### Response:
{
"job": {
  "uuid": "5306ea44-0a87-11ec-a449-005056bbcf9f",
 " links": {
   "self": {
      "href": "/api/cluster/jobs/5306ea44-0a87-11ec-a449-005056bbcf9f"
  }
}
}
```

#### Restoring a consistency group to the contents of an existing snapshot

Restores an existing consistency group to the contents of an existing snapshot of the consistency group.

#### Deleting a consistency group

Deletes a consistency group, where all storage originally associated with that consistency group remains in place.

```
curl -X DELETE 'https://<mgmt-ip>/api/application/consistency-
groups/6f48d798-0a7f-11ec-a449-005056bbcf9f'

#### Response:
{
}
```

## Retrieve details of a collection or consistency group

GET /application/consistency-groups

Introduced In: 9.10

Retrieve details of a collection or a specific consistency group.

## **Notes**

When volume granular properties, such as, the storage SLC, Fabric Pool tiering are not the same for all the existing volumes of a consistency group, the corresponding property is not reported at consistency group granularity. It is only reported if all the volumes of the consistency group have the same value for that property.

If this consistency group instance is part of a replication relationship, the "replicated" parameter will be true. Otherwise, it is false. Also, the "replicated" parameter will not be present in the output for Nested-consistency groups, it is included only for single and top-level consistency groups. If this consistency group instance is the source of a replication relationship, the "replication source" parameter will be true. Otherwise, it is false.

## **Expensive properties**

There is an added cost to retrieving values for these properties. They are not included by default in GET results and must be explicitly requested using the fields query parameter. See DOC Requesting specific fields to learn more.

- volumes
- luns
- namespaces

## **Parameters**

| Name                               | Туре    | In    | Required | Description                               |
|------------------------------------|---------|-------|----------|-------------------------------------------|
| qos.policy.min_throu<br>ghput_iops | integer | query | False    | Filter by qos.policy.min_throu ghput_iops |
| qos.policy.max_thro<br>ughput_iops | integer | query | False    | Filter by qos.policy.max_thro ughput_iops |

| Name                                                      | Туре    | In    | Required | Description                                                   |
|-----------------------------------------------------------|---------|-------|----------|---------------------------------------------------------------|
| qos.policy.uuid                                           | string  | query | False    | Filter by qos.policy.uuid                                     |
| qos.policy.min_throu<br>ghput_mbps                        | integer | query | False    | Filter by qos.policy.min_throu ghput_mbps                     |
| qos.policy.max_thro<br>ughput_mbps                        | integer | query | False    | Filter by qos.policy.max_thro ughput_mbps                     |
| qos.policy.name                                           | string  | query | False    | Filter by qos.policy.name                                     |
| replication_source                                        | boolean | query | False    | Filter by replication_source                                  |
| consistency_groups.<br>space.used                         | integer | query | False    | Filter by consistency_groups. space.used                      |
| consistency_groups.<br>space.size                         | integer | query | False    | Filter by consistency_groups. space.size                      |
| consistency_groups.<br>space.available                    | integer | query | False    | Filter by consistency_groups. space.available                 |
| consistency_groups.<br>qos.policy.min_throu<br>ghput_iops | integer | query | False    | Filter by consistency_groups. qos.policy.min_throu ghput_iops |
| consistency_groups.<br>qos.policy.max_thro<br>ughput_iops | integer | query | False    | Filter by consistency_groups. qos.policy.max_thro ughput_iops |
| consistency_groups.<br>qos.policy.uuid                    | string  | query | False    | Filter by consistency_groups. qos.policy.uuid                 |
| consistency_groups.<br>qos.policy.min_throu<br>ghput_mbps | integer | query | False    | Filter by consistency_groups. qos.policy.min_throu ghput_mbps |

| Name                                                           | Туре    | In    | Required | Description                                                                        |
|----------------------------------------------------------------|---------|-------|----------|------------------------------------------------------------------------------------|
| consistency_groups.<br>qos.policy.max_thro<br>ughput_mbps      | integer | query | False    | Filter by consistency_groups. qos.policy.max_thro ughput_mbps                      |
| consistency_groups.<br>qos.policy.name                         | string  | query | False    | Filter by consistency_groups. qos.policy.name                                      |
| consistency_groups. name                                       | string  | query | False    | Filter by consistency_groups. name                                                 |
| consistency_groups.<br>uuid                                    | string  | query | False    | Filter by consistency_groups. uuid                                                 |
| consistency_groups.<br>snapshot_policy.na<br>me                | string  | query | False    | Filter by consistency_groups. snapshot_policy.na me                                |
| consistency_groups.<br>snapshot_policy.uuid                    | string  | query | False    | Filter by consistency_groups. snapshot_policy.uui d                                |
| consistency_groups.l<br>uns.serial_number                      | string  | query | False    | Filter by consistency_groups. luns.serial_number  • maxLength: 12  • minLength: 12 |
| consistency_groups.l<br>uns.qos.policy.max_t<br>hroughput_iops | integer | query | False    | Filter by consistency_groups. luns.qos.policy.max _throughput_iops                 |
| consistency_groups.l<br>uns.qos.policy.min_t<br>hroughput_iops | integer | query | False    | Filter by consistency_groups. luns.qos.policy.min_throughput_iops                  |

| Name                                                            | Туре    | In    | Required | Description                                                                                       |
|-----------------------------------------------------------------|---------|-------|----------|---------------------------------------------------------------------------------------------------|
| consistency_groups.l<br>uns.qos.policy.max_t<br>hroughput_mbps  | integer | query | False    | Filter by consistency_groups. luns.qos.policy.max _throughput_mbps                                |
| consistency_groups.l<br>uns.qos.policy.name                     | string  | query | False    | Filter by consistency_groups. luns.qos.policy.nam e                                               |
| consistency_groups.l<br>uns.qos.policy.uuid                     | string  | query | False    | Filter by consistency_groups. luns.qos.policy.uuid                                                |
| consistency_groups.l<br>uns.qos.policy.min_t<br>hroughput_mbps  | integer | query | False    | Filter by consistency_groups. luns.qos.policy.min_throughput_mbps                                 |
| consistency_groups.l<br>uns.lun_maps.igroup<br>.os_type         | string  | query | False    | Filter by consistency_groups. luns.lun_maps.igrou p.os_type                                       |
| consistency_groups.l<br>uns.lun_maps.igroup<br>.protocol        | string  | query | False    | Filter by consistency_groups. luns.lun_maps.igrou p.protocol                                      |
| consistency_groups.l<br>uns.lun_maps.igroup<br>.igroups.uuid    | string  | query | False    | Filter by consistency_groups. luns.lun_maps.igroup.igroups.uuid                                   |
| consistency_groups.l<br>uns.lun_maps.igroup<br>.igroups.name    | string  | query | False    | Filter by consistency_groups. luns.lun_maps.igrou p.igroups.name  • maxLength: 96  • minLength: 1 |
| consistency_groups.l<br>uns.lun_maps.igroup<br>.initiators.name | string  | query | False    | Filter by consistency_groups. luns.lun_maps.igrou p.initiators.name                               |

| Name                                                               | Туре    | In    | Required | Description                                                                                                    |
|--------------------------------------------------------------------|---------|-------|----------|----------------------------------------------------------------------------------------------------|
| consistency_groups.l<br>uns.lun_maps.igroup<br>.initiators.comment | string  | query | False    | Filter by consistency_groups. luns.lun_maps.igrou p.initiators.comment  • maxLength: 254  • minLength: 0             |
| consistency_groups.l<br>uns.lun_maps.igroup<br>.comment            | string  | query | False    | Filter by consistency_groups. luns.lun_maps.igrou p.comment  • Introduced in: 9.11  • maxLength: 254  • minLength: 0 |
| consistency_groups.l<br>uns.lun_maps.igroup<br>.name               | string  | query | False    | Filter by consistency_groups. luns.lun_maps.igrou p.name  • maxLength: 96  • minLength: 1                            |
| consistency_groups.l<br>uns.lun_maps.igroup<br>.uuid               | string  | query | False    | Filter by consistency_groups. luns.lun_maps.igrou p.uuid                                                             |
| consistency_groups.l<br>uns.lun_maps.logical<br>_unit_number       | integer | query | False    | Filter by consistency_groups. luns.lun_maps.logic al_unit_number                                                     |
| consistency_groups.l<br>uns.space.guarantee<br>.reserved           | boolean | query | False    | Filter by consistency_groups. luns.space.guarante e.reserved  • Introduced in: 9.11                                  |

| Name                                                      | Туре    | In    | Required | Description                                                                                     |
|-----------------------------------------------------------|---------|-------|----------|-------------------------------------------------------------------------------------------------|
| consistency_groups.l<br>uns.space.guarantee<br>.requested | boolean | query | False    | Filter by consistency_groups. luns.space.guarante e.requested  • Introduced in: 9.11            |
| consistency_groups.l<br>uns.space.size                    | integer | query | False    | Filter by consistency_groups. luns.space.size  • Max value: 1407374883553 28  • Min value: 4096 |
| consistency_groups.l<br>uns.space.used                    | integer | query | False    | Filter by consistency_groups. luns.space.used                                                   |
| consistency_groups.l<br>uns.os_type                       | string  | query | False    | Filter by consistency_groups. luns.os_type                                                      |
| consistency_groups.l<br>uns.enabled                       | boolean | query | False    | Filter by consistency_groups. luns.enabled                                                      |
| consistency_groups.l<br>uns.comment                       | string  | query | False    | Filter by consistency_groups. luns.comment  • maxLength: 254  • minLength: 0                    |
| consistency_groups.l<br>uns.name                          | string  | query | False    | Filter by consistency_groups. luns.name                                                         |
| consistency_groups.l<br>uns.uuid                          | string  | query | False    | Filter by consistency_groups. luns.uuid                                                         |
| consistency_groups.l<br>uns.create_time                   | string  | query | False    | Filter by consistency_groups. luns.create_time                                                  |

| Name                                                              | Туре   | In    | Required | Description                                                                      |
|-------------------------------------------------------------------|--------|-------|----------|----------------------------------------------------------------------------------|
| consistency_groups.<br>svm.uuid                                   | string | query | False    | Filter by consistency_groups. svm.uuid                                           |
| consistency_groups.<br>svm.name                                   | string | query | False    | Filter by consistency_groups. svm.name                                           |
| consistency_groups.<br>volumes.tiering.polic<br>y                 | string | query | False    | Filter by consistency_groups. volumes.tiering.polic y                            |
| consistency_groups.<br>volumes.name                               | string | query | False    | Filter by consistency_groups. volumes.name  • maxLength: 203  • minLength: 1     |
| consistency_groups.<br>volumes.comment                            | string | query | False    | Filter by consistency_groups. volumes.comment  • maxLength: 1023  • minLength: 0 |
| consistency_groups.<br>volumes.snapshot_p<br>olicy.name           | string | query | False    | Filter by consistency_groups. volumes.snapshot_p olicy.name                      |
| consistency_groups.<br>volumes.snapshot_p<br>olicy.uuid           | string | query | False    | Filter by consistency_groups. volumes.snapshot_p olicy.uuid                      |
| consistency_groups.<br>volumes.uuid                               | string | query | False    | Filter by consistency_groups. volumes.uuid                                       |
| consistency_groups.<br>volumes.qos.policy.<br>min_throughput_iops | _      | query | False    | Filter by consistency_groups. volumes.qos.policy. min_throughput_iop s           |

| Name                                                                  | Туре    | In    | Required | Description                                                            |
|-----------------------------------------------------------------------|---------|-------|----------|------------------------------------------------------------------------|
| consistency_groups.<br>volumes.qos.policy.<br>max_throughput_iop<br>s | integer | query | False    | Filter by consistency_groups. volumes.qos.policy. max_throughput_iop s |
| consistency_groups.<br>volumes.qos.policy.u<br>uid                    | string  | query | False    | Filter by consistency_groups. volumes.qos.policy. uuid                 |
| consistency_groups.<br>volumes.qos.policy.<br>min_throughput_mb<br>ps | integer | query | False    | Filter by consistency_groups. volumes.qos.policy. min_throughput_mb ps |
| consistency_groups.<br>volumes.qos.policy.<br>max_throughput_mb<br>ps | integer | query | False    | Filter by consistency_groups. volumes.qos.policy. max_throughput_mb ps |
| consistency_groups.<br>volumes.qos.policy.n<br>ame                    | string  | query | False    | Filter by consistency_groups. volumes.qos.policy. name                 |
| consistency_groups.<br>volumes.language                               | string  | query | False    | Filter by consistency_groups. volumes.language                         |
| consistency_groups.<br>volumes.space.size                             | integer | query | False    | Filter by consistency_groups. volumes.space.size                       |
| consistency_groups.<br>volumes.space.avail<br>able                    | integer | query | False    | Filter by consistency_groups. volumes.space.avail able                 |
| consistency_groups.<br>volumes.space.used                             | integer | query | False    | Filter by consistency_groups. volumes.space.used                       |

| Name                                                     | Туре    | In    | Required | Description                                                 |
|----------------------------------------------------------|---------|-------|----------|-------------------------------------------------------------|
| consistency_groups.<br>parent_consistency_<br>group.name | string  | query | False    | Filter by consistency_groups. parent_consistency_group.name |
| consistency_groups.<br>parent_consistency_<br>group.uuid | string  | query | False    | Filter by consistency_groups. parent_consistency_group.uuid |
| consistency_groups.<br>tiering.policy                    | string  | query | False    | Filter by consistency_groups. tiering.policy                |
| space.used                                               | integer | query | False    | Filter by space.used                                        |
| space.size                                               | integer | query | False    | Filter by space.size                                        |
| space.available                                          | integer | query | False    | Filter by space.available                                   |
| svm.uuid                                                 | string  | query | False    | Filter by svm.uuid                                          |
| svm.name                                                 | string  | query | False    | Filter by svm.name                                          |
| parent_consistency_<br>group.name                        | string  | query | False    | Filter by parent_consistency_ group.name                    |
| parent_consistency_<br>group.uuid                        | string  | query | False    | Filter by parent_consistency_ group.uuid                    |
| name                                                     | string  | query | False    | Filter by name                                              |
| snapshot_policy.na<br>me                                 | string  | query | False    | Filter by snapshot_policy.na me                             |
| snapshot_policy.uuid                                     | string  | query | False    | Filter by snapshot_policy.uui d                             |

| Name                                    | Туре    | In    | Required | Description                                                  |
|-----------------------------------------|---------|-------|----------|--------------------------------------------------------------|
| luns.serial_number                      | string  | query | False    | Filter by luns.serial_number • maxLength: 12 • minLength: 12 |
| luns.qos.policy.max_<br>throughput_iops | integer | query | False    | Filter by luns.qos.policy.max _throughput_iops               |
| luns.qos.policy.min_t<br>hroughput_iops | integer | query | False    | Filter by luns.qos.policy.min_ throughput_iops               |
| luns.qos.policy.max_<br>throughput_mbps | integer | query | False    | Filter by luns.qos.policy.max _throughput_mbps               |
| luns.qos.policy.name                    | string  | query | False    | Filter by<br>luns.qos.policy.nam<br>e                        |
| luns.qos.policy.uuid                    | string  | query | False    | Filter by luns.qos.policy.uuid                               |
| luns.qos.policy.min_t<br>hroughput_mbps | integer | query | False    | Filter by luns.qos.policy.min_ throughput_mbps               |
| luns.lun_maps.igrou<br>p.os_type        | string  | query | False    | Filter by luns.lun_maps.igrou p.os_type                      |
| luns.lun_maps.igrou<br>p.protocol       | string  | query | False    | Filter by luns.lun_maps.igrou p.protocol                     |
| luns.lun_maps.igrou<br>p.igroups.uuid   | string  | query | False    | Filter by luns.lun_maps.igrou p.igroups.uuid                 |
| luns.lun_maps.igrou<br>p.igroups.name   | string  | query | False    | Filter by luns.lun_maps.igrou p.igroups.name • maxLength: 96 |
|                                         |         |       |          | • minLength: 1                                               |

| Name                                        | Туре    | In    | Required | Description                                                                                      |
|---------------------------------------------|---------|-------|----------|--------------------------------------------------------------------------------------------------|
| luns.lun_maps.igrou<br>p.initiators.name    | string  | query | False    | Filter by luns.lun_maps.igrou p.initiators.name                                                  |
| luns.lun_maps.igrou<br>p.initiators.comment | string  | query | False    | Filter by luns.lun_maps.igrou p.initiators.comment  • maxLength: 254 • minLength: 0              |
| luns.lun_maps.igrou<br>p.comment            | string  | query | False    | Filter by luns.lun_maps.igrou p.comment  • Introduced in: 9.11  • maxLength: 254  • minLength: 0 |
| luns.lun_maps.igrou<br>p.name               | string  | query | False    | Filter by luns.lun_maps.igrou p.name  • maxLength: 96 • minLength: 1                             |
| luns.lun_maps.igrou<br>p.uuid               | string  | query | False    | Filter by luns.lun_maps.igrou p.uuid                                                             |
| luns.lun_maps.logica<br>l_unit_number       | integer | query | False    | Filter by luns.lun_maps.logic al_unit_number                                                     |
| luns.space.guarante<br>e.reserved           | boolean | query | False    | Filter by luns.space.guarante e.reserved  • Introduced in: 9.11                                  |

| Name                               | Туре    | In    | Required | Description                                                                 |
|------------------------------------|---------|-------|----------|-----------------------------------------------------------------------------|
| luns.space.guarante<br>e.requested | boolean | query | False    | Filter by luns.space.guarante e.requested  • Introduced in: 9.11            |
| luns.space.size                    | integer | query | False    | Filter by luns.space.size  • Max value: 1407374883553 28  • Min value: 4096 |
| luns.space.used                    | integer | query | False    | Filter by luns.space.used                                                   |
| luns.os_type                       | string  | query | False    | Filter by luns.os_type                                                      |
| luns.enabled                       | boolean | query | False    | Filter by luns.enabled                                                      |
| luns.comment                       | string  | query | False    | Filter by luns.comment  • maxLength: 254  • minLength: 0                    |
| luns.name                          | string  | query | False    | Filter by luns.name                                                         |
| luns.uuid                          | string  | query | False    | Filter by luns.uuid                                                         |
| luns.create_time                   | string  | query | False    | Filter by luns.create_time                                                  |
| volumes.tiering.polic<br>y         | string  | query | False    | Filter by volumes.tiering.polic y                                           |
| volumes.name                       | string  | query | False    | Filter by volumes.name • maxLength: 203 • minLength: 1                      |

| Name                                           | Туре    | In    | Required | Description                                                  |
|------------------------------------------------|---------|-------|----------|--------------------------------------------------------------|
| volumes.comment                                | string  | query | False    | Filter by volumes.comment  • maxLength: 1023  • minLength: 0 |
| volumes.snapshot_p<br>olicy.name               | string  | query | False    | Filter by volumes.snapshot_p olicy.name                      |
| volumes.snapshot_p<br>olicy.uuid               | string  | query | False    | Filter by volumes.snapshot_p olicy.uuid                      |
| volumes.uuid                                   | string  | query | False    | Filter by volumes.uuid                                       |
| volumes.qos.policy.<br>min_throughput_iops     | integer | query | False    | Filter by volumes.qos.policy. min_throughput_iop s           |
| volumes.qos.policy.<br>max_throughput_iop<br>s | integer | query | False    | Filter by volumes.qos.policy. max_throughput_iop s           |
| volumes.qos.policy.u<br>uid                    | string  | query | False    | Filter by volumes.qos.policy. uuid                           |
| volumes.qos.policy.<br>min_throughput_mb<br>ps | integer | query | False    | Filter by<br>volumes.qos.policy.<br>min_throughput_mb<br>ps  |
| volumes.qos.policy.<br>max_throughput_mb<br>ps | integer | query | False    | Filter by volumes.qos.policy. max_throughput_mb ps           |
| volumes.qos.policy.n<br>ame                    | string  | query | False    | Filter by volumes.qos.policy. name                           |

| Name                        | Туре          | In    | Required | Description                                                                                                    |
|-----------------------------|---------------|-------|----------|----------------------------------------------------------------------------------------------------|
| volumes.language            | string        | query | False    | Filter by volumes.language                                                                                        |
| volumes.space.size          | integer       | query | False    | Filter by volumes.space.size                                                                                      |
| volumes.space.avail<br>able | integer       | query | False    | Filter by volumes.space.avail able                                                                                |
| volumes.space.used          | integer       | query | False    | Filter by volumes.space.used                                                                                      |
| tiering.policy              | string        | query | False    | Filter by tiering.policy                                                                                          |
| uuid                        | string        | query | False    | Filter by uuid                                                                                                    |
| replicated                  | boolean       | query | False    | Filter by replicated                                                                                              |
| fields                      | array[string] | query | False    | Specify the fields to return.                                                                                     |
| max_records                 | integer       | query | False    | Limit the number of records returned.                                                                             |
| return_records              | boolean       | query | False    | The default is true for GET calls. When set to false, only the number of records is returned.  • Default value: 1 |

| Name           | Туре          | In    | Required | Description                                                                                                    |
|----------------|---------------|-------|----------|----------------------------------------------------------------------------------------------------|
| return_timeout | integer       | query | False    | The number of seconds to allow the call to execute before returning. When iterating over a collection, the default is 15 seconds. ONTAP returns earlier if either max records or the end of the collection is reached.  • Max value: 120  • Min value: 0  • Default value: 1 |
| order_by       | array[string] | query | False    | Order results by specified fields and optional [asc                                                                                                    |

## Response

Status: 200, Ok

| Name        | Туре             | Description        |
|-------------|------------------|--------------------|
| _links      | collection_links |                    |
| num_records | integer          | Number of records. |
| records     | array[records]   |                    |

```
" links": {
  "next": {
   "href": "/api/resourcelink"
 },
 "self": {
   "href": "/api/resourcelink"
 }
},
"records": {
  " links": {
    "self": {
     "href": "/api/resourcelink"
   }
  },
  "consistency groups": {
   " links": {
      "self": {
       "href": "/api/resourcelink"
     }
    },
    "luns": {
      "clone": {
       "source": {
         "name": "/vol/volume1/lun1",
         "uuid": "1cd8a442-86d1-11e0-ae1c-123478563412"
       }
      },
      "comment": "string",
      "create time": "2018-06-04T19:00:00Z",
      "lun maps": {
        "igroup": {
          "comment": "string",
          "igroups": {
            " links": {
              "self": {
                "href": "/api/resourcelink"
            },
            "name": "igroup1",
            "uuid": "4ea7a442-86d1-11e0-ae1c-123478563412"
          "initiators": {
            "comment": "my comment",
```

```
"name": "iqn.1998-01.com.corp.iscsi:name1"
      },
      "name": "igroup1",
      "os type": "aix",
      "protocol": "fcp",
      "uuid": "4ea7a442-86d1-11e0-ae1c-123478563412"
    }
  },
  "name": "/vol/volume1/lun1",
  "os type": "aix",
  "provisioning options": {
    "action": "create"
  },
  "gos": {
    "policy": {
      " links": {
        "self": {
          "href": "/api/resourcelink"
        }
      },
      "max throughput iops": 10000,
      "max throughput mbps": 500,
      "min throughput iops": 2000,
      "min throughput mbps": 500,
      "name": "performance",
      "uuid": "1cd8a442-86d1-11e0-ae1c-123478563412"
   }
  },
  "serial number": "string",
  "space": {
   "size": 1073741824
  },
  "uuid": "1cd8a442-86d1-11e0-ae1c-123478563412"
},
"namespaces": {
  "comment": "string",
  "create time": "2018-06-04T19:00:00Z",
  "name": "/vol/volume1/qtree1/namespace1",
  "os type": "aix",
  "provisioning options": {
    "action": "create"
  },
  "subsystem map": {
   " links": {
      "self": {
        "href": "/api/resourcelink"
```

```
},
    "anagrpid": "00103050h",
    "nsid": "00000001h",
    "subsystem": {
      " links": {
        "self": {
          "href": "/api/resourcelink"
        }
      },
      "uuid": "1cd8a442-86d1-11e0-ae1c-123478563412"
   }
 },
  "uuid": "1cd8a442-86d1-11e0-ae1c-123478563412"
"parent consistency group": {
  " links": {
   "self": {
     "href": "/api/resourcelink"
   }
 },
  "name": "my consistency group",
 "uuid": "02c9e252-41be-11e9-81d5-00a0986138f7"
},
"provisioning options": {
 "action": "create",
 "storage service": {
   "name": "extreme"
 }
},
"qos": {
  "policy": {
   " links": {
     "self": {
       "href": "/api/resourcelink"
     }
    },
    "max throughput iops": 10000,
    "max throughput mbps": 500,
    "min throughput iops": 2000,
    "min throughput mbps": 500,
   "name": "performance",
    "uuid": "1cd8a442-86d1-11e0-ae1c-123478563412"
 }
"snapshot policy": {
```

```
" links": {
   "self": {
    "href": "/api/resourcelink"
   }
  },
 "name": "default",
 "uuid": "1cd8a442-86d1-11e0-ae1c-123478563412"
},
"space": {
 "available": 5737418,
 "size": 1073741824,
 "used": 5737418
},
"svm": {
 " links": {
   "self": {
    "href": "/api/resourcelink"
   }
 },
 "name": "svm1",
 "uuid": "02c9e252-41be-11e9-81d5-00a0986138f7"
},
"tiering": {
 "control": "allowed",
 "policy": "all"
},
"uuid": "1cd8a442-86d1-11e0-ae1c-123478563412",
"volumes": {
 "comment": "string",
 "language": "ar",
 "name": "vol cs dept",
 "provisioning options": {
   "action": "create",
   "storage service": {
    "name": "extreme"
   }
  },
  "qos": {
   "policy": {
      " links": {
        "self": {
        "href": "/api/resourcelink"
        }
      "max throughput iops": 10000,
      "max throughput mbps": 500,
```

```
"min throughput iops": 2000,
        "min throughput mbps": 500,
        "name": "performance",
       "uuid": "1cd8a442-86d1-11e0-ae1c-123478563412"
     }
    },
    "snapshot policy": {
     " links": {
       "self": {
         "href": "/api/resourcelink"
       }
     },
     "name": "default",
     "uuid": "1cd8a442-86d1-11e0-ae1c-123478563412"
    },
    "tiering": {
     "control": "allowed",
     "policy": "all"
    "uuid": "028baa66-41bd-11e9-81d5-00a0986138f7"
},
"luns": {
 "clone": {
   "source": {
     "name": "/vol/volume1/lun1",
     "uuid": "1cd8a442-86d1-11e0-ae1c-123478563412"
   }
 },
 "comment": "string",
 "create time": "2018-06-04T19:00:00Z",
 "lun maps": {
    "igroup": {
      "comment": "string",
     "igroups": {
        " links": {
          "self": {
            "href": "/api/resourcelink"
         }
        },
        "name": "igroup1",
        "uuid": "4ea7a442-86d1-11e0-ae1c-123478563412"
      },
      "initiators": {
        "comment": "my comment",
        "name": "ign.1998-01.com.corp.iscsi:name1"
```

```
} ,
      "name": "igroup1",
      "os type": "aix",
      "protocol": "fcp",
      "uuid": "4ea7a442-86d1-11e0-ae1c-123478563412"
   }
  },
  "name": "/vol/volume1/lun1",
  "os type": "aix",
  "provisioning options": {
    "action": "create"
  },
  "qos": {
    "policy": {
      " links": {
        "self": {
          "href": "/api/resourcelink"
       }
      "max throughput iops": 10000,
      "max throughput mbps": 500,
      "min throughput iops": 2000,
      "min throughput mbps": 500,
      "name": "performance",
      "uuid": "1cd8a442-86d1-11e0-ae1c-123478563412"
   }
  "serial number": "string",
  "space": {
   "size": 1073741824
  "uuid": "1cd8a442-86d1-11e0-ae1c-123478563412"
},
"namespaces": {
  "comment": "string",
  "create time": "2018-06-04T19:00:00Z",
  "name": "/vol/volume1/qtree1/namespace1",
  "os type": "aix",
  "provisioning options": {
    "action": "create"
  },
  "subsystem map": {
   " links": {
      "self": {
        "href": "/api/resourcelink"
```

```
},
    "anagrpid": "00103050h",
    "nsid": "00000001h",
    "subsystem": {
      " links": {
       "self": {
          "href": "/api/resourcelink"
       }
      },
      "uuid": "1cd8a442-86d1-11e0-ae1c-123478563412"
   }
 },
 "uuid": "1cd8a442-86d1-11e0-ae1c-123478563412"
"parent consistency group": {
 " links": {
   "self": {
      "href": "/api/resourcelink"
   }
 },
 "name": "my consistency group",
 "uuid": "02c9e252-41be-11e9-81d5-00a0986138f7"
"provisioning options": {
 "action": "create",
 "storage service": {
   "name": "extreme"
 }
},
"qos": {
 "policy": {
    " links": {
     "self": {
       "href": "/api/resourcelink"
     }
   },
    "max throughput iops": 10000,
    "max throughput mbps": 500,
   "min throughput iops": 2000,
   "min throughput mbps": 500,
   "name": "performance",
   "uuid": "1cd8a442-86d1-11e0-ae1c-123478563412"
 }
"snapshot policy": {
 " links": {
```

```
"self": {
      "href": "/api/resourcelink"
   }
 } ,
 "name": "default",
 "uuid": "1cd8a442-86d1-11e0-ae1c-123478563412"
},
"space": {
 "available": 5737418,
 "size": 1073741824,
 "used": 5737418
},
"svm": {
 " links": {
   "self": {
     "href": "/api/resourcelink"
   }
 "name": "svm1",
 "uuid": "02c9e252-41be-11e9-81d5-00a0986138f7"
},
"tiering": {
 "control": "allowed",
 "policy": "all"
},
"uuid": "1cd8a442-86d1-11e0-ae1c-123478563412",
"volumes": {
 "comment": "string",
 "language": "ar",
 "name": "vol cs dept",
 "provisioning options": {
   "action": "create",
   "storage service": {
     "name": "extreme"
   }
 },
  "qos": {
    "policy": {
      " links": {
       "self": {
         "href": "/api/resourcelink"
      "max throughput iops": 10000,
      "max throughput mbps": 500,
      "min throughput iops": 2000,
```

```
"min throughput mbps": 500,
        "name": "performance",
        "uuid": "1cd8a442-86d1-11e0-ae1c-123478563412"
      }
    } ,
    "snapshot policy": {
      " links": {
       "self": {
         "href": "/api/resourcelink"
       }
      },
      "name": "default",
      "uuid": "1cd8a442-86d1-11e0-ae1c-123478563412"
    },
    "tiering": {
     "control": "allowed",
     "policy": "all"
    },
    "uuid": "028baa66-41bd-11e9-81d5-00a0986138f7"
}
```

#### **Error**

```
Status: Default, Error
```

| Name  | Туре  | Description |
|-------|-------|-------------|
| error | error |             |

#### Example error

```
{
   "error": {
        "arguments": {
            "code": "string",
            "message": "string"
        },
        "code": "4",
        "message": "entry doesn't exist",
        "target": "uuid"
     }
}
```

## **Definitions**

#### See Definitions

#### href

| Name | Туре   | Description |
|------|--------|-------------|
| href | string |             |

#### collection links

| Name | Туре | Description |
|------|------|-------------|
| next | href |             |
| self | href |             |

#### self\_link

| Name | Туре | Description |
|------|------|-------------|
| self | href |             |

#### source

The source LUN for a LUN clone operation. This can be specified using property clone.source.uuid or clone.source.name. If both properties are supplied, they must refer to the same LUN.

Valid in POST to create a new LUN as a clone of the source.

Valid in PATCH to overwrite an existing LUN's data as a clone of another.

| Name | Туре   | Description                                                                                                    |
|------|--------|----------------------------------------------------------------------------------------------------|
| name | string | The fully qualified path name of<br>the clone source LUN composed<br>of a "/vol" prefix, the volume<br>name, the (optional) qtree name,<br>and base name of the LUN. Valid<br>in POST and PATCH. |
| uuid | string | The unique identifier of the clone source LUN. Valid in POST and PATCH.                                                                                                    |

#### clone

This sub-object is used in POST to create a new LUN as a clone of an existing LUN, or PATCH to overwrite an existing LUN as a clone of another. Setting a property in this sub-object indicates that a LUN clone is desired. Consider the following other properties when cloning a LUN: auto\_delete, qos\_policy, space.guarantee.requested and space.scsi thin provisioning support enabled.

When used in a PATCH, the patched LUN's data is over-written as a clone of the source and the following

properties are preserved from the patched LUN unless otherwise specified as part of the PATCH: class, auto delete, lun maps, serial number, status.state, and uuid.

Persistent reservations for the patched LUN are also preserved.

| Name   | Туре   | Description                                                                                                    |
|--------|--------|----------------------------------------------------------------------------------------------------|
| source | source | The source LUN for a LUN clone operation. This can be specified using property clone.source.uuid or clone.source.name. If both properties are supplied, they must refer to the same LUN.  Valid in POST to create a new LUN as a clone of the source.  Valid in PATCH to overwrite an existing LUN's data as a clone of another. |

#### igroups

| Name   | Туре      | Description                                   |
|--------|-----------|-----------------------------------------------|
| _links | self_link |                                               |
| name   | string    | The name of the initiator group.              |
| uuid   | string    | The unique identifier of the initiator group. |

#### initiators

The initiators that are members of the initiator group.

| Name    | Туре   | Description                                                |
|---------|--------|------------------------------------------------------------|
| comment | string | A comment available for use by the administrator.          |
| name    | string | Name of initiator that is a member of the initiator group. |

#### igroup

The initiator group that directly owns the initiator, which is where modification of the initiator is supported. This property will only be populated when the initiator is a member of a nested initiator group.

| Name       | Туре              | Description                                                                                                    |
|------------|-------------------|----------------------------------------------------------------------------------------------------|
| comment    | string            | A comment available for use by the administrator. Valid in POST and PATCH.                                                                                                    |
| igroups    | array[igroups]    | Separate igroup definitions to include in this igroup.                                                                                                    |
| initiators | array[initiators] | The initiators that are members of the group.                                                                                                    |
| name       | string            | The name of the initiator group. Required in POST; optional in PATCH.                                                                                                    |
| os_type    | string            | The host operating system of the initiator group. All initiators in the group should be hosts of the same operating system. Required in POST; optional in PATCH.                                                                                                    |
| protocol   | string            | The protocols supported by the initiator group. This restricts the type of initiators that can be added to the initiator group. Optional in POST; if not supplied, this defaults to <i>mixed</i> .  The protocol of an initiator group cannot be changed after creation of the group. |
| uuid       | string            | The unique identifier of the initiator group.                                                                                                    |

## lun\_maps

A LUN map is an association between a LUN and an initiator group.

When a LUN is mapped to an initiator group, the initiator group's initiators are granted access to the LUN. The relationship between a LUN and an initiator group is many LUNs to many initiator groups.

| Name                | Туре    | Description                                                                                                    |
|---------------------|---------|----------------------------------------------------------------------------------------------------|
| igroup              | igroup  | The initiator group that directly owns the initiator, which is where modification of the initiator is supported. This property will only be populated when the initiator is a member of a nested initiator group.                                                                                                    |
| logical_unit_number | integer | The logical unit number assigned to the LUN when mapped to the specified initiator group. The number is used to identify the LUN to initiators in the initiator group when communicating through the Fibre Channel Protocol or iSCSI. Optional in POST; if no value is provided, ONTAP assigns the lowest available value.  • Introduced in: 9.6  • readCreate: 1 |

## provisioning\_options

Options that are applied to the operation.

| Name   | Туре    | Description                                     |
|--------|---------|-------------------------------------------------|
| action | string  | Operation to perform                            |
| count  | integer | Number of elements to perform the operation on. |

## policy

## The QoS policy

| Name                | Туре      | Description                                                                                                    |
|---------------------|-----------|----------------------------------------------------------------------------------------------------|
| _links              | self_link |                                                                                                    |
| max_throughput_iops | integer   | Specifies the maximum throughput in IOPS, 0 means none. This is mutually exclusive with name and UUID during POST and PATCH. |

| Name                | Туре    | Description                                                                                                    |
|---------------------|---------|----------------------------------------------------------------------------------------------------|
| max_throughput_mbps | integer | Specifies the maximum throughput in Megabytes per sec, 0 means none. This is mutually exclusive with name and UUID during POST and PATCH.                                                                                             |
| min_throughput_iops | integer | Specifies the minimum throughput in IOPS, 0 means none. Setting "min_throughput" is supported on AFF platforms only, unless FabricPool tiering policies are set. This is mutually exclusive with name and UUID during POST and PATCH. |
| min_throughput_mbps | integer | Specifies the minimum throughput in Megabytes per sec, 0 means none. This is mutually exclusive with name and UUID during POST and PATCH.                                                                                             |
| name                | string  | The QoS policy group name. This is mutually exclusive with UUID and other QoS attributes during POST and PATCH.                                                                                                    |
| uuid                | string  | The QoS policy group UUID. This is mutually exclusive with name and other QoS attributes during POST and PATCH.                                                                                                    |

## qos

| Name   | Туре   | Description    |
|--------|--------|----------------|
| policy | policy | The QoS policy |

## guarantee

Properties that request and report the space guarantee for the LUN.

| Name      | Туре    | Description                                                                                                    |
|-----------|---------|----------------------------------------------------------------------------------------------------|
| requested | boolean | The requested space reservation policy for the LUN. If <i>true</i> , a space reservation is requested for the LUN; if <i>false</i> , the LUN is thin provisioned. Guaranteeing a space reservation request for a LUN requires that the volume in which the LUN resides is also space reserved and that the fractional reserve for the volume is 100%. Valid in POST and PATCH. |
| reserved  | boolean | Reports if the LUN is space guaranteed.  If true, a space guarantee is requested and the containing volume and aggregate support the request. If false, a space guarantee is not requested or a space guarantee is requested and either the containing volume or aggregate do not support the request.                                                                         |

## space

The storage space related properties of the LUN.

| Name      | Туре      | Description                                                         |
|-----------|-----------|---------------------------------------------------------------------|
| guarantee | guarantee | Properties that request and report the space guarantee for the LUN. |

| Name | Туре    | Description                                                                                                    |
|------|---------|----------------------------------------------------------------------------------------------------|
| size | integer | The total provisioned size of the LUN. The LUN size can be increased but not reduced using the REST interface. The maximum and minimum sizes listed here are the absolute maximum and absolute minimum sizes, in bytes. The actual minimum and maxiumum sizes vary depending on the ONTAP version, ONTAP platform, and the available space in the containing volume and aggregate. For more information, see Size properties in the docs section of the ONTAP REST API documentation.  • example: 1073741824  • format: int64  • Max value: 140737488355328  • Min value: 4096  • Introduced in: 9.6 |

| Name         | Туре         | Description                                                                                                    |
|--------------|--------------|----------------------------------------------------------------------------------------------------|
| Name<br>used | Type integer | Description  The amount of space consumed by the main data stream of the LUN.  This value is the total space consumed in the volume by the LUN, including filesystem overhead, but excluding prefix and suffix streams. Due to internal filesystem overhead and the many ways SAN filesystems and applications utilize blocks |
|              |              | within a LUN, this value does not necessarily reflect actual consumption/availability from the perspective of the filesystem or application. Without specific knowledge of how the LUN blocks are utilized outside of ONTAP, this property should not be used as an indicator for an out-of-space condition.                  |
|              |              | For more information, see <i>Size</i> properties in the docs section of the ONTAP REST API documentation.                                                                                                    |
|              |              | • format: int64                                                                                                    |
|              |              | <ul><li>Introduced in: 9.6</li><li>readOnly: 1</li></ul>                                                                                                    |

#### luns

A LUN is the logical representation of storage in a storage area network (SAN).

In ONTAP, a LUN is located within a volume. Optionally, it can be located within a qtree in a volume.

A LUN can be created to a specified size using thin or thick provisioning. A LUN can then be renamed, resized, cloned, and moved to a different volume. LUNs support the assignment of a quality of service (QoS) policy for performance management or a QoS policy can be assigned to the volume containing the LUN. See the LUN object model to learn more about each of the properties supported by the LUN REST API.

A LUN must be mapped to an initiator group to grant access to the initiator group's initiators (client hosts). Initiators can then access the LUN and perform I/O over a Fibre Channel (FC) fabric using the Fibre Channel Protocol or a TCP/IP network using iSCSI.

| Name        | Туре   | Description                                                                                                    |
|-------------|--------|----------------------------------------------------------------------------------------------------|
| clone       | clone  | This sub-object is used in POST to create a new LUN as a clone of an existing LUN, or PATCH to overwrite an existing LUN as a clone of another. Setting a property in this sub-object indicates that a LUN clone is desired. Consider the following other properties when cloning a LUN: auto_delete, qos_policy, space.guarantee.requested and space.scsi_thin_provision ing_support_enabled.  When used in a PATCH, the patched LUN's data is overwritten as a clone of the source and the following properties are preserved from the patched LUN unless otherwise specified as part of the PATCH: class, auto_delete, lun_maps, serial_number, status.state, and uuid.  Persistent reservations for the patched LUN are also preserved. |
| comment     | string | A configurable comment available for use by the administrator. Valid in POST and PATCH.                                                                                                    |
| create_time | string | The time the LUN was created.                                                                                                    |

| Name                 | Туре                 | Description                                                                                                    |
|----------------------|----------------------|----------------------------------------------------------------------------------------------------|
| enabled              | boolean              | The enabled state of the LUN. LUNs can be disabled to prevent access to the LUN. Certain error conditions also cause the LUN to become disabled. If the LUN is disabled, you can consult the state property to determine if the LUN is administratively disabled (offline) or has become disabled as a result of an error. A LUN in an error condition can be brought online by setting the enabled property to true or brought administratively offline by setting the enabled property to false. Upon creation, a LUN is enabled by default. Valid in PATCH. |
| lun_maps             | array[lun_maps]      | An array of LUN maps.  A LUN map is an association between a LUN and an initiator group. When a LUN is mapped to an initiator group, the initiator group's initiators are granted access to the LUN. The relationship between a LUN and an initiator group is many LUNs to many initiator groups.                                                                                                    |
| name                 | string               | The fully qualified path name of<br>the LUN composed of the "/vol"<br>prefix, the volume name, the<br>qtree name (optional), and the<br>base name of the LUN. Valid in<br>POST and PATCH.                                                                                                    |
| os_type              | string               | The operating system type of the LUN.  Required in POST when creating a LUN that is not a clone of another. Disallowed in POST when creating a LUN clone.                                                                                                    |
| provisioning_options | provisioning_options | Options that are applied to the operation.                                                                                                    |
| qos                  | qos                  |                                                                                                    |

| Name          | Туре   | Description                                                                                                    |
|---------------|--------|----------------------------------------------------------------------------------------------------|
| serial_number | string | The LUN serial number. The serial number is generated by ONTAP when the LUN is created.  • maxLength: 12  • minLength: 12  • readOnly: 1  • Introduced in: 9.10                   |
| space         | space  | The storage space related properties of the LUN.                                                                                                    |
| uuid          | string | The unique identifier of the LUN. The UUID is generated by ONTAP when the LUN is created.  • example: 1cd8a442-86d1- 11e0-ae1c-123478563412  • readOnly: 1  • Introduced in: 9.10 |

#### links

| Name | Туре | Description |
|------|------|-------------|
| self | href |             |

#### nvme\_subsystem\_reference

An NVMe subsystem maintains configuration state and NVMe namespace access control for a set of NVMe-connected hosts.

| Name   | Туре   | Description                                  |
|--------|--------|----------------------------------------------|
| _links | _links |                                              |
| name   | string | The name of the NVMe subsystem.              |
| uuid   | string | The unique identifier of the NVMe subsystem. |

#### subsystem\_map

The NVMe subsystem with which the NVMe namespace is associated. A namespace can be mapped to zero (0) or one (1) subsystems.

There is an added cost to retrieving property values for subsystem map. They are not populated for

either a collection GET or an instance GET unless explicitly requested using the fields query parameter.

| Name      | Туре                     | Description                                                                                                    |
|-----------|--------------------------|----------------------------------------------------------------------------------------------------|
| _links    | self_link                |                                                                                                    |
| anagrpid  | string                   | The Asymmetric Namespace Access Group ID (ANAGRPID) of the NVMe namespace.  The format for an ANAGRPID is 8 hexadecimal digits (zero-filled) followed by a lower case "h".                                                                |
| nsid      | string                   | The NVMe namespace identifier. This is an identifier used by an NVMe controller to provide access to the NVMe namespace.  The format for an NVMe namespace identifier is 8 hexadecimal digits (zero-filled) followed by a lower case "h". |
| subsystem | nvme_subsystem_reference | An NVMe subsystem maintains configuration state and NVMe namespace access control for a set of NVMe-connected hosts.                                                                                                    |

#### namespaces

An NVMe namespace is a collection of addressable logical blocks presented to hosts connected to the storage virtual machine using the NVMe over Fabrics protocol.

In ONTAP, an NVMe namespace is located within a volume. Optionally, it can be located within a qtree in a volume.

An NVMe namespace is created to a specified size using thin or thick provisioning as determined by the volume on which it is created. NVMe namespaces support being cloned. An NVMe namespace cannot be renamed, resized, or moved to a different volume. NVMe namespaces do not support the assignment of a QoS policy for performance management, but a QoS policy can be assigned to the volume containing the namespace. See the NVMe namespace object model to learn more about each of the properties supported by the NVMe namespace REST API.

An NVMe namespace must be mapped to an NVMe subsystem to grant access to the subsystem's hosts. Hosts can then access the NVMe namespace and perform I/O using the NVMe over Fabrics protocol.

| Name        | Туре    | Description                                                                                                    |
|-------------|---------|----------------------------------------------------------------------------------------------------|
| auto_delete | boolean | This property marks the NVMe namespace for auto deletion when the volume containing the namespace runs out of space. This is most commonly set on namespace clones.  When set to <i>true</i> , the NVMe namespace becomes eligible for automatic deletion when the volume runs out of space. Auto deletion only occurs when the volume containing the namespace is also configured for auto deletion and free space in the volume decreases below a particular threshold.  This property is optional in POST and PATCH. The default value for a new NVMe namespace is <i>false</i> . |
|             |         | There is an added cost to retrieving this property's value. It is not populated for either a collection GET or an instance GET unless it is explicitly requested using the fields query parameter. See Requesting specific fields to learn more.                                                                                                    |
| comment     | string  | A configurable comment available for use by the administrator. Valid in POST and PATCH.                                                                                                    |
| create_time | string  | The time the NVMe namespace was created.                                                                                                    |
| enabled     | boolean | The enabled state of the NVMe namespace. Certain error conditions cause the namespace to become disabled. If the namespace is disabled, you can check the state property to determine what error disabled the namespace. An NVMe namespace is enabled automatically when it is created.                                                                                                    |

| Name                 | Туре                 | Description                                                                                                    |
|----------------------|----------------------|----------------------------------------------------------------------------------------------------|
| name                 | string               | The fully qualified path name of the NVMe namespace composed of a "/vol" prefix, the volume name, the (optional) qtree name and base name of the namespace. Valid in POST.  NVMe namespaces do not support rename, or movement between volumes.                                                                                           |
| os_type              | string               | The operating system type of the NVMe namespace.  Required in POST when creating an NVMe namespace that is not a clone of another. Disallowed in POST when creating a namespace clone.                                                                                                    |
| provisioning_options | provisioning_options | Options that are applied to the operation.                                                                                                    |
| subsystem_map        | array[subsystem_map] | The NVMe subsystem with which the NVMe namespace is associated. A namespace can be mapped to zero (0) or one (1) subsystems.  There is an added cost to retrieving property values for subsystem_map. They are not populated for either a collection GET or an instance GET unless explicitly requested using the fields query parameter. |
| uuid                 | string               | The unique identifier of the NVMe namespace.                                                                                                    |

parent\_consistency\_group

The parent consistency group.

| Name   | Туре      | Description |
|--------|-----------|-------------|
| _links | self_link |             |

| Name | Туре   | Description                                     |
|------|--------|-------------------------------------------------|
| name | string | The name of the consistency group.              |
| uuid | string | The unique identifier of the consistency group. |

## storage\_service

Determines the placement of any storage object created during this operation.

| Name | Туре   | Description                                                                                        |
|------|--------|----------------------------------------------------------------------------------------------------|
| name | string | Storage service name. If not specified, the default value is the most performant for the platform. |

### provisioning\_options

Options that are applied to the operation.

| Name            | Туре            | Description                                                                   |
|-----------------|-----------------|-------------------------------------------------------------------------------|
| action          | string          | Operation to perform                                                          |
| storage_service | storage_service | Determines the placement of any storage object created during this operation. |

## snapshot

A consistency group's Snapshot copy

| Name | Туре   | Description                                                      |
|------|--------|------------------------------------------------------------------|
| name | string | The name of the consistency group's Snapshot copy to restore to. |
| uuid | string | The UUID of the consistency group's Snapshot copy to restore to. |

## restore\_to

Use to restore a consistency group to a previous Snapshot copy

| Name     | Туре     | Description                         |
|----------|----------|-------------------------------------|
| snapshot | snapshot | A consistency group's Snapshot copy |

## snapshot\_policy\_reference

This is a reference to the Snapshot copy policy.

| Name   | Туре   | Description |
|--------|--------|-------------|
| _links | _links |             |
| name   | string |             |
| uuid   | string |             |

#### space

Space information for the consistency group.

| Name      | Туре    | Description                                                       |
|-----------|---------|-------------------------------------------------------------------|
| available | integer | The amount of space available in the consistency group, in bytes. |
| size      | integer | The total provisioned size of the consistency group, in bytes.    |
| used      | integer | The amount of space consumed in the consistency group, in bytes.  |

#### svm

The Storage Virtual Machine (SVM) in which the consistency group is located.

| Name   | Туре   | Description                       |
|--------|--------|-----------------------------------|
| _links | _links |                                   |
| name   | string | The name of the SVM.              |
| uuid   | string | The unique identifier of the SVM. |

## tiering

The tiering placement and policy definitions for volumes in this consistency group.

| Name    | Туре   | Description                                                                               |
|---------|--------|-------------------------------------------------------------------------------------------|
| control | string | Storage tiering placement rules for the object.                                           |
| policy  | string |                                                                                           |
|         |        | "snapshot-only" tiering policy is 2 days and for the "auto" tiering policy it is 31 days. |

provisioning\_options

Options that are applied to the operation.

| Name            | Туре            | Description                                                                   |
|-----------------|-----------------|-------------------------------------------------------------------------------|
| action          | string          | Operation to perform                                                          |
| count           | integer         | Number of elements to perform the operation on.                               |
| storage_service | storage_service | Determines the placement of any storage object created during this operation. |

## qos

The QoS policy for this volume.

| Name   | Туре   | Description    |
|--------|--------|----------------|
| policy | policy | The QoS policy |

## space

| Name      | Туре    | Description                                                                            |
|-----------|---------|----------------------------------------------------------------------------------------|
| available | integer | The available space, in bytes.                                                         |
| size      | integer | Total provisioned size, in bytes.                                                      |
| used      | integer | The virtual space used (includes volume reserves) before storage efficiency, in bytes. |

## tiering

The tiering placement and policy definitions for this volume.

| Name    | Туре | Description                                     |
|---------|------|-------------------------------------------------|
| control | _    | Storage tiering placement rules for the object. |

| Name   | Туре   | Description                                                                                                    |
|--------|--------|----------------------------------------------------------------------------------------------------|
| policy | string | Policy that determines whether the user data blocks of a volume in a FabricPool will be tiered to the cloud store when they become cold.                                                                                                   |
|        |        | FabricPool combines flash (performance tier) with a cloud store into a single aggregate. Temperature of a volume block increases if it is accessed frequently and decreases when it is not. Valid in POST or PATCH.                        |
|        |        | all ‐ Allows tiering of both Snapshot copies and active file system user data to the cloud store as soon as possible by ignoring the temperature on the volume blocks.                                                                     |
|        |        | auto ‐ Allows tiering of both<br>snapshot and active file system<br>user data to the cloud store                                                                                                    |
|        |        | none ‐ Volume blocks are not be tiered to the cloud store.                                                                                                    |
|        |        | snapshot_only ‐ Allows<br>tiering of only the volume<br>Snapshot copies not associated<br>with the active file system.                                                                                                    |
|        |        | The default tiering policy is "snapshot-only" for a FlexVol volume and "none" for a FlexGroup volume. The default minimum cooling period for the "snapshot-only" tiering policy is 2 days and for the "auto" tiering policy it is 31 days. |

#### volumes

| Name    | Туре | Description                                       |
|---------|------|---------------------------------------------------|
| comment | 9    | A comment for the volume. Valid in POST or PATCH. |

| Name                 | Туре                      | Description                                                                                                    |
|----------------------|---------------------------|----------------------------------------------------------------------------------------------------|
| language             | string                    | Language encoding setting for volume. If no language is specified, the volume inherits its SVM language encoding setting.                                                                                                    |
| name                 | string                    | Volume name. The name of volume must start with an alphabetic character (a to z or A to Z) or an underscore (_). The name must be 197 or fewer characters in length for FlexGroups, and 203 or fewer characters in length for all other types of volumes. Volume names must be unique within an SVM. Required on POST. |
| provisioning_options | provisioning_options      | Options that are applied to the operation.                                                                                                    |
| qos                  | qos                       | The QoS policy for this volume.                                                                                                    |
| snapshot_policy      | snapshot_policy_reference | This is a reference to the Snapshot copy policy.                                                                                                    |
| space                | space                     |                                                                                                    |
| tiering              | tiering                   | The tiering placement and policy definitions for this volume.                                                                                                    |
| uuid                 | string                    | Unique identifier for the volume. This corresponds to the instance- uuid that is exposed in the CLI and ONTAPI. It does not change due to a volume move.  • example: 028baa66-41bd- 11e9-81d5-00a0986138f7  • readOnly: 1  • Introduced in: 9.8                                                                        |

## consistency\_groups

| Name   | Туре      | Description |
|--------|-----------|-------------|
| _links | self_link |             |

| Name | Туре        | Description                                                                                                    |
|------|-------------|----------------------------------------------------------------------------------------------------|
| luns | array[luns] | The LUNs array can be used to create or modify LUNs in a consistency group on a new or existing volume that is a member of the consistency group. LUNs are considered members of a consistency group if they are located on a volume that is a member of the consistency group.                 |
| name | string      | Name of the consistency group. The consistency group name must be unique within an SVM.  If not provided and the consistency group contains only one volume, the name will be generated based on the volume name. If the consistency group contains more than one volume, the name is required. |

| Name                     | Туре                     | Description                                                                                                    |
|--------------------------|--------------------------|----------------------------------------------------------------------------------------------------|
| namespaces               | array[namespaces]        | An NVMe namespace is a collection of addressable logical blocks presented to hosts connected to the SVM using the NVMe over Fabrics protocol. In ONTAP, an NVMe namespace is located within a volume. Optionally, it can be located within a qtree in a volume.                                                                                                    |
|                          |                          | An NVMe namespace is created to a specified size using thin or thick provisioning as determined by the volume on which it is created. NVMe namespaces support being cloned. An NVMe namespace cannot be renamed, resized, or moved to a different volume. NVMe namespaces do not support the assignment of a QoS policy for performance management, but a QoS policy can be assigned to the volume containing the namespace. See the NVMe namespace object model to learn more about each of the properties supported by the NVMe namespace REST API. |
|                          |                          | An NVMe namespace must be mapped to an NVMe subsystem to grant access to the subsystem's hosts. Hosts can then access the NVMe namespace and perform I/O using the NVMe over Fabrics protocol.                                                                                                    |
|                          |                          | maxItems: 16                                                                                                    |
|                          |                          | • minItems: 0                                                                                                    |
|                          |                          | uniqueItems: 1                                                                                                    |
|                          |                          | Introduced in: 9.10                                                                                                    |
|                          |                          | x-ntap-modifyOnly: true                                                                                                    |
| parent_consistency_group | parent_consistency_group | The parent consistency group.                                                                                                    |
| provisioning_options     | provisioning_options     | Options that are applied to the operation.                                                                                                    |

| Name            | Туре                      | Description                                                                                                    |
|-----------------|---------------------------|----------------------------------------------------------------------------------------------------|
| qos             | qos                       |                                                                                                    |
| restore_to      | restore_to                | Use to restore a consistency group to a previous Snapshot copy                                                                                                    |
| snapshot_policy | snapshot_policy_reference | This is a reference to the Snapshot copy policy.                                                                                                    |
| space           | space                     | Space information for the consistency group.                                                                                                    |
| svm             | svm                       | The Storage Virtual Machine (SVM) in which the consistency group is located.                                                                                                    |
| tiering         | tiering                   | The tiering placement and policy definitions for volumes in this consistency group.                                                                                                    |
| uuid            | string                    | The unique identifier of the consistency group. The UUID is generated by ONTAP when the consistency group is created.  • example: 1cd8a442-86d1-11e0-ae1c-123478563412  • Introduced in: 9.10  • readOnly: 1 |

| Name    | Туре           | Description                                                                                                    |
|---------|----------------|----------------------------------------------------------------------------------------------------|
| volumes | array[volumes] | A consistency group is a mutually exclusive aggregation of volumes or other consistency groups. A volume can only be associated with one direct parent consistency group.                                  |
|         |                | The volumes array can be used to create new volumes in the consistency group, add existing volumes to the consistency group, or modify existing volumes that are already members of the consistency group. |
|         |                | The total number of volumes across all child consistency groups contained in a consistency group is constrained by the same limit.                                                                         |

## records

| Name               | Туре                      | Description                                                                                                    |
|--------------------|---------------------------|----------------------------------------------------------------------------------------------------|
| _links             | self_link                 |                                                                                                    |
| consistency_groups | array[consistency_groups] | A consistency group is a mutually exclusive aggregation of volumes or other consistency groups. A consistency group can only be associated with one direct parent consistency group.                                                                                            |
| luns               | array[luns]               | The LUNs array can be used to create or modify LUNs in a consistency group on a new or existing volume that is a member of the consistency group. LUNs are considered members of a consistency group if they are located on a volume that is a member of the consistency group. |

| Name | Туре   | Description                                                                                                    |
|------|--------|----------------------------------------------------------------------------------------------------|
| name | string | Name of the consistency group. The consistency group name must be unique within an SVM.                                                                                                    |
|      |        | If not provided and the consistency group contains only one volume, the name will be generated based on the volume name. If the consistency group contains more than one volume, the name is required. |

| Name                     | Туре                     | Description                                                                                                    |
|--------------------------|--------------------------|----------------------------------------------------------------------------------------------------|
| namespaces               | array[namespaces]        | An NVMe namespace is a collection of addressable logical blocks presented to hosts connected to the SVM using the NVMe over Fabrics protocol. In ONTAP, an NVMe namespace is located within a volume. Optionally, it can be located within a qtree in a volume.                                                                                                    |
|                          |                          | An NVMe namespace is created to a specified size using thin or thick provisioning as determined by the volume on which it is created. NVMe namespaces support being cloned. An NVMe namespace cannot be renamed, resized, or moved to a different volume. NVMe namespaces do not support the assignment of a QoS policy for performance management, but a QoS policy can be assigned to the volume containing the namespace. See the NVMe namespace object model to learn more about each of the properties supported by the NVMe namespace REST API. |
|                          |                          | An NVMe namespace must be mapped to an NVMe subsystem to grant access to the subsystem's hosts. Hosts can then access the NVMe namespace and perform I/O using the NVMe over Fabrics protocol.                                                                                                    |
|                          |                          | maxItems: 16                                                                                                    |
|                          |                          | • minItems: 0                                                                                                    |
|                          |                          | uniqueItems: 1                                                                                                    |
|                          |                          | Introduced in: 9.10                                                                                                    |
|                          |                          | x-ntap-modifyOnly: true                                                                                                    |
| parent_consistency_group | parent_consistency_group | The parent consistency group.                                                                                                    |
| provisioning_options     | provisioning_options     | Options that are applied to the operation.                                                                                                    |

| Name               | Туре                      | Description                                                                                                    |
|--------------------|---------------------------|----------------------------------------------------------------------------------------------------|
| qos                | qos                       |                                                                                                    |
| replicated         | boolean                   | Indicates whether or not replication has been enabled on this consistency group.                                                                 |
| replication_source | boolean                   | Indicates whether or not this consistency group is the source for replication.                                                                   |
| restore_to         | restore_to                | Use to restore a consistency group to a previous Snapshot copy                                                                                   |
| snapshot_policy    | snapshot_policy_reference | This is a reference to the Snapshot copy policy.                                                                                                 |
| space              | space                     | Space information for the consistency group.                                                                                                    |
| svm                | svm                       | The Storage Virtual Machine (SVM) in which the consistency group is located.                                                                     |
| tiering            | tiering                   | The tiering placement and policy definitions for volumes in this consistency group.                                                              |
| uuid               | string                    | The unique identifier of the consistency group. The UUID is generated by ONTAP when the consistency group is created.  • example: 1cd8a442-86d1- |
|                    |                           | 11e0-ae1c-123478563412  • Introduced in: 9.6  • readOnly: 1                                                                                      |

## error\_arguments

| Name    | Туре   | Description      |
|---------|--------|------------------|
| code    | string | Argument code    |
| message | string | Message argument |

#### error

| Name      | Туре                   | Description                                 |
|-----------|------------------------|---------------------------------------------|
| arguments | array[error_arguments] | Message arguments                           |
| code      | string                 | Error code                                  |
| message   | string                 | Error message                               |
| target    | string                 | The target parameter that caused the error. |

# **Create a consistency group**

POST /application/consistency-groups

Introduced In: 9.10

Creates a consistency group with one or more consistency groups having:

- · new SAN volumes,
- existing SAN, NVMe or NAS FlexVol volumes in a new or existing consistency group

### Required properties

- svm.uuid or svm.name Existing SVM in which to create the group.
- volumes, luns or namespaces

### **Naming Conventions**

### **Consistency groups**

- name or consistency groups[].name, if specified
- · derived from volumes[0].name, if only one volume is specified, same as volume name

#### Volume

- · volumes[].name, if specified
- derived from volume prefix in luns[].name
- derived from cg[].name, suffixed by " #" where "#" is a system generated unique number
- suffixed by "\_#" where "#" is a system generated unique number, if provisioning\_options.count is provided

#### LUN

- luns[].name, if specified
- derived from volumes[].name, suffixed by " #" where "#" is a system generated unique number
- suffixed by " #" where "#" is a system generated unique number, if provisioning options.count is provided

### **NVMe Namespace**

- namespaces[].name, if specified
- derived from volumes[].name, suffixed by " #" where "#" is a system generated unique number
- suffixed by " #" where "#" is a system generated unique number, if provisioning options.count is provided

### **Related ONTAP commands**

There are no ONTAP commands for managing consistency group.

#### **Parameters**

| Name           | Туре    | In    | Required | Description                                                                                                    |
|----------------|---------|-------|----------|----------------------------------------------------------------------------------------------------|
| return_timeout | integer | query | False    | The number of seconds to allow the call to execute before returning. When doing a POST, PATCH, or DELETE operation on a single record, the default is 0 seconds. This means that if an asynchronous operation is started, the server immediately returns HTTP code 202 (Accepted) along with a link to the job. If a non-zero value is specified for POST, PATCH, or DELETE operations, ONTAP waits that length of time to see if the job completes so it can return something other than 202.  • Default value: 1 • Max value: 120 • Min value: 0 |
| return_records | boolean | query | False    | The default is false. If set to true, the records are returned.  • Default value:                                                                                                    |

# **Request Body**

| Name   | Туре      | Description |
|--------|-----------|-------------|
| _links | self_link |             |

| Name               | Туре                      | Description                                                                                                    |
|--------------------|---------------------------|----------------------------------------------------------------------------------------------------|
| consistency_groups | array[consistency_groups] | A consistency group is a mutually exclusive aggregation of volumes or other consistency groups. A consistency group can only be associated with one direct parent consistency group.                                                                                                    |
| luns               | array[luns]               | The LUNs array can be used to create or modify LUNs in a consistency group on a new or existing volume that is a member of the consistency group. LUNs are considered members of a consistency group if they are located on a volume that is a member of the consistency group.                 |
| name               | string                    | Name of the consistency group. The consistency group name must be unique within an SVM.  If not provided and the consistency group contains only one volume, the name will be generated based on the volume name. If the consistency group contains more than one volume, the name is required. |

| Name                     | Туре                     | Description                                                                                                    |
|--------------------------|--------------------------|----------------------------------------------------------------------------------------------------|
| namespaces               | array[namespaces]        | An NVMe namespace is a collection of addressable logical blocks presented to hosts connected to the SVM using the NVMe over Fabrics protocol. In ONTAP, an NVMe namespace is located within a volume. Optionally, it can be located within a qtree in a volume.                                                                                                    |
|                          |                          | An NVMe namespace is created to a specified size using thin or thick provisioning as determined by the volume on which it is created.  NVMe namespaces support being cloned. An NVMe namespace cannot be renamed, resized, or moved to a different volume. NVMe namespaces do not support the assignment of a QoS policy for performance management, but a QoS policy can be assigned to the volume containing the namespace. See the NVMe namespace object model to learn more about each of the properties supported by the NVMe namespace REST API. |
|                          |                          | An NVMe namespace must be mapped to an NVMe subsystem to grant access to the subsystem's hosts. Hosts can then access the NVMe namespace and perform I/O using the NVMe over Fabrics protocol.                                                                                                    |
|                          |                          | maxItems: 16                                                                                                    |
|                          |                          | • minItems: 0                                                                                                    |
|                          |                          | • uniqueltems: 1                                                                                                    |
|                          |                          | • Introduced in: 9.10                                                                                                    |
|                          |                          | x-ntap-modifyOnly: true                                                                                                    |
| parent_consistency_group | parent_consistency_group | The parent consistency group.                                                                                                    |
| provisioning_options     | provisioning_options     | Options that are applied to the operation.                                                                                                    |
| qos                      | qos                      |                                                                                                    |

| Name               | Туре                      | Description                                                                                                    |
|--------------------|---------------------------|----------------------------------------------------------------------------------------------------|
| replicated         | boolean                   | Indicates whether or not replication has been enabled on this consistency group.                                                                                                    |
| replication_source | boolean                   | Indicates whether or not this consistency group is the source for replication.                                                                                                    |
| restore_to         | restore_to                | Use to restore a consistency group to a previous Snapshot copy                                                                                                    |
| snapshot_policy    | snapshot_policy_reference | This is a reference to the Snapshot copy policy.                                                                                                    |
| space              | space                     | Space information for the consistency group.                                                                                                    |
| svm                | svm                       | The Storage Virtual Machine (SVM) in which the consistency group is located.                                                                                                    |
| tiering            | tiering                   | The tiering placement and policy definitions for volumes in this consistency group.                                                                                                    |
| uuid               | string                    | The unique identifier of the consistency group. The UUID is generated by ONTAP when the consistency group is created.  • example: 1cd8a442-86d1-11e0-ae1c-123478563412  • Introduced in: 9.10  • readOnly: 1 |

| Name    | Туре           | Description                                                                                                    |
|---------|----------------|----------------------------------------------------------------------------------------------------|
| volumes | array[volumes] | A consistency group is a mutually exclusive aggregation of volumes or other consistency groups. A volume can only be associated with one direct parent consistency group.                                  |
|         |                | The volumes array can be used to create new volumes in the consistency group, add existing volumes to the consistency group, or modify existing volumes that are already members of the consistency group. |
|         |                | The total number of volumes across all child consistency groups contained in a consistency group is constrained by the same limit.                                                                         |

```
" links": {
 "self": {
   "href": "/api/resourcelink"
 }
},
"consistency groups": {
 " links": {
   "self": {
     "href": "/api/resourcelink"
   }
  },
  "luns": {
   "clone": {
     "source": {
        "name": "/vol/volume1/lun1",
       "uuid": "1cd8a442-86d1-11e0-ae1c-123478563412"
     }
    },
    "comment": "string",
    "create time": "2018-06-04T19:00:00Z",
    "lun maps": {
      "igroup": {
        "comment": "string",
        "igroups": {
          " links": {
            "self": {
              "href": "/api/resourcelink"
            }
          "name": "igroup1",
         "uuid": "4ea7a442-86d1-11e0-ae1c-123478563412"
        },
        "initiators": {
          "comment": "my comment",
         "name": "iqn.1998-01.com.corp.iscsi:name1"
        "name": "igroup1",
        "os type": "aix",
        "protocol": "fcp",
        "uuid": "4ea7a442-86d1-11e0-ae1c-123478563412"
      }
    },
    "name": "/vol/volume1/lun1",
```

```
"os type": "aix",
  "provisioning options": {
    "action": "create"
  } ,
  "gos": {
    "policy": {
      " links": {
        "self": {
          "href": "/api/resourcelink"
      },
      "max throughput iops": 10000,
      "max throughput mbps": 500,
      "min throughput iops": 2000,
      "min throughput mbps": 500,
      "name": "performance",
      "uuid": "1cd8a442-86d1-11e0-ae1c-123478563412"
    }
  "serial number": "string",
  "space": {
   "size": 1073741824
  "uuid": "1cd8a442-86d1-11e0-ae1c-123478563412"
},
"namespaces": {
 "comment": "string",
 "create time": "2018-06-04T19:00:00Z",
  "name": "/vol/volume1/qtree1/namespace1",
  "os type": "aix",
  "provisioning options": {
    "action": "create"
  },
  "subsystem map": {
   " links": {
      "self": {
       "href": "/api/resourcelink"
      }
    },
    "anagrpid": "00103050h",
    "nsid": "00000001h",
    "subsystem": {
      " links": {
        "self": {
          "href": "/api/resourcelink"
        }
```

```
} ,
      "uuid": "1cd8a442-86d1-11e0-ae1c-123478563412"
    }
  },
  "uuid": "1cd8a442-86d1-11e0-ae1c-123478563412"
"parent consistency group": {
  " links": {
    "self": {
      "href": "/api/resourcelink"
    }
  } ,
  "name": "my consistency group",
 "uuid": "02c9e252-41be-11e9-81d5-00a0986138f7"
},
"provisioning options": {
  "action": "create",
 "storage service": {
   "name": "extreme"
 }
},
"qos": {
  "policy": {
    " links": {
      "self": {
        "href": "/api/resourcelink"
     }
    },
    "max throughput iops": 10000,
    "max throughput mbps": 500,
    "min throughput iops": 2000,
    "min throughput mbps": 500,
    "name": "performance",
    "uuid": "1cd8a442-86d1-11e0-ae1c-123478563412"
 }
},
"snapshot policy": {
  " links": {
    "self": {
      "href": "/api/resourcelink"
    }
  } ,
  "name": "default",
 "uuid": "1cd8a442-86d1-11e0-ae1c-123478563412"
},
"space": {
```

```
"available": 5737418,
  "size": 1073741824,
 "used": 5737418
},
"svm": {
  " links": {
   "self": {
     "href": "/api/resourcelink"
    }
  },
 "name": "svm1",
 "uuid": "02c9e252-41be-11e9-81d5-00a0986138f7"
},
"tiering": {
 "control": "allowed",
 "policy": "all"
},
"uuid": "1cd8a442-86d1-11e0-ae1c-123478563412",
"volumes": {
 "comment": "string",
 "language": "ar",
  "name": "vol cs dept",
  "provisioning options": {
   "action": "create",
    "storage service": {
     "name": "extreme"
   }
  },
  "gos": {
    "policy": {
      " links": {
        "self": {
          "href": "/api/resourcelink"
      },
      "max throughput iops": 10000,
      "max throughput mbps": 500,
      "min throughput iops": 2000,
      "min throughput mbps": 500,
      "name": "performance",
      "uuid": "1cd8a442-86d1-11e0-ae1c-123478563412"
  "snapshot policy": {
    " links": {
      "self": {
```

```
"href": "/api/resourcelink"
       }
      },
      "name": "default",
      "uuid": "1cd8a442-86d1-11e0-ae1c-123478563412"
    },
    "tiering": {
      "control": "allowed",
      "policy": "all"
    },
    "uuid": "028baa66-41bd-11e9-81d5-00a0986138f7"
  }
},
"luns": {
  "clone": {
    "source": {
     "name": "/vol/volume1/lun1",
     "uuid": "1cd8a442-86d1-11e0-ae1c-123478563412"
   }
  },
  "comment": "string",
  "create time": "2018-06-04T19:00:00Z",
  "lun maps": {
    "igroup": {
      "comment": "string",
      "igroups": {
        " links": {
          "self": {
            "href": "/api/resourcelink"
          }
        },
        "name": "igroup1",
        "uuid": "4ea7a442-86d1-11e0-ae1c-123478563412"
      },
      "initiators": {
        "comment": "my comment",
        "name": "ign.1998-01.com.corp.iscsi:name1"
      "name": "igroup1",
      "os type": "aix",
      "protocol": "fcp",
      "uuid": "4ea7a442-86d1-11e0-ae1c-123478563412"
    }
  },
  "name": "/vol/volume1/lun1",
  "os type": "aix",
```

```
"provisioning options": {
    "action": "create"
  },
  "qos": {
    "policy": {
      " links": {
        "self": {
          "href": "/api/resourcelink"
        }
      },
      "max throughput iops": 10000,
      "max throughput mbps": 500,
      "min throughput iops": 2000,
      "min throughput mbps": 500,
      "name": "performance",
      "uuid": "1cd8a442-86d1-11e0-ae1c-123478563412"
  },
  "serial number": "string",
  "space": {
   "size": 1073741824
  },
  "uuid": "1cd8a442-86d1-11e0-ae1c-123478563412"
"namespaces": {
  "comment": "string",
  "create time": "2018-06-04T19:00:00Z",
  "name": "/vol/volume1/qtree1/namespace1",
  "os type": "aix",
  "provisioning options": {
   "action": "create"
  },
  "subsystem map": {
    " links": {
     "self": {
        "href": "/api/resourcelink"
     }
    } ,
    "anagrpid": "00103050h",
    "nsid": "00000001h",
    "subsystem": {
     " links": {
        "self": {
          "href": "/api/resourcelink"
        }
      },
```

```
"uuid": "1cd8a442-86d1-11e0-ae1c-123478563412"
   }
  },
  "uuid": "1cd8a442-86d1-11e0-ae1c-123478563412"
"parent consistency group": {
  " links": {
   "self": {
     "href": "/api/resourcelink"
  },
  "name": "my consistency group",
 "uuid": "02c9e252-41be-11e9-81d5-00a0986138f7"
},
"provisioning options": {
  "action": "create",
 "storage service": {
   "name": "extreme"
 }
},
"qos": {
  "policy": {
   " links": {
     "self": {
       "href": "/api/resourcelink"
     }
    "max throughput iops": 10000,
   "max throughput mbps": 500,
    "min throughput iops": 2000,
    "min throughput mbps": 500,
    "name": "performance",
    "uuid": "1cd8a442-86d1-11e0-ae1c-123478563412"
},
"snapshot policy": {
 " links": {
   "self": {
     "href": "/api/resourcelink"
   }
  "name": "default",
 "uuid": "1cd8a442-86d1-11e0-ae1c-123478563412"
},
"space": {
  "available": 5737418,
```

```
"size": 1073741824,
  "used": 5737418
},
"svm": {
 " links": {
   "self": {
     "href": "/api/resourcelink"
   }
  },
  "name": "svm1",
 "uuid": "02c9e252-41be-11e9-81d5-00a0986138f7"
},
"tiering": {
 "control": "allowed",
 "policy": "all"
"uuid": "1cd8a442-86d1-11e0-ae1c-123478563412",
"volumes": {
 "comment": "string",
 "language": "ar",
 "name": "vol cs dept",
  "provisioning options": {
   "action": "create",
   "storage service": {
     "name": "extreme"
  },
  "gos": {
   "policy": {
      " links": {
       "self": {
         "href": "/api/resourcelink"
       }
      "max throughput iops": 10000,
      "max throughput mbps": 500,
      "min throughput iops": 2000,
      "min throughput mbps": 500,
      "name": "performance",
     "uuid": "1cd8a442-86d1-11e0-ae1c-123478563412"
    }
  },
  "snapshot policy": {
   " links": {
      "self": {
        "href": "/api/resourcelink"
```

```
}
},
   "name": "default",
   "uuid": "lcd8a442-86d1-11e0-ae1c-123478563412"
},
   "tiering": {
        "control": "allowed",
        "policy": "all"
},
   "uuid": "028baa66-41bd-11e9-81d5-00a0986138f7"
}
```

## Response

```
Status: 202, Accepted
```

| Name | Туре     | Description |
|------|----------|-------------|
| job  | job_link |             |

#### **Example response**

## Response

```
Status: 201, Created
```

#### **Error**

Status: Default

## ONTAP Error Response Codes

| Error Code | Description                                                                                                    |
|------------|----------------------------------------------------------------------------------------------------|
| 53411842   | Consistency group does not exist.                                                                                                    |
| 53411843   | A consistency group with specified UUID was not found.                                                                                                    |
| 53411844   | Specified consistency group was not found in the specified SVM.                                                                                                    |
| 53411845   | The specified UUID and name refer to different consistency groups.                                                                                                    |
| 53411846   | Either name or UUID must be provided.                                                                                                    |
| 53411853   | Fields provided in the request conflict with each other.                                                                                                    |
| 53411856   | Field provided is only supported when provisioning new objects.                                                                                                    |
| 53411857   | LUNs that are not members of the application are not supported by this API. LUNs can be added to an application by adding the volume containing the LUNs to the application. |
| 53411860   | An object with the same identifier in the same scope exists.                                                                                                    |
| 53411861   | Volume specified does not exist in provided volume array.                                                                                                    |
| 53411862   | Modifying existing igroups is not supported using this API.                                                                                                    |
| 53411864   | Request content insufficient to add an existing volume to an application.                                                                                                    |
| 53411865   | Volumes contained in one consistency group can not be added to a different consistency group.                                                                                |
| 53411866   | LUNs are not supported on FlexGroups volumes.                                                                                                    |
| 53411867   | LUN name is too long after appending a unique suffix.                                                                                                    |
| 53411869   | Volume name is too long after appending a unique suffix.                                                                                                    |
| 53411870   | When using the "round_robin" layout, the volume count must not be greater than the LUN count.                                                                                |

| Name  | Туре  | Description |
|-------|-------|-------------|
| error | error |             |

#### Example error

```
{
   "error": {
        "arguments": {
            "code": "string",
            "message": "string"
        },
        "code": "4",
        "message": "entry doesn't exist",
        "target": "uuid"
      }
}
```

## **Definitions**

#### See Definitions

#### href

| Name | Туре   | Description |
|------|--------|-------------|
| href | string |             |

#### self link

| Name | Туре | Description |
|------|------|-------------|
| self | href |             |

#### source

The source LUN for a LUN clone operation. This can be specified using property clone.source.uuid or clone.source.name. If both properties are supplied, they must refer to the same LUN.

Valid in POST to create a new LUN as a clone of the source.

Valid in PATCH to overwrite an existing LUN's data as a clone of another.

| Name | Туре   | Description                                                                                                    |
|------|--------|----------------------------------------------------------------------------------------------------|
| name | string | The fully qualified path name of the clone source LUN composed of a "/vol" prefix, the volume name, the (optional) qtree name, and base name of the LUN. Valid in POST and PATCH. |
| uuid | string | The unique identifier of the clone source LUN. Valid in POST and PATCH.                                                                                                    |

#### clone

This sub-object is used in POST to create a new LUN as a clone of an existing LUN, or PATCH to overwrite an existing LUN as a clone of another. Setting a property in this sub-object indicates that a LUN clone is desired. Consider the following other properties when cloning a LUN: auto\_delete, qos\_policy, space.guarantee.requested and space.scsi\_thin\_provisioning\_support\_enabled.

When used in a PATCH, the patched LUN's data is over-written as a clone of the source and the following properties are preserved from the patched LUN unless otherwise specified as part of the PATCH: class, auto delete, lun maps, serial number, status.state, and uuid.

Persistent reservations for the patched LUN are also preserved.

| Name   | Туре   | Description                                                                                                    |
|--------|--------|----------------------------------------------------------------------------------------------------|
| source | source | The source LUN for a LUN clone operation. This can be specified using property clone.source.uuid or clone.source.name. If both properties are supplied, they must refer to the same LUN.  Valid in POST to create a new LUN as a clone of the source.  Valid in PATCH to overwrite an existing LUN's data as a clone of another. |

## igroups

| Name   | Туре      | Description                                   |
|--------|-----------|-----------------------------------------------|
| _links | self_link |                                               |
| name   | string    | The name of the initiator group.              |
| uuid   | string    | The unique identifier of the initiator group. |

#### initiators

The initiators that are members of the initiator group.

| Name    | Туре   | Description                                                |
|---------|--------|------------------------------------------------------------|
| comment | string | A comment available for use by the administrator.          |
| name    | string | Name of initiator that is a member of the initiator group. |

## igroup

The initiator group that directly owns the initiator, which is where modification of the initiator is supported. This property will only be populated when the initiator is a member of a nested initiator group.

| Name    | Туре   | Description                                                                |
|---------|--------|----------------------------------------------------------------------------|
| comment | string | A comment available for use by the administrator. Valid in POST and PATCH. |

| Name       | Туре              | Description                                                                                                    |
|------------|-------------------|----------------------------------------------------------------------------------------------------|
| igroups    | array[igroups]    | Separate igroup definitions to include in this igroup.                                                                                                    |
| initiators | array[initiators] | The initiators that are members of the group.                                                                                                    |
| name       | string            | The name of the initiator group. Required in POST; optional in PATCH.                                                                                                    |
| os_type    | string            | The host operating system of the initiator group. All initiators in the group should be hosts of the same operating system. Required in POST; optional in PATCH.                                                                                                    |
| protocol   | string            | The protocols supported by the initiator group. This restricts the type of initiators that can be added to the initiator group. Optional in POST; if not supplied, this defaults to <i>mixed</i> .  The protocol of an initiator group cannot be changed after creation of the group. |
| uuid       | string            | The unique identifier of the initiator group.                                                                                                    |

#### lun\_maps

A LUN map is an association between a LUN and an initiator group.

When a LUN is mapped to an initiator group, the initiator group's initiators are granted access to the LUN. The relationship between a LUN and an initiator group is many LUNs to many initiator groups.

| Name   | Туре   | Description                                                                                                    |
|--------|--------|----------------------------------------------------------------------------------------------------|
| igroup | igroup | The initiator group that directly owns the initiator, which is where modification of the initiator is supported. This property will only be populated when the initiator is a member of a nested initiator group. |

| Name                | Туре    | Description                                                                                                    |
|---------------------|---------|----------------------------------------------------------------------------------------------------|
| logical_unit_number | integer | The logical unit number assigned to the LUN when mapped to the specified initiator group. The number is used to identify the LUN to initiators in the initiator group when communicating through the Fibre Channel Protocol or iSCSI. Optional in POST; if no value is provided, ONTAP assigns the lowest available value.  • Introduced in: 9.6  • readCreate: 1 |

## provisioning\_options

Options that are applied to the operation.

| Name   | Туре   | Description                                     |
|--------|--------|-------------------------------------------------|
| action | string | Operation to perform                            |
| count  |        | Number of elements to perform the operation on. |

## policy

## The QoS policy

| Name                | Туре      | Description                                                                                                    |
|---------------------|-----------|----------------------------------------------------------------------------------------------------|
| _links              | self_link |                                                                                                    |
| max_throughput_iops | integer   | Specifies the maximum throughput in IOPS, 0 means none. This is mutually exclusive with name and UUID during POST and PATCH.              |
| max_throughput_mbps | integer   | Specifies the maximum throughput in Megabytes per sec, 0 means none. This is mutually exclusive with name and UUID during POST and PATCH. |

| Name                | Туре    | Description                                                                                                    |
|---------------------|---------|----------------------------------------------------------------------------------------------------|
| min_throughput_iops | integer | Specifies the minimum throughput in IOPS, 0 means none. Setting "min_throughput" is supported on AFF platforms only, unless FabricPool tiering policies are set. This is mutually exclusive with name and UUID during POST and PATCH. |
| min_throughput_mbps | integer | Specifies the minimum throughput in Megabytes per sec, 0 means none. This is mutually exclusive with name and UUID during POST and PATCH.                                                                                             |
| name                | string  | The QoS policy group name. This is mutually exclusive with UUID and other QoS attributes during POST and PATCH.                                                                                                    |
| uuid                | string  | The QoS policy group UUID. This is mutually exclusive with name and other QoS attributes during POST and PATCH.                                                                                                    |

### qos

| Name   | Туре   | Description    |
|--------|--------|----------------|
| policy | policy | The QoS policy |

## guarantee

Properties that request and report the space guarantee for the LUN.

| Name      | Туре    | Description                                                                                                    |
|-----------|---------|----------------------------------------------------------------------------------------------------|
| requested | boolean | The requested space reservation policy for the LUN. If <i>true</i> , a space reservation is requested for the LUN; if <i>false</i> , the LUN is thin provisioned. Guaranteeing a space reservation request for a LUN requires that the volume in which the LUN resides is also space reserved and that the fractional reserve for the volume is 100%. Valid in POST and PATCH. |

| Name     | Туре    | Description                                                                                                    |
|----------|---------|----------------------------------------------------------------------------------------------------|
| reserved | boolean | Reports if the LUN is space guaranteed.                                                                                                    |
|          |         | If <i>true</i> , a space guarantee is requested and the containing volume and aggregate support the request. If <i>false</i> , a space guarantee is not requested or a space guarantee is requested and either the containing volume or aggregate do not support the request. |

## space

The storage space related properties of the LUN.

| Name      | Туре      | Description                                                                                                    |
|-----------|-----------|----------------------------------------------------------------------------------------------------|
| guarantee | guarantee | Properties that request and report the space guarantee for the LUN.                                                                                                    |
| size      | integer   | The total provisioned size of the LUN. The LUN size can be increased but not reduced using the REST interface. The maximum and minimum sizes listed here are the absolute maximum and absolute minimum sizes, in bytes. The actual minimum and maxiumum sizes vary depending on the ONTAP version, ONTAP platform, and the available space in the containing volume and aggregate. For more information, see Size properties in the docs section of the ONTAP REST API documentation.  • example: 1073741824  • format: int64  • Max value: 140737488355328  • Min value: 4096  • Introduced in: 9.6 |

| Name         | Туре    | Description                                                                                                    |
|--------------|---------|----------------------------------------------------------------------------------------------------|
| Name<br>used | integer | The amount of space consumed by the main data stream of the LUN.  This value is the total space consumed in the volume by the LUN, including filesystem overhead, but excluding prefix and suffix streams. Due to internal filesystem overhead and the many ways SAN filesystems and applications utilize blocks within a LUN, this value does not necessarily reflect actual consumption/availability from the perspective of the filesystem or application. Without specific knowledge of how the LUN blocks are utilized outside of ONTAP, this property should not |
|              |         | knowledge of how the LUN blocks are utilized outside of ONTAP, this property should not be used as an indicator for an                                                                                                    |
|              |         | out-of-space condition.  For more information, see <i>Size</i> properties in the docs section of the ONTAP REST API documentation.                                                                                                    |
|              |         | <ul><li>format: int64</li><li>Introduced in: 9.6</li></ul>                                                                                                    |
|              |         | • readOnly: 1                                                                                                    |

#### luns

A LUN is the logical representation of storage in a storage area network (SAN).

In ONTAP, a LUN is located within a volume. Optionally, it can be located within a qtree in a volume.

A LUN can be created to a specified size using thin or thick provisioning. A LUN can then be renamed, resized, cloned, and moved to a different volume. LUNs support the assignment of a quality of service (QoS) policy for performance management or a QoS policy can be assigned to the volume containing the LUN. See the LUN object model to learn more about each of the properties supported by the LUN REST API.

A LUN must be mapped to an initiator group to grant access to the initiator group's initiators (client hosts). Initiators can then access the LUN and perform I/O over a Fibre Channel (FC) fabric using the Fibre Channel Protocol or a TCP/IP network using iSCSI.

| Name        | Туре   | Description                                                                                                    |
|-------------|--------|----------------------------------------------------------------------------------------------------|
| clone       | clone  | This sub-object is used in POST to create a new LUN as a clone of an existing LUN, or PATCH to overwrite an existing LUN as a clone of another. Setting a property in this sub-object indicates that a LUN clone is desired. Consider the following other properties when cloning a LUN: auto_delete, qos_policy, space.guarantee.requested and space.scsi_thin_provision ing_support_enabled.  When used in a PATCH, the patched LUN's data is overwritten as a clone of the source and the following properties are preserved from the patched LUN unless otherwise specified as part of the PATCH: class, auto_delete, lun_maps, serial_number, status.state, and uuid.  Persistent reservations for the patched LUN are also preserved. |
| comment     | string | A configurable comment available for use by the administrator. Valid in POST and PATCH.                                                                                                    |
| create_time | string | The time the LUN was created.                                                                                                    |

| Name                 | Туре                 | Description                                                                                                    |
|----------------------|----------------------|----------------------------------------------------------------------------------------------------|
| enabled              | boolean              | The enabled state of the LUN. LUNs can be disabled to prevent access to the LUN. Certain error conditions also cause the LUN to become disabled. If the LUN is disabled, you can consult the state property to determine if the LUN is administratively disabled (offline) or has become disabled as a result of an error. A LUN in an error condition can be brought online by setting the enabled property to true or brought administratively offline by setting the enabled property to false. Upon creation, a LUN is enabled by default. Valid in PATCH. |
| lun_maps             | array[lun_maps]      | An array of LUN maps.  A LUN map is an association between a LUN and an initiator group. When a LUN is mapped to an initiator group, the initiator group's initiators are granted access to the LUN. The relationship between a LUN and an initiator group is many LUNs to many initiator groups.                                                                                                    |
| name                 | string               | The fully qualified path name of<br>the LUN composed of the "/vol"<br>prefix, the volume name, the<br>qtree name (optional), and the<br>base name of the LUN. Valid in<br>POST and PATCH.                                                                                                    |
| os_type              | string               | The operating system type of the LUN.  Required in POST when creating a LUN that is not a clone of another. Disallowed in POST when creating a LUN clone.                                                                                                    |
| provisioning_options | provisioning_options | Options that are applied to the operation.                                                                                                    |
| qos                  | qos                  |                                                                                                    |

| Name          | Туре   | Description                                                                                                    |
|---------------|--------|----------------------------------------------------------------------------------------------------|
| serial_number | string | The LUN serial number. The serial number is generated by ONTAP when the LUN is created.  • maxLength: 12  • minLength: 12  • readOnly: 1  • Introduced in: 9.10                   |
| space         | space  | The storage space related properties of the LUN.                                                                                                    |
| uuid          | string | The unique identifier of the LUN. The UUID is generated by ONTAP when the LUN is created.  • example: 1cd8a442-86d1- 11e0-ae1c-123478563412  • readOnly: 1  • Introduced in: 9.10 |

#### links

| Name | Туре | Description |
|------|------|-------------|
| self | href |             |

#### nvme\_subsystem\_reference

An NVMe subsystem maintains configuration state and NVMe namespace access control for a set of NVMe-connected hosts.

| Name   | Туре   | Description                                  |
|--------|--------|----------------------------------------------|
| _links | _links |                                              |
| name   | string | The name of the NVMe subsystem.              |
| uuid   | string | The unique identifier of the NVMe subsystem. |

#### subsystem\_map

The NVMe subsystem with which the NVMe namespace is associated. A namespace can be mapped to zero (0) or one (1) subsystems.

There is an added cost to retrieving property values for subsystem map. They are not populated for

either a collection GET or an instance GET unless explicitly requested using the fields query parameter.

| Name      | Туре                     | Description                                                                                                    |
|-----------|--------------------------|----------------------------------------------------------------------------------------------------|
| _links    | self_link                |                                                                                                    |
| anagrpid  | string                   | The Asymmetric Namespace Access Group ID (ANAGRPID) of the NVMe namespace.  The format for an ANAGRPID is 8 hexadecimal digits (zero-filled) followed by a lower case "h".                                                                |
| nsid      | string                   | The NVMe namespace identifier. This is an identifier used by an NVMe controller to provide access to the NVMe namespace.  The format for an NVMe namespace identifier is 8 hexadecimal digits (zero-filled) followed by a lower case "h". |
| subsystem | nvme_subsystem_reference | An NVMe subsystem maintains configuration state and NVMe namespace access control for a set of NVMe-connected hosts.                                                                                                    |

#### namespaces

An NVMe namespace is a collection of addressable logical blocks presented to hosts connected to the storage virtual machine using the NVMe over Fabrics protocol.

In ONTAP, an NVMe namespace is located within a volume. Optionally, it can be located within a qtree in a volume.

An NVMe namespace is created to a specified size using thin or thick provisioning as determined by the volume on which it is created. NVMe namespaces support being cloned. An NVMe namespace cannot be renamed, resized, or moved to a different volume. NVMe namespaces do not support the assignment of a QoS policy for performance management, but a QoS policy can be assigned to the volume containing the namespace. See the NVMe namespace object model to learn more about each of the properties supported by the NVMe namespace REST API.

An NVMe namespace must be mapped to an NVMe subsystem to grant access to the subsystem's hosts. Hosts can then access the NVMe namespace and perform I/O using the NVMe over Fabrics protocol.

| Name        | Туре    | Description                                                                                                    |
|-------------|---------|----------------------------------------------------------------------------------------------------|
| auto_delete | boolean | This property marks the NVMe namespace for auto deletion when the volume containing the namespace runs out of space. This is most commonly set on namespace clones.  When set to <i>true</i> , the NVMe namespace becomes eligible for automatic deletion when the volume runs out of space. Auto deletion only occurs when the volume containing the namespace is also configured for auto deletion and free space in the volume decreases below a particular threshold.  This property is optional in POST and PATCH. The default value for a new NVMe namespace is <i>false</i> .  There is an added cost to retrieving this property's value. It is not populated for either a collection GET or an instance GET unless it is explicitly requested using the fields query parameter. See Requesting specific fields to learn more. |
| comment     | string  | A configurable comment available for use by the administrator. Valid in POST and PATCH.                                                                                                    |
| create_time | string  | The time the NVMe namespace was created.                                                                                                    |
| enabled     | boolean | The enabled state of the NVMe namespace. Certain error conditions cause the namespace to become disabled. If the namespace is disabled, you can check the state property to determine what error disabled the namespace. An NVMe namespace is enabled automatically when it is created.                                                                                                    |

| Name                 | Туре                 | Description                                                                                                    |
|----------------------|----------------------|----------------------------------------------------------------------------------------------------|
| name                 | string               | The fully qualified path name of the NVMe namespace composed of a "/vol" prefix, the volume name, the (optional) qtree name and base name of the namespace. Valid in POST.  NVMe namespaces do not support rename, or movement between volumes.                                                                                           |
| os_type              | string               | The operating system type of the NVMe namespace.  Required in POST when creating an NVMe namespace that is not a clone of another. Disallowed in POST when creating a namespace clone.                                                                                                    |
| provisioning_options | provisioning_options | Options that are applied to the operation.                                                                                                    |
| subsystem_map        | array[subsystem_map] | The NVMe subsystem with which the NVMe namespace is associated. A namespace can be mapped to zero (0) or one (1) subsystems.  There is an added cost to retrieving property values for subsystem_map. They are not populated for either a collection GET or an instance GET unless explicitly requested using the fields query parameter. |
| uuid                 | string               | The unique identifier of the NVMe namespace.                                                                                                    |

parent\_consistency\_group

The parent consistency group.

| Name   | Туре      | Description |
|--------|-----------|-------------|
| _links | self_link |             |

| Name | Туре   | Description                                     |
|------|--------|-------------------------------------------------|
| name | string | The name of the consistency group.              |
| uuid | string | The unique identifier of the consistency group. |

## storage\_service

Determines the placement of any storage object created during this operation.

| Name | Туре   | Description                                                                                        |
|------|--------|----------------------------------------------------------------------------------------------------|
| name | string | Storage service name. If not specified, the default value is the most performant for the platform. |

### provisioning\_options

Options that are applied to the operation.

| Name            | Туре            | Description                                                                   |
|-----------------|-----------------|-------------------------------------------------------------------------------|
| action          | string          | Operation to perform                                                          |
| storage_service | storage_service | Determines the placement of any storage object created during this operation. |

## snapshot

A consistency group's Snapshot copy

| Name | Туре   | Description                                                      |
|------|--------|------------------------------------------------------------------|
| name | string | The name of the consistency group's Snapshot copy to restore to. |
| uuid | string | The UUID of the consistency group's Snapshot copy to restore to. |

## restore\_to

Use to restore a consistency group to a previous Snapshot copy

| Name     | Туре     | Description                         |
|----------|----------|-------------------------------------|
| snapshot | snapshot | A consistency group's Snapshot copy |

## snapshot\_policy\_reference

This is a reference to the Snapshot copy policy.

| Name   | Туре   | Description |
|--------|--------|-------------|
| _links | _links |             |
| name   | string |             |
| uuid   | string |             |

#### space

Space information for the consistency group.

| Name      | Туре    | Description                                                       |
|-----------|---------|-------------------------------------------------------------------|
| available | integer | The amount of space available in the consistency group, in bytes. |
| size      | integer | The total provisioned size of the consistency group, in bytes.    |
| used      | integer | The amount of space consumed in the consistency group, in bytes.  |

#### svm

The Storage Virtual Machine (SVM) in which the consistency group is located.

| Name   | Туре   | Description                       |
|--------|--------|-----------------------------------|
| _links | _links |                                   |
| name   | string | The name of the SVM.              |
| uuid   | string | The unique identifier of the SVM. |

## tiering

The tiering placement and policy definitions for volumes in this consistency group.

| Name    | Туре   | Description                                                                                                    |
|---------|--------|----------------------------------------------------------------------------------------------------|
| control | string | Storage tiering placement rules for the object.                                                                                                    |
| policy  | string | Policy that determines whether the user data blocks of a volume in a FabricPool will be tiered to the cloud store when they become cold.  FabricPool combines flash (performance tier) with a cloud store into a single aggregate. Temperature of a volume block increases if it is accessed frequently and decreases when it is not. Valid in POST or PATCH.  all ‐ Allows tiering of both Snapshot copies and active file system user data to the cloud store as soon as possible by ignoring the temperature on the volume blocks.  auto ‐ Allows tiering of both snapshot and active file system user data to the cloud store on the volume blocks.  auto ‐ Allows tiering of both snapshot and active file system user data to the cloud store.  snapshot_only ‐ Allows tiering of only the volume Snapshot copies not associated with the active file system.  The default tiering policy is "snapshot-only" for a FlexVol volume and "none" for a FlexGroup volume. The default minimum cooling period for the "snapshot-only" tiering policy is 2 days and for the "auto" tiering policy it is 31 days. |

provisioning\_options

Options that are applied to the operation.

| Name            | Туре            | Description                                                                   |
|-----------------|-----------------|-------------------------------------------------------------------------------|
| action          | string          | Operation to perform                                                          |
| count           | integer         | Number of elements to perform the operation on.                               |
| storage_service | storage_service | Determines the placement of any storage object created during this operation. |

## qos

The QoS policy for this volume.

| Name   | Туре   | Description    |
|--------|--------|----------------|
| policy | policy | The QoS policy |

## space

| Name      | Туре    | Description                                                                            |
|-----------|---------|----------------------------------------------------------------------------------------|
| available | integer | The available space, in bytes.                                                         |
| size      | integer | Total provisioned size, in bytes.                                                      |
| used      | integer | The virtual space used (includes volume reserves) before storage efficiency, in bytes. |

## tiering

The tiering placement and policy definitions for this volume.

| Name    | Туре | Description                                     |
|---------|------|-------------------------------------------------|
| control | _    | Storage tiering placement rules for the object. |

| Name   | Туре   | Description                                                                                                    |
|--------|--------|----------------------------------------------------------------------------------------------------|
| policy | string | Policy that determines whether the user data blocks of a volume in a FabricPool will be tiered to the cloud store when they become cold.                                                                                                   |
|        |        | FabricPool combines flash (performance tier) with a cloud store into a single aggregate. Temperature of a volume block increases if it is accessed frequently and decreases when it is not. Valid in POST or PATCH.                        |
|        |        | all ‐ Allows tiering of both Snapshot copies and active file system user data to the cloud store as soon as possible by ignoring the temperature on the volume blocks.                                                                     |
|        |        | auto ‐ Allows tiering of both<br>snapshot and active file system<br>user data to the cloud store                                                                                                    |
|        |        | none ‐ Volume blocks are not be tiered to the cloud store.                                                                                                    |
|        |        | snapshot_only ‐ Allows<br>tiering of only the volume<br>Snapshot copies not associated<br>with the active file system.                                                                                                    |
|        |        | The default tiering policy is "snapshot-only" for a FlexVol volume and "none" for a FlexGroup volume. The default minimum cooling period for the "snapshot-only" tiering policy is 2 days and for the "auto" tiering policy it is 31 days. |

#### volumes

| Name    | Туре | Description                                       |
|---------|------|---------------------------------------------------|
| comment | 9    | A comment for the volume. Valid in POST or PATCH. |

| Name                 | Туре                      | Description                                                                                                    |
|----------------------|---------------------------|----------------------------------------------------------------------------------------------------|
| language             | string                    | Language encoding setting for volume. If no language is specified, the volume inherits its SVM language encoding setting.                                                                                                    |
| name                 | string                    | Volume name. The name of volume must start with an alphabetic character (a to z or A to Z) or an underscore (_). The name must be 197 or fewer characters in length for FlexGroups, and 203 or fewer characters in length for all other types of volumes. Volume names must be unique within an SVM. Required on POST. |
| provisioning_options | provisioning_options      | Options that are applied to the operation.                                                                                                    |
| qos                  | qos                       | The QoS policy for this volume.                                                                                                    |
| snapshot_policy      | snapshot_policy_reference | This is a reference to the Snapshot copy policy.                                                                                                    |
| space                | space                     |                                                                                                    |
| tiering              | tiering                   | The tiering placement and policy definitions for this volume.                                                                                                    |
| uuid                 | string                    | Unique identifier for the volume. This corresponds to the instance- uuid that is exposed in the CLI and ONTAPI. It does not change due to a volume move.  • example: 028baa66-41bd- 11e9-81d5-00a0986138f7  • readOnly: 1  • Introduced in: 9.8                                                                        |

## consistency\_groups

| Name   | Туре      | Description |
|--------|-----------|-------------|
| _links | self_link |             |

| Name | Туре        | Description                                                                                                    |
|------|-------------|----------------------------------------------------------------------------------------------------|
| luns | array[luns] | The LUNs array can be used to create or modify LUNs in a consistency group on a new or existing volume that is a member of the consistency group. LUNs are considered members of a consistency group if they are located on a volume that is a member of the consistency group.                 |
| name | string      | Name of the consistency group. The consistency group name must be unique within an SVM.  If not provided and the consistency group contains only one volume, the name will be generated based on the volume name. If the consistency group contains more than one volume, the name is required. |

| Name                     | Туре                     | Description                                                                                                    |
|--------------------------|--------------------------|----------------------------------------------------------------------------------------------------|
| namespaces               | array[namespaces]        | An NVMe namespace is a collection of addressable logical blocks presented to hosts connected to the SVM using the NVMe over Fabrics protocol. In ONTAP, an NVMe namespace is located within a volume. Optionally, it can be located within a qtree in a volume.                                                                                                    |
|                          |                          | An NVMe namespace is created to a specified size using thin or thick provisioning as determined by the volume on which it is created. NVMe namespaces support being cloned. An NVMe namespace cannot be renamed, resized, or moved to a different volume. NVMe namespaces do not support the assignment of a QoS policy for performance management, but a QoS policy can be assigned to the volume containing the namespace. See the NVMe namespace object model to learn more about each of the properties supported by the NVMe namespace REST API. |
|                          |                          | An NVMe namespace must be mapped to an NVMe subsystem to grant access to the subsystem's hosts. Hosts can then access the NVMe namespace and perform I/O using the NVMe over Fabrics protocol.                                                                                                    |
|                          |                          | maxItems: 16                                                                                                    |
|                          |                          | • minItems: 0                                                                                                    |
|                          |                          | uniqueItems: 1                                                                                                    |
|                          |                          | Introduced in: 9.10                                                                                                    |
|                          |                          | x-ntap-modifyOnly: true                                                                                                    |
| parent_consistency_group | parent_consistency_group | The parent consistency group.                                                                                                    |
| provisioning_options     | provisioning_options     | Options that are applied to the operation.                                                                                                    |

| Name            | Туре                      | Description                                                                                                    |
|-----------------|---------------------------|----------------------------------------------------------------------------------------------------|
| qos             | qos                       |                                                                                                    |
| restore_to      | restore_to                | Use to restore a consistency group to a previous Snapshot copy                                                                                                    |
| snapshot_policy | snapshot_policy_reference | This is a reference to the Snapshot copy policy.                                                                                                    |
| space           | space                     | Space information for the consistency group.                                                                                                    |
| svm             | svm                       | The Storage Virtual Machine (SVM) in which the consistency group is located.                                                                                                    |
| tiering         | tiering                   | The tiering placement and policy definitions for volumes in this consistency group.                                                                                                    |
| uuid            | string                    | The unique identifier of the consistency group. The UUID is generated by ONTAP when the consistency group is created.  • example: 1cd8a442-86d1-11e0-ae1c-123478563412  • Introduced in: 9.10  • readOnly: 1 |

| Name    | Туре           | Description                                                                                                    |
|---------|----------------|----------------------------------------------------------------------------------------------------|
| volumes | array[volumes] | A consistency group is a mutually exclusive aggregation of volumes or other consistency groups. A volume can only be associated with one direct parent consistency group.                                  |
|         |                | The volumes array can be used to create new volumes in the consistency group, add existing volumes to the consistency group, or modify existing volumes that are already members of the consistency group. |
|         |                | The total number of volumes across all child consistency groups contained in a consistency group is constrained by the same limit.                                                                         |

## consistency\_group

| Name               | Туре                      | Description                                                                                                    |
|--------------------|---------------------------|----------------------------------------------------------------------------------------------------|
| _links             | self_link                 |                                                                                                    |
| consistency_groups | array[consistency_groups] | A consistency group is a mutually exclusive aggregation of volumes or other consistency groups. A consistency group can only be associated with one direct parent consistency group.                                                                                            |
| luns               | array[luns]               | The LUNs array can be used to create or modify LUNs in a consistency group on a new or existing volume that is a member of the consistency group. LUNs are considered members of a consistency group if they are located on a volume that is a member of the consistency group. |

| Name | Туре   | Description                                                                                                    |
|------|--------|----------------------------------------------------------------------------------------------------|
| name | string | Name of the consistency group. The consistency group name must be unique within an SVM.  If not provided and the                                                               |
|      |        | consistency group contains only one volume, the name will be generated based on the volume name. If the consistency group contains more than one volume, the name is required. |

| Name                     | Туре                     | Description                                                                                                    |
|--------------------------|--------------------------|----------------------------------------------------------------------------------------------------|
| namespaces               | array[namespaces]        | An NVMe namespace is a collection of addressable logical blocks presented to hosts connected to the SVM using the NVMe over Fabrics protocol. In ONTAP, an NVMe namespace is located within a volume. Optionally, it can be located within a qtree in a volume.                                                                                                    |
|                          |                          | An NVMe namespace is created to a specified size using thin or thick provisioning as determined by the volume on which it is created. NVMe namespaces support being cloned. An NVMe namespace cannot be renamed, resized, or moved to a different volume. NVMe namespaces do not support the assignment of a QoS policy for performance management, but a QoS policy can be assigned to the volume containing the namespace. See the NVMe namespace object model to learn more about each of the properties supported by the NVMe namespace REST API. |
|                          |                          | An NVMe namespace must be mapped to an NVMe subsystem to grant access to the subsystem's hosts. Hosts can then access the NVMe namespace and perform I/O using the NVMe over Fabrics protocol.                                                                                                    |
|                          |                          | maxItems: 16                                                                                                    |
|                          |                          | • minItems: 0                                                                                                    |
|                          |                          | uniqueItems: 1                                                                                                    |
|                          |                          | Introduced in: 9.10                                                                                                    |
|                          |                          | x-ntap-modifyOnly: true                                                                                                    |
| parent_consistency_group | parent_consistency_group | The parent consistency group.                                                                                                    |
| provisioning_options     | provisioning_options     | Options that are applied to the operation.                                                                                                    |

| Name               | Туре                      | Description                                                                                                    |
|--------------------|---------------------------|----------------------------------------------------------------------------------------------------|
| qos                | qos                       |                                                                                                    |
| replicated         | boolean                   | Indicates whether or not replication has been enabled on this consistency group.                                                                                                    |
| replication_source | boolean                   | Indicates whether or not this consistency group is the source for replication.                                                                                                    |
| restore_to         | restore_to                | Use to restore a consistency group to a previous Snapshot copy                                                                                                    |
| snapshot_policy    | snapshot_policy_reference | This is a reference to the Snapshot copy policy.                                                                                                    |
| space              | space                     | Space information for the consistency group.                                                                                                    |
| svm                | svm                       | The Storage Virtual Machine (SVM) in which the consistency group is located.                                                                                                    |
| tiering            | tiering                   | The tiering placement and policy definitions for volumes in this consistency group.                                                                                                    |
| uuid               | string                    | The unique identifier of the consistency group. The UUID is generated by ONTAP when the consistency group is created.  • example: 1cd8a442-86d1-11e0-ae1c-123478563412  • Introduced in: 9.10 |
|                    |                           | • readOnly: 1                                                                                                    |

| Name    | Туре           | Description                                                                                                    |
|---------|----------------|----------------------------------------------------------------------------------------------------|
| volumes | array[volumes] | A consistency group is a mutually exclusive aggregation of volumes or other consistency groups. A volume can only be associated with one direct parent consistency group.  The volumes array can be used |
|         |                | to create new volumes in the consistency group, add existing volumes to the consistency group, or modify existing volumes that are already members of the consistency group.                             |
|         |                | The total number of volumes across all child consistency groups contained in a consistency group is constrained by the same limit.                                                                       |

## job\_link

| Name   | Туре   | Description                                                                               |
|--------|--------|-------------------------------------------------------------------------------------------|
| _links | _links |                                                                                           |
| uuid   | string | The UUID of the asynchronous job that is triggered by a POST, PATCH, or DELETE operation. |

#### error\_arguments

| Name    | Туре   | Description      |
|---------|--------|------------------|
| code    | string | Argument code    |
| message | string | Message argument |

#### error

| Name      | Туре                   | Description       |
|-----------|------------------------|-------------------|
| arguments | array[error_arguments] | Message arguments |
| code      | string                 | Error code        |
| message   | string                 | Error message     |

| Name   | Туре   | Description                                 |
|--------|--------|---------------------------------------------|
| target | string | The target parameter that caused the error. |

# Delete a consistency group

DELETE /application/consistency-groups/{uuid}

Introduced In: 9.10

Deletes a consistency group.

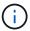

this will not delete any associated volumes or LUNs. To remove those elements, you can use the appropriate object endpoint.

#### **Related ONTAP commands**

There are no ONTAP commands for managing consistency groups.

#### **Parameters**

| Name        | Туре    | In    | Required | Description                                                                                                    |
|-------------|---------|-------|----------|----------------------------------------------------------------------------------------------------|
| uuid        | string  | path  | True     | The unique identifier of the consistency group to delete.                                                                                 |
| delete_data | boolean | query | False    | Delete the underlying storage as well as the consistency group association. This parameter should be used with caution.  • Default value: |

| Name           | Type    | In    | Required | Description                                                                                                    |
|----------------|---------|-------|----------|----------------------------------------------------------------------------------------------------|
| return_timeout | integer | query | False    | The number of seconds to allow the call to execute before returning. When doing a POST, PATCH, or DELETE operation on a single record, the default is 0 seconds. This means that if an asynchronous operation is started, the server immediately returns HTTP code 202 (Accepted) along with a link to the job. If a non-zero value is specified for POST, PATCH, or DELETE operations, ONTAP waits that length of time to see if the job completes so it can return something other than 202.  • Default value: 1 • Max value: 120 • Min value: 0 |

# Response

Status: 200, Ok

# Response

Status: 202, Accepted

## Error

Status: Default

### **ONTAP Error Response Codes**

| Error Code | Description                                                        |
|------------|--------------------------------------------------------------------|
| 53411842   | Consistency group does not exist.                                  |
| 53411843   | A consistency group with specified UUID was not found.             |
| 53411844   | Specified consistency group was not found in the specified SVM.    |
| 53411845   | The specified UUID and name refer to different consistency groups. |
| 53411846   | Either name or UUID must be provided.                              |

| Name  | Туре  | Description |
|-------|-------|-------------|
| error | error |             |

#### Example error

```
{
   "error": {
        "arguments": {
            "code": "string",
            "message": "string"
        },
        "code": "4",
        "message": "entry doesn't exist",
        "target": "uuid"
      }
}
```

### **Definitions**

#### **See Definitions**

#### error\_arguments

| Name    | Туре   | Description      |
|---------|--------|------------------|
| code    | string | Argument code    |
| message | string | Message argument |

#### error

| Name      | Туре                   | Description                                 |
|-----------|------------------------|---------------------------------------------|
| arguments | array[error_arguments] | Message arguments                           |
| code      | string                 | Error code                                  |
| message   | string                 | Error message                               |
| target    | string                 | The target parameter that caused the error. |

# Retrieve a consistency group

GET /application/consistency-groups/{uuid}

Introduced In: 9.10

Retrieves a single consistency group.

## **Expensive properties**

There is an added cost to retrieving values for these properties. They are not included by default in GET results and must be explicitly requested using the fields query parameter. See DOC Requesting specific fields to learn more.

- volumes
- luns
- namespaces

#### **Related ONTAP commands**

There are no ONTAP commands for managing consistency groups.

## **Parameters**

| Name                                                      | Туре    | In    | Required | Description                                                   |
|-----------------------------------------------------------|---------|-------|----------|---------------------------------------------------------------|
| uuid                                                      | string  | path  | True     | The unique identifier of the group to retrieve.               |
| qos.policy.min_throu<br>ghput_iops                        | integer | query | False    | Filter by qos.policy.min_throu ghput_iops                     |
| qos.policy.max_thro<br>ughput_iops                        | integer | query | False    | Filter by qos.policy.max_thro ughput_iops                     |
| qos.policy.uuid                                           | string  | query | False    | Filter by qos.policy.uuid                                     |
| qos.policy.min_throu<br>ghput_mbps                        | integer | query | False    | Filter by qos.policy.min_throu ghput_mbps                     |
| qos.policy.max_thro<br>ughput_mbps                        | integer | query | False    | Filter by qos.policy.max_thro ughput_mbps                     |
| qos.policy.name                                           | string  | query | False    | Filter by qos.policy.name                                     |
| replication_source                                        | boolean | query | False    | Filter by replication_source                                  |
| consistency_groups.<br>space.used                         | integer | query | False    | Filter by consistency_groups. space.used                      |
| consistency_groups.<br>space.size                         | integer | query | False    | Filter by consistency_groups. space.size                      |
| consistency_groups.<br>space.available                    | integer | query | False    | Filter by consistency_groups. space.available                 |
| consistency_groups.<br>qos.policy.min_throu<br>ghput_iops | integer | query | False    | Filter by consistency_groups. qos.policy.min_throu ghput_iops |

| Name                                                      | Туре    | In    | Required | Description                                                                        |
|-----------------------------------------------------------|---------|-------|----------|------------------------------------------------------------------------------------|
| consistency_groups.<br>qos.policy.max_thro<br>ughput_iops | integer | query | False    | Filter by consistency_groups. qos.policy.max_thro ughput_iops                      |
| consistency_groups.<br>qos.policy.uuid                    | string  | query | False    | Filter by consistency_groups. qos.policy.uuid                                      |
| consistency_groups.<br>qos.policy.min_throu<br>ghput_mbps | integer | query | False    | Filter by consistency_groups. qos.policy.min_throu ghput_mbps                      |
| consistency_groups.<br>qos.policy.max_thro<br>ughput_mbps | integer | query | False    | Filter by consistency_groups. qos.policy.max_thro ughput_mbps                      |
| consistency_groups.<br>qos.policy.name                    | string  | query | False    | Filter by consistency_groups. qos.policy.name                                      |
| consistency_groups.<br>name                               | string  | query | False    | Filter by consistency_groups. name                                                 |
| consistency_groups.<br>uuid                               | string  | query | False    | Filter by consistency_groups. uuid                                                 |
| consistency_groups.<br>snapshot_policy.na<br>me           | string  | query | False    | Filter by consistency_groups. snapshot_policy.na me                                |
| consistency_groups.<br>snapshot_policy.uuid               | string  | query | False    | Filter by consistency_groups. snapshot_policy.uui d                                |
| consistency_groups.l<br>uns.serial_number                 | string  | query | False    | Filter by consistency_groups. luns.serial_number  • maxLength: 12  • minLength: 12 |

| Name                                                           | Туре    | In    | Required | Description                                                        |
|----------------------------------------------------------------|---------|-------|----------|--------------------------------------------------------------------|
| consistency_groups.l<br>uns.qos.policy.max_t<br>hroughput_iops | integer | query | False    | Filter by consistency_groups. luns.qos.policy.max _throughput_iops |
| consistency_groups.l<br>uns.qos.policy.min_t<br>hroughput_iops | integer | query | False    | Filter by consistency_groups. luns.qos.policy.min_throughput_iops  |
| consistency_groups.l<br>uns.qos.policy.max_t<br>hroughput_mbps | integer | query | False    | Filter by consistency_groups. luns.qos.policy.max _throughput_mbps |
| consistency_groups.l<br>uns.qos.policy.name                    | string  | query | False    | Filter by consistency_groups. luns.qos.policy.nam e                |
| consistency_groups.l<br>uns.qos.policy.uuid                    | string  | query | False    | Filter by consistency_groups. luns.qos.policy.uuid                 |
| consistency_groups.l<br>uns.qos.policy.min_t<br>hroughput_mbps | integer | query | False    | Filter by consistency_groups. luns.qos.policy.min_throughput_mbps  |
| consistency_groups.l<br>uns.lun_maps.igroup<br>.os_type        | string  | query | False    | Filter by consistency_groups. luns.lun_maps.igrou p.os_type        |
| consistency_groups.l<br>uns.lun_maps.igroup<br>.protocol       | string  | query | False    | Filter by consistency_groups. luns.lun_maps.igrou p.protocol       |
| consistency_groups.l<br>uns.lun_maps.igroup<br>.igroups.uuid   | string  | query | False    | Filter by consistency_groups. luns.lun_maps.igroups.uuid           |

| Name                                                               | Туре   | In    | Required | Description                                                                                                    |
|--------------------------------------------------------------------|--------|-------|----------|----------------------------------------------------------------------------------------------------|
| consistency_groups.l<br>uns.lun_maps.igroup<br>.igroups.name       | string | query | False    | Filter by consistency_groups. luns.lun_maps.igroup.igroups.name  • maxLength: 96  • minLength: 1                     |
| consistency_groups.l<br>uns.lun_maps.igroup<br>.initiators.name    | string | query | False    | Filter by consistency_groups. luns.lun_maps.igrou p.initiators.name                                                  |
| consistency_groups.l<br>uns.lun_maps.igroup<br>.initiators.comment | string | query | False    | Filter by consistency_groups. luns.lun_maps.igrou p.initiators.comment  • maxLength: 254  • minLength: 0             |
| consistency_groups.l<br>uns.lun_maps.igroup<br>.comment            | string | query | False    | Filter by consistency_groups. luns.lun_maps.igrou p.comment  • Introduced in: 9.11  • maxLength: 254  • minLength: 0 |
| consistency_groups.l<br>uns.lun_maps.igroup<br>.name               | string | query | False    | Filter by consistency_groups. luns.lun_maps.igrou p.name  • maxLength: 96  • minLength: 1                            |
| consistency_groups.l<br>uns.lun_maps.igroup<br>.uuid               | string | query | False    | Filter by consistency_groups. luns.lun_maps.igrou p.uuid                                                             |

| Name                                                         | Туре    | In    | Required | Description                                                                                     |
|--------------------------------------------------------------|---------|-------|----------|-------------------------------------------------------------------------------------------------|
| consistency_groups.l<br>uns.lun_maps.logical<br>_unit_number | integer | query | False    | Filter by consistency_groups. luns.lun_maps.logic al_unit_number                                |
| consistency_groups.l<br>uns.space.guarantee<br>.reserved     | boolean | query | False    | Filter by consistency_groups. luns.space.guarante e.reserved  • Introduced in: 9.11             |
| consistency_groups.l<br>uns.space.guarantee<br>.requested    | boolean | query | False    | Filter by consistency_groups. luns.space.guarante e.requested • Introduced in: 9.11             |
| consistency_groups.l<br>uns.space.size                       | integer | query | False    | Filter by consistency_groups. luns.space.size  • Max value: 1407374883553 28  • Min value: 4096 |
| consistency_groups.l<br>uns.space.used                       | integer | query | False    | Filter by consistency_groups. luns.space.used                                                   |
| consistency_groups.l<br>uns.os_type                          | string  | query | False    | Filter by consistency_groups. luns.os_type                                                      |
| consistency_groups.l<br>uns.enabled                          | boolean | query | False    | Filter by consistency_groups. luns.enabled                                                      |
| consistency_groups.l<br>uns.comment                          | string  | query | False    | Filter by consistency_groups. luns.comment  • maxLength: 254  • minLength: 0                    |

| Name                                                    | Туре   | In    | Required | Description                                                                      |
|---------------------------------------------------------|--------|-------|----------|----------------------------------------------------------------------------------|
| consistency_groups.l<br>uns.name                        | string | query | False    | Filter by consistency_groups. luns.name                                          |
| consistency_groups.l<br>uns.uuid                        | string | query | False    | Filter by consistency_groups. luns.uuid                                          |
| consistency_groups.l<br>uns.create_time                 | string | query | False    | Filter by consistency_groups. luns.create_time                                   |
| consistency_groups.<br>svm.uuid                         | string | query | False    | Filter by consistency_groups. svm.uuid                                           |
| consistency_groups.<br>svm.name                         | string | query | False    | Filter by consistency_groups. svm.name                                           |
| consistency_groups.<br>volumes.tiering.polic<br>y       | string | query | False    | Filter by consistency_groups. volumes.tiering.polic y                            |
| consistency_groups.<br>volumes.name                     | string | query | False    | Filter by consistency_groups. volumes.name  • maxLength: 203  • minLength: 1     |
| consistency_groups.<br>volumes.comment                  | string | query | False    | Filter by consistency_groups. volumes.comment  • maxLength: 1023  • minLength: 0 |
| consistency_groups.<br>volumes.snapshot_p<br>olicy.name | string | query | False    | Filter by consistency_groups. volumes.snapshot_p olicy.name                      |

| Name                                                                  | Туре    | In    | Required | Description                                                            |
|-----------------------------------------------------------------------|---------|-------|----------|------------------------------------------------------------------------|
| consistency_groups.<br>volumes.snapshot_p<br>olicy.uuid               | string  | query | False    | Filter by consistency_groups. volumes.snapshot_p olicy.uuid            |
| consistency_groups.<br>volumes.uuid                                   | string  | query | False    | Filter by consistency_groups. volumes.uuid                             |
| consistency_groups.<br>volumes.qos.policy.<br>min_throughput_iops     | integer | query | False    | Filter by consistency_groups. volumes.qos.policy. min_throughput_iop s |
| consistency_groups.<br>volumes.qos.policy.<br>max_throughput_iop<br>s | integer | query | False    | Filter by consistency_groups. volumes.qos.policy. max_throughput_iop s |
| consistency_groups.<br>volumes.qos.policy.u<br>uid                    | string  | query | False    | Filter by consistency_groups. volumes.qos.policy. uuid                 |
| consistency_groups.<br>volumes.qos.policy.<br>min_throughput_mb<br>ps | integer | query | False    | Filter by consistency_groups. volumes.qos.policy. min_throughput_mb ps |
| consistency_groups.<br>volumes.qos.policy.<br>max_throughput_mb<br>ps | integer | query | False    | Filter by consistency_groups. volumes.qos.policy. max_throughput_mb ps |
| consistency_groups.<br>volumes.qos.policy.n<br>ame                    | string  | query | False    | Filter by consistency_groups. volumes.qos.policy. name                 |
| consistency_groups.<br>volumes.language                               | string  | query | False    | Filter by consistency_groups. volumes.language                         |

| Name                                                     | Туре    | In    | Required | Description                                                 |
|----------------------------------------------------------|---------|-------|----------|-------------------------------------------------------------|
| consistency_groups.<br>volumes.space.size                | integer | query | False    | Filter by consistency_groups. volumes.space.size            |
| consistency_groups.<br>volumes.space.avail<br>able       | integer | query | False    | Filter by consistency_groups. volumes.space.avail able      |
| consistency_groups.<br>volumes.space.used                | integer | query | False    | Filter by consistency_groups. volumes.space.used            |
| consistency_groups.<br>parent_consistency_<br>group.name | string  | query | False    | Filter by consistency_groups. parent_consistency_group.name |
| consistency_groups.<br>parent_consistency_<br>group.uuid | string  | query | False    | Filter by consistency_groups. parent_consistency_group.uuid |
| consistency_groups. tiering.policy                       | string  | query | False    | Filter by consistency_groups. tiering.policy                |
| space.used                                               | integer | query | False    | Filter by space.used                                        |
| space.size                                               | integer | query | False    | Filter by space.size                                        |
| space.available                                          | integer | query | False    | Filter by space.available                                   |
| svm.uuid                                                 | string  | query | False    | Filter by svm.uuid                                          |
| svm.name                                                 | string  | query | False    | Filter by svm.name                                          |
| parent_consistency_<br>group.name                        | string  | query | False    | Filter by parent_consistency_ group.name                    |
| parent_consistency_<br>group.uuid                        | string  | query | False    | Filter by parent_consistency_ group.uuid                    |

| Name                                    | Туре    | In    | Required | Description                                                  |
|-----------------------------------------|---------|-------|----------|--------------------------------------------------------------|
| name                                    | string  | query | False    | Filter by name                                               |
| snapshot_policy.na<br>me                | string  | query | False    | Filter by snapshot_policy.na me                              |
| snapshot_policy.uuid                    | string  | query | False    | Filter by snapshot_policy.uui d                              |
| luns.serial_number                      | string  | query | False    | Filter by luns.serial_number • maxLength: 12 • minLength: 12 |
| luns.qos.policy.max_<br>throughput_iops | integer | query | False    | Filter by luns.qos.policy.max _throughput_iops               |
| luns.qos.policy.min_t<br>hroughput_iops | integer | query | False    | Filter by luns.qos.policy.min_ throughput_iops               |
| luns.qos.policy.max_<br>throughput_mbps | integer | query | False    | Filter by luns.qos.policy.max _throughput_mbps               |
| luns.qos.policy.name                    | string  | query | False    | Filter by<br>luns.qos.policy.nam<br>e                        |
| luns.qos.policy.uuid                    | string  | query | False    | Filter by luns.qos.policy.uuid                               |
| luns.qos.policy.min_t<br>hroughput_mbps | integer | query | False    | Filter by luns.qos.policy.min_ throughput_mbps               |
| luns.lun_maps.igrou<br>p.os_type        | string  | query | False    | Filter by luns.lun_maps.igrou p.os_type                      |
| luns.lun_maps.igrou<br>p.protocol       | string  | query | False    | Filter by luns.lun_maps.igrou p.protocol                     |

| Name                                        | Туре    | In    | Required | Description                                                                                      |
|---------------------------------------------|---------|-------|----------|--------------------------------------------------------------------------------------------------|
| luns.lun_maps.igrou<br>p.igroups.uuid       | string  | query | False    | Filter by luns.lun_maps.igrou p.igroups.uuid                                                     |
| luns.lun_maps.igrou<br>p.igroups.name       | string  | query | False    | Filter by luns.lun_maps.igrou p.igroups.name  • maxLength: 96 • minLength: 1                     |
| luns.lun_maps.igrou<br>p.initiators.name    | string  | query | False    | Filter by luns.lun_maps.igrou p.initiators.name                                                  |
| luns.lun_maps.igrou<br>p.initiators.comment | string  | query | False    | Filter by luns.lun_maps.igrou p.initiators.comment  • maxLength: 254  • minLength: 0             |
| luns.lun_maps.igrou<br>p.comment            | string  | query | False    | Filter by luns.lun_maps.igrou p.comment  • Introduced in: 9.11  • maxLength: 254  • minLength: 0 |
| luns.lun_maps.igrou<br>p.name               | string  | query | False    | Filter by luns.lun_maps.igrou p.name  • maxLength: 96 • minLength: 1                             |
| luns.lun_maps.igrou<br>p.uuid               | string  | query | False    | Filter by luns.lun_maps.igrou p.uuid                                                             |
| luns.lun_maps.logica<br>l_unit_number       | integer | query | False    | Filter by<br>luns.lun_maps.logic<br>al_unit_number                                               |

| Name                               | Туре    | In    | Required | Description                                                                 |
|------------------------------------|---------|-------|----------|-----------------------------------------------------------------------------|
| luns.space.guarante<br>e.reserved  | boolean | query | False    | Filter by luns.space.guarante e.reserved  • Introduced in: 9.11             |
| luns.space.guarante<br>e.requested | boolean | query | False    | Filter by luns.space.guarante e.requested • Introduced in: 9.11             |
| luns.space.size                    | integer | query | False    | Filter by luns.space.size  • Max value: 1407374883553 28  • Min value: 4096 |
| luns.space.used                    | integer | query | False    | Filter by luns.space.used                                                   |
| luns.os_type                       | string  | query | False    | Filter by luns.os_type                                                      |
| luns.enabled                       | boolean | query | False    | Filter by<br>luns.enabled                                                   |
| luns.comment                       | string  | query | False    | Filter by luns.comment  • maxLength: 254  • minLength: 0                    |
| luns.name                          | string  | query | False    | Filter by luns.name                                                         |
| luns.uuid                          | string  | query | False    | Filter by luns.uuid                                                         |
| luns.create_time                   | string  | query | False    | Filter by luns.create_time                                                  |
| volumes.tiering.polic<br>y         | string  | query | False    | Filter by volumes.tiering.polic y                                           |

| Name                                           | Туре    | In    | Required | Description                                                  |
|------------------------------------------------|---------|-------|----------|--------------------------------------------------------------|
| volumes.name                                   | string  | query | False    | Filter by volumes.name • maxLength: 203 • minLength: 1       |
| volumes.comment                                | string  | query | False    | Filter by volumes.comment  • maxLength: 1023  • minLength: 0 |
| volumes.snapshot_p<br>olicy.name               | string  | query | False    | Filter by volumes.snapshot_p olicy.name                      |
| volumes.snapshot_p<br>olicy.uuid               | string  | query | False    | Filter by volumes.snapshot_p olicy.uuid                      |
| volumes.uuid                                   | string  | query | False    | Filter by volumes.uuid                                       |
| volumes.qos.policy.<br>min_throughput_iops     | integer | query | False    | Filter by volumes.qos.policy. min_throughput_iop s           |
| volumes.qos.policy.<br>max_throughput_iop<br>s | integer | query | False    | Filter by volumes.qos.policy. max_throughput_iop s           |
| volumes.qos.policy.u<br>uid                    | string  | query | False    | Filter by volumes.qos.policy. uuid                           |
| volumes.qos.policy.<br>min_throughput_mb<br>ps | integer | query | False    | Filter by volumes.qos.policy. min_throughput_mb ps           |
| volumes.qos.policy.<br>max_throughput_mb<br>ps | integer | query | False    | Filter by<br>volumes.qos.policy.<br>max_throughput_mb<br>ps  |

| Name                        | Туре          | In    | Required | Description                                                                                                    |
|-----------------------------|---------------|-------|----------|----------------------------------------------------------------------------------------------------|
| volumes.qos.policy.n<br>ame | string        | query | False    | Filter by volumes.qos.policy. name                                                                                |
| volumes.language            | string        | query | False    | Filter by volumes.language                                                                                        |
| volumes.space.size          | integer       | query | False    | Filter by volumes.space.size                                                                                      |
| volumes.space.avail<br>able | integer       | query | False    | Filter by volumes.space.avail able                                                                                |
| volumes.space.used          | integer       | query | False    | Filter by volumes.space.used                                                                                      |
| tiering.policy              | string        | query | False    | Filter by tiering.policy                                                                                          |
| replicated                  | boolean       | query | False    | Filter by replicated                                                                                              |
| fields                      | array[string] | query | False    | Specify the fields to return.                                                                                     |
| max_records                 | integer       | query | False    | Limit the number of records returned.                                                                             |
| return_records              | boolean       | query | False    | The default is true for GET calls. When set to false, only the number of records is returned.  • Default value: 1 |

| Name           | Туре          | In    | Required | Description                                                                                                    |
|----------------|---------------|-------|----------|----------------------------------------------------------------------------------------------------|
| return_timeout | integer       | query | False    | The number of seconds to allow the call to execute before returning. When iterating over a collection, the default is 15 seconds. ONTAP returns earlier if either max records or the end of the collection is reached.  • Max value: 120  • Min value: 0  • Default value: 1 |
| order_by       | array[string] | query | False    | Order results by specified fields and optional [asc                                                                                                    |

# Response

Status: 200, Ok

| Name               | Туре                      | Description                                                                                                    |
|--------------------|---------------------------|----------------------------------------------------------------------------------------------------|
| _links             | self_link                 |                                                                                                    |
| consistency_groups | array[consistency_groups] | A consistency group is a mutually exclusive aggregation of volumes or other consistency groups. A consistency group can only be associated with one direct parent consistency group.                                                                                            |
| luns               | array[luns]               | The LUNs array can be used to create or modify LUNs in a consistency group on a new or existing volume that is a member of the consistency group. LUNs are considered members of a consistency group if they are located on a volume that is a member of the consistency group. |

| Name | Туре   | Description                                                                                                    |
|------|--------|----------------------------------------------------------------------------------------------------|
| name | string | Name of the consistency group. The consistency group name must be unique within an SVM.  If not provided and the consistency group contains only one volume, the name will be generated based on the volume name. If the consistency group contains more than one volume, the name is required. |
|      |        | consistency group contains more than one volume, the name is                                                                                                    |

| Name                     | Туре                     | Description                                                                                                    |
|--------------------------|--------------------------|----------------------------------------------------------------------------------------------------|
| namespaces               | array[namespaces]        | An NVMe namespace is a collection of addressable logical blocks presented to hosts connected to the SVM using the NVMe over Fabrics protocol. In ONTAP, an NVMe namespace is located within a volume. Optionally, it can be located within a qtree in a volume.                                                                                                    |
|                          |                          | An NVMe namespace is created to a specified size using thin or thick provisioning as determined by the volume on which it is created.  NVMe namespaces support being cloned. An NVMe namespace cannot be renamed, resized, or moved to a different volume. NVMe namespaces do not support the assignment of a QoS policy for performance management, but a QoS policy can be assigned to the volume containing the namespace. See the NVMe namespace object model to learn more about each of the properties supported by the NVMe namespace REST API. |
|                          |                          | An NVMe namespace must be mapped to an NVMe subsystem to grant access to the subsystem's hosts. Hosts can then access the NVMe namespace and perform I/O using the NVMe over Fabrics protocol.                                                                                                    |
|                          |                          | maxItems: 16                                                                                                    |
|                          |                          | • minItems: 0                                                                                                    |
|                          |                          | • uniqueltems: 1                                                                                                    |
|                          |                          | Introduced in: 9.10                                                                                                    |
|                          |                          | <ul> <li>x-ntap-modifyOnly: true</li> </ul>                                                                                                    |
| parent_consistency_group | parent_consistency_group | The parent consistency group.                                                                                                    |
| provisioning_options     | provisioning_options     | Options that are applied to the operation.                                                                                                    |
| qos                      | qos                      |                                                                                                    |

| Name               | Туре                      | Description                                                                                                    |
|--------------------|---------------------------|----------------------------------------------------------------------------------------------------|
| replicated         | boolean                   | Indicates whether or not replication has been enabled on this consistency group.                                                                                                    |
| replication_source | boolean                   | Indicates whether or not this consistency group is the source for replication.                                                                                                    |
| restore_to         | restore_to                | Use to restore a consistency group to a previous Snapshot copy                                                                                                    |
| snapshot_policy    | snapshot_policy_reference | This is a reference to the Snapshot copy policy.                                                                                                    |
| space              | space                     | Space information for the consistency group.                                                                                                    |
| svm                | svm                       | The Storage Virtual Machine (SVM) in which the consistency group is located.                                                                                                    |
| tiering            | tiering                   | The tiering placement and policy definitions for volumes in this consistency group.                                                                                                    |
| uuid               | string                    | The unique identifier of the consistency group. The UUID is generated by ONTAP when the consistency group is created.  • example: 1cd8a442-86d1-11e0-ae1c-123478563412  • Introduced in: 9.10  • readOnly: 1 |

| Name    | Туре           | Description                                                                                                    |
|---------|----------------|----------------------------------------------------------------------------------------------------|
| volumes | array[volumes] | A consistency group is a mutually exclusive aggregation of volumes or other consistency groups. A volume can only be associated with one direct parent consistency group.                                  |
|         |                | The volumes array can be used to create new volumes in the consistency group, add existing volumes to the consistency group, or modify existing volumes that are already members of the consistency group. |
|         |                | The total number of volumes across all child consistency groups contained in a consistency group is constrained by the same limit.                                                                         |

```
" links": {
  "self": {
   "href": "/api/resourcelink"
 }
},
"consistency groups": {
  " links": {
   "self": {
     "href": "/api/resourcelink"
   }
  },
  "luns": {
    "clone": {
     "source": {
        "name": "/vol/volume1/lun1",
       "uuid": "1cd8a442-86d1-11e0-ae1c-123478563412"
     }
    },
    "comment": "string",
    "create time": "2018-06-04T19:00:00Z",
    "lun maps": {
      "igroup": {
        "comment": "string",
        "igroups": {
          " links": {
            "self": {
              "href": "/api/resourcelink"
            }
          "name": "igroup1",
          "uuid": "4ea7a442-86d1-11e0-ae1c-123478563412"
        },
        "initiators": {
          "comment": "my comment",
          "name": "iqn.1998-01.com.corp.iscsi:name1"
        "name": "igroup1",
        "os type": "aix",
        "protocol": "fcp",
        "uuid": "4ea7a442-86d1-11e0-ae1c-123478563412"
      }
    },
    "name": "/vol/volume1/lun1",
```

```
"os type": "aix",
  "provisioning options": {
    "action": "create"
  } ,
  "gos": {
    "policy": {
      " links": {
        "self": {
          "href": "/api/resourcelink"
      },
      "max throughput iops": 10000,
      "max throughput mbps": 500,
      "min throughput iops": 2000,
      "min throughput mbps": 500,
      "name": "performance",
      "uuid": "1cd8a442-86d1-11e0-ae1c-123478563412"
    }
  "serial number": "string",
  "space": {
   "size": 1073741824
  "uuid": "1cd8a442-86d1-11e0-ae1c-123478563412"
},
"namespaces": {
 "comment": "string",
 "create time": "2018-06-04T19:00:00Z",
  "name": "/vol/volume1/qtree1/namespace1",
  "os type": "aix",
  "provisioning options": {
    "action": "create"
  },
  "subsystem map": {
   " links": {
      "self": {
       "href": "/api/resourcelink"
      }
    },
    "anagrpid": "00103050h",
    "nsid": "00000001h",
    "subsystem": {
      " links": {
        "self": {
          "href": "/api/resourcelink"
        }
```

```
} ,
      "uuid": "1cd8a442-86d1-11e0-ae1c-123478563412"
    }
  },
  "uuid": "1cd8a442-86d1-11e0-ae1c-123478563412"
"parent consistency group": {
  " links": {
    "self": {
      "href": "/api/resourcelink"
    }
  } ,
  "name": "my consistency group",
 "uuid": "02c9e252-41be-11e9-81d5-00a0986138f7"
},
"provisioning options": {
  "action": "create",
  "storage service": {
   "name": "extreme"
 }
},
"qos": {
  "policy": {
    " links": {
      "self": {
        "href": "/api/resourcelink"
     }
    },
    "max throughput iops": 10000,
    "max throughput mbps": 500,
    "min throughput iops": 2000,
    "min throughput mbps": 500,
    "name": "performance",
    "uuid": "1cd8a442-86d1-11e0-ae1c-123478563412"
 }
},
"snapshot policy": {
  " links": {
    "self": {
      "href": "/api/resourcelink"
    }
  } ,
  "name": "default",
 "uuid": "1cd8a442-86d1-11e0-ae1c-123478563412"
},
"space": {
```

```
"available": 5737418,
  "size": 1073741824,
 "used": 5737418
},
"svm": {
  " links": {
   "self": {
     "href": "/api/resourcelink"
    }
 },
 "name": "svm1",
 "uuid": "02c9e252-41be-11e9-81d5-00a0986138f7"
},
"tiering": {
 "control": "allowed",
 "policy": "all"
},
"uuid": "1cd8a442-86d1-11e0-ae1c-123478563412",
"volumes": {
 "comment": "string",
 "language": "ar",
  "name": "vol cs dept",
  "provisioning options": {
   "action": "create",
    "storage service": {
     "name": "extreme"
   }
  },
  "gos": {
    "policy": {
      " links": {
        "self": {
         "href": "/api/resourcelink"
      },
      "max throughput iops": 10000,
      "max throughput mbps": 500,
      "min throughput iops": 2000,
      "min throughput mbps": 500,
      "name": "performance",
      "uuid": "1cd8a442-86d1-11e0-ae1c-123478563412"
  "snapshot policy": {
    " links": {
      "self": {
```

```
"href": "/api/resourcelink"
       }
      },
      "name": "default",
      "uuid": "1cd8a442-86d1-11e0-ae1c-123478563412"
    },
    "tiering": {
      "control": "allowed",
      "policy": "all"
    },
    "uuid": "028baa66-41bd-11e9-81d5-00a0986138f7"
  }
},
"luns": {
  "clone": {
    "source": {
     "name": "/vol/volume1/lun1",
     "uuid": "1cd8a442-86d1-11e0-ae1c-123478563412"
   }
  },
  "comment": "string",
  "create time": "2018-06-04T19:00:00Z",
  "lun maps": {
    "igroup": {
      "comment": "string",
      "igroups": {
        " links": {
          "self": {
            "href": "/api/resourcelink"
         }
        },
        "name": "igroup1",
        "uuid": "4ea7a442-86d1-11e0-ae1c-123478563412"
      },
      "initiators": {
        "comment": "my comment",
        "name": "ign.1998-01.com.corp.iscsi:name1"
      "name": "igroup1",
      "os type": "aix",
      "protocol": "fcp",
     "uuid": "4ea7a442-86d1-11e0-ae1c-123478563412"
    }
  "name": "/vol/volume1/lun1",
  "os type": "aix",
```

```
"provisioning options": {
    "action": "create"
  },
  "qos": {
    "policy": {
      " links": {
        "self": {
          "href": "/api/resourcelink"
        }
      },
      "max throughput iops": 10000,
      "max throughput mbps": 500,
      "min throughput iops": 2000,
      "min throughput mbps": 500,
      "name": "performance",
      "uuid": "1cd8a442-86d1-11e0-ae1c-123478563412"
  },
  "serial number": "string",
  "space": {
   "size": 1073741824
  },
  "uuid": "1cd8a442-86d1-11e0-ae1c-123478563412"
"namespaces": {
  "comment": "string",
  "create time": "2018-06-04T19:00:00Z",
  "name": "/vol/volume1/gtree1/namespace1",
  "os type": "aix",
  "provisioning options": {
   "action": "create"
  },
  "subsystem map": {
    " links": {
     "self": {
        "href": "/api/resourcelink"
     }
    } ,
    "anagrpid": "00103050h",
    "nsid": "00000001h",
    "subsystem": {
     " links": {
        "self": {
          "href": "/api/resourcelink"
        }
      },
```

```
"uuid": "1cd8a442-86d1-11e0-ae1c-123478563412"
   }
  },
  "uuid": "1cd8a442-86d1-11e0-ae1c-123478563412"
"parent consistency group": {
  " links": {
   "self": {
     "href": "/api/resourcelink"
  },
  "name": "my consistency group",
 "uuid": "02c9e252-41be-11e9-81d5-00a0986138f7"
},
"provisioning options": {
  "action": "create",
 "storage service": {
   "name": "extreme"
 }
},
"qos": {
  "policy": {
    " links": {
     "self": {
       "href": "/api/resourcelink"
     }
    "max throughput iops": 10000,
   "max throughput mbps": 500,
    "min throughput iops": 2000,
    "min throughput mbps": 500,
    "name": "performance",
    "uuid": "1cd8a442-86d1-11e0-ae1c-123478563412"
},
"snapshot policy": {
 " links": {
   "self": {
     "href": "/api/resourcelink"
   }
  "name": "default",
 "uuid": "1cd8a442-86d1-11e0-ae1c-123478563412"
},
"space": {
  "available": 5737418,
```

```
"size": 1073741824,
  "used": 5737418
},
"svm": {
 " links": {
   "self": {
     "href": "/api/resourcelink"
   }
  },
  "name": "svm1",
 "uuid": "02c9e252-41be-11e9-81d5-00a0986138f7"
},
"tiering": {
 "control": "allowed",
 "policy": "all"
"uuid": "1cd8a442-86d1-11e0-ae1c-123478563412",
"volumes": {
 "comment": "string",
 "language": "ar",
 "name": "vol cs dept",
  "provisioning options": {
   "action": "create",
   "storage service": {
     "name": "extreme"
  },
  "gos": {
   "policy": {
      " links": {
       "self": {
         "href": "/api/resourcelink"
       }
      "max throughput iops": 10000,
      "max throughput mbps": 500,
      "min throughput iops": 2000,
      "min throughput mbps": 500,
      "name": "performance",
     "uuid": "1cd8a442-86d1-11e0-ae1c-123478563412"
    }
  },
  "snapshot policy": {
   " links": {
      "self": {
        "href": "/api/resourcelink"
```

```
}
},
"name": "default",
"uuid": "lcd8a442-86d1-11e0-ae1c-123478563412"
},
"tiering": {
    "control": "allowed",
    "policy": "all"
},
    "uuid": "028baa66-41bd-11e9-81d5-00a0986138f7"
}
```

### **Error**

```
Status: Default
```

### ONTAP Error Response Codes

| Error Code | Description                                                        |
|------------|--------------------------------------------------------------------|
| 53411842   | Consistency group does not exist.                                  |
| 53411843   | A consistency group with specified UUID was not found.             |
| 53411844   | Specified consistency group was not found in the specified SVM.    |
| 53411845   | The specified UUID and name refer to different consistency groups. |
| 53411846   | Either name or UUID must be provided.                              |

| Name  | Туре  | Description |
|-------|-------|-------------|
| error | error |             |

#### Example error

```
{
   "error": {
        "arguments": {
            "code": "string",
            "message": "string"
        },
        "code": "4",
        "message": "entry doesn't exist",
        "target": "uuid"
      }
}
```

# **Definitions**

#### See Definitions

#### href

| Name | Туре   | Description |
|------|--------|-------------|
| href | string |             |

#### self link

| Name | Туре | Description |
|------|------|-------------|
| self | href |             |

#### source

The source LUN for a LUN clone operation. This can be specified using property clone.source.uuid or clone.source.name. If both properties are supplied, they must refer to the same LUN.

Valid in POST to create a new LUN as a clone of the source.

Valid in PATCH to overwrite an existing LUN's data as a clone of another.

| Name | Туре   | Description                                                                                                    |
|------|--------|----------------------------------------------------------------------------------------------------|
| name | string | The fully qualified path name of<br>the clone source LUN composed<br>of a "/vol" prefix, the volume<br>name, the (optional) qtree name,<br>and base name of the LUN. Valid<br>in POST and PATCH. |
| uuid | string | The unique identifier of the clone source LUN. Valid in POST and PATCH.                                                                                                    |

#### clone

This sub-object is used in POST to create a new LUN as a clone of an existing LUN, or PATCH to overwrite an existing LUN as a clone of another. Setting a property in this sub-object indicates that a LUN clone is desired. Consider the following other properties when cloning a LUN: auto\_delete, qos\_policy, space.guarantee.requested and space.scsi\_thin\_provisioning\_support\_enabled.

When used in a PATCH, the patched LUN's data is over-written as a clone of the source and the following properties are preserved from the patched LUN unless otherwise specified as part of the PATCH: class, auto delete, lun maps, serial number, status.state, and uuid.

Persistent reservations for the patched LUN are also preserved.

| Name   | Туре   | Description                                                                                                    |
|--------|--------|----------------------------------------------------------------------------------------------------|
| source | source | The source LUN for a LUN clone operation. This can be specified using property clone.source.uuid or clone.source.name. If both properties are supplied, they must refer to the same LUN.  Valid in POST to create a new LUN as a clone of the source.  Valid in PATCH to overwrite an existing LUN's data as a clone of another. |

### igroups

| Name   | Туре      | Description                                   |
|--------|-----------|-----------------------------------------------|
| _links | self_link |                                               |
| name   | string    | The name of the initiator group.              |
| uuid   | string    | The unique identifier of the initiator group. |

#### initiators

The initiators that are members of the initiator group.

| Name    | Туре   | Description                                                |
|---------|--------|------------------------------------------------------------|
| comment | string | A comment available for use by the administrator.          |
| name    | string | Name of initiator that is a member of the initiator group. |

### igroup

The initiator group that directly owns the initiator, which is where modification of the initiator is supported. This property will only be populated when the initiator is a member of a nested initiator group.

| Name    | Туре   | Description                                                                |
|---------|--------|----------------------------------------------------------------------------|
| comment | string | A comment available for use by the administrator. Valid in POST and PATCH. |

| Name       | Туре              | Description                                                                                                    |
|------------|-------------------|----------------------------------------------------------------------------------------------------|
| igroups    | array[igroups]    | Separate igroup definitions to include in this igroup.                                                                                                    |
| initiators | array[initiators] | The initiators that are members of the group.                                                                                                    |
| name       | string            | The name of the initiator group. Required in POST; optional in PATCH.                                                                                                    |
| os_type    | string            | The host operating system of the initiator group. All initiators in the group should be hosts of the same operating system. Required in POST; optional in PATCH.                                                                                                    |
| protocol   | string            | The protocols supported by the initiator group. This restricts the type of initiators that can be added to the initiator group. Optional in POST; if not supplied, this defaults to <i>mixed</i> .  The protocol of an initiator group cannot be changed after creation of the group. |
| uuid       | string            | The unique identifier of the initiator group.                                                                                                    |

#### lun\_maps

A LUN map is an association between a LUN and an initiator group.

When a LUN is mapped to an initiator group, the initiator group's initiators are granted access to the LUN. The relationship between a LUN and an initiator group is many LUNs to many initiator groups.

| Name   | Туре   | Description                                                                                                    |
|--------|--------|----------------------------------------------------------------------------------------------------|
| igroup | igroup | The initiator group that directly owns the initiator, which is where modification of the initiator is supported. This property will only be populated when the initiator is a member of a nested initiator group. |

| Name                | Туре    | Description                                                                                                    |
|---------------------|---------|----------------------------------------------------------------------------------------------------|
| logical_unit_number | integer | The logical unit number assigned to the LUN when mapped to the specified initiator group. The number is used to identify the LUN to initiators in the initiator group when communicating through the Fibre Channel Protocol or iSCSI. Optional in POST; if no value is provided, ONTAP assigns the lowest available value.  • Introduced in: 9.6  • readCreate: 1 |

# provisioning\_options

Options that are applied to the operation.

| Name   | Туре   | Description                                     |
|--------|--------|-------------------------------------------------|
| action | string | Operation to perform                            |
| count  |        | Number of elements to perform the operation on. |

# policy

# The QoS policy

| Name                | Туре      | Description                                                                                                    |
|---------------------|-----------|----------------------------------------------------------------------------------------------------|
| _links              | self_link |                                                                                                    |
| max_throughput_iops | integer   | Specifies the maximum throughput in IOPS, 0 means none. This is mutually exclusive with name and UUID during POST and PATCH.              |
| max_throughput_mbps | integer   | Specifies the maximum throughput in Megabytes per sec, 0 means none. This is mutually exclusive with name and UUID during POST and PATCH. |

| Name                | Туре    | Description                                                                                                    |
|---------------------|---------|----------------------------------------------------------------------------------------------------|
| min_throughput_iops | integer | Specifies the minimum throughput in IOPS, 0 means none. Setting "min_throughput" is supported on AFF platforms only, unless FabricPool tiering policies are set. This is mutually exclusive with name and UUID during POST and PATCH. |
| min_throughput_mbps | integer | Specifies the minimum throughput in Megabytes per sec, 0 means none. This is mutually exclusive with name and UUID during POST and PATCH.                                                                                             |
| name                | string  | The QoS policy group name. This is mutually exclusive with UUID and other QoS attributes during POST and PATCH.                                                                                                    |
| uuid                | string  | The QoS policy group UUID. This is mutually exclusive with name and other QoS attributes during POST and PATCH.                                                                                                    |

### qos

| Name   | Туре   | Description    |
|--------|--------|----------------|
| policy | policy | The QoS policy |

# guarantee

Properties that request and report the space guarantee for the LUN.

| Name      | Туре    | Description                                                                                                    |
|-----------|---------|----------------------------------------------------------------------------------------------------|
| requested | boolean | The requested space reservation policy for the LUN. If <i>true</i> , a space reservation is requested for the LUN; if <i>false</i> , the LUN is thin provisioned. Guaranteeing a space reservation request for a LUN requires that the volume in which the LUN resides is also space reserved and that the fractional reserve for the volume is 100%. Valid in POST and PATCH. |

| Name     | Туре    | Description                                                                                                    |
|----------|---------|----------------------------------------------------------------------------------------------------|
| reserved | boolean | Reports if the LUN is space guaranteed.                                                                                                    |
|          |         | If <i>true</i> , a space guarantee is requested and the containing volume and aggregate support the request. If <i>false</i> , a space guarantee is not requested or a space guarantee is requested and either the containing volume or aggregate do not support the request. |

### space

The storage space related properties of the LUN.

| Name      | Туре      | Description                                                                                                    |
|-----------|-----------|----------------------------------------------------------------------------------------------------|
| guarantee | guarantee | Properties that request and report the space guarantee for the LUN.                                                                                                    |
| size      | integer   | The total provisioned size of the LUN. The LUN size can be increased but not reduced using the REST interface. The maximum and minimum sizes listed here are the absolute maximum and absolute minimum sizes, in bytes. The actual minimum and maxiumum sizes vary depending on the ONTAP version, ONTAP platform, and the available space in the containing volume and aggregate. For more information, see Size properties in the docs section of the ONTAP REST API documentation.  • example: 1073741824  • format: int64  • Max value: 140737488355328  • Min value: 4096  • Introduced in: 9.6 |

| Name         | Туре    | Description                                                                                                    |
|--------------|---------|----------------------------------------------------------------------------------------------------|
| Name<br>used | integer | The amount of space consumed by the main data stream of the LUN.  This value is the total space consumed in the volume by the LUN, including filesystem overhead, but excluding prefix and suffix streams. Due to internal filesystem overhead and the many ways SAN filesystems and applications utilize blocks within a LUN, this value does not necessarily reflect actual consumption/availability from the perspective of the filesystem or application. Without specific knowledge of how the LUN blocks are utilized outside of ONTAP, this property should not |
|              |         | knowledge of how the LUN blocks are utilized outside of ONTAP, this property should not be used as an indicator for an                                                                                                    |
|              |         | out-of-space condition.  For more information, see <i>Size</i> properties in the docs section of the ONTAP REST API documentation.                                                                                                    |
|              |         | <ul><li>format: int64</li><li>Introduced in: 9.6</li></ul>                                                                                                    |
|              |         | • readOnly: 1                                                                                                    |

#### luns

A LUN is the logical representation of storage in a storage area network (SAN).

In ONTAP, a LUN is located within a volume. Optionally, it can be located within a qtree in a volume.

A LUN can be created to a specified size using thin or thick provisioning. A LUN can then be renamed, resized, cloned, and moved to a different volume. LUNs support the assignment of a quality of service (QoS) policy for performance management or a QoS policy can be assigned to the volume containing the LUN. See the LUN object model to learn more about each of the properties supported by the LUN REST API.

A LUN must be mapped to an initiator group to grant access to the initiator group's initiators (client hosts). Initiators can then access the LUN and perform I/O over a Fibre Channel (FC) fabric using the Fibre Channel Protocol or a TCP/IP network using iSCSI.

| Name        | Туре   | Description                                                                                                    |
|-------------|--------|----------------------------------------------------------------------------------------------------|
| clone       | clone  | This sub-object is used in POST to create a new LUN as a clone of an existing LUN, or PATCH to overwrite an existing LUN as a clone of another. Setting a property in this sub-object indicates that a LUN clone is desired. Consider the following other properties when cloning a LUN: auto_delete, qos_policy, space.guarantee.requested and space.scsi_thin_provision ing_support_enabled.  When used in a PATCH, the patched LUN's data is overwritten as a clone of the source and the following properties are preserved from the patched LUN unless otherwise specified as part of the PATCH: class, auto_delete, lun_maps, serial_number, status.state, and uuid.  Persistent reservations for the patched LUN are also preserved. |
| comment     | string | A configurable comment available for use by the administrator. Valid in POST and PATCH.                                                                                                    |
| create_time | string | The time the LUN was created.                                                                                                    |

| Name                 | Туре                 | Description                                                                                                    |
|----------------------|----------------------|----------------------------------------------------------------------------------------------------|
| enabled              | boolean              | The enabled state of the LUN. LUNs can be disabled to prevent access to the LUN. Certain error conditions also cause the LUN to become disabled. If the LUN is disabled, you can consult the state property to determine if the LUN is administratively disabled (offline) or has become disabled as a result of an error. A LUN in an error condition can be brought online by setting the enabled property to true or brought administratively offline by setting the enabled property to false. Upon creation, a LUN is enabled by default. Valid in PATCH. |
| lun_maps             | array[lun_maps]      | An array of LUN maps.  A LUN map is an association between a LUN and an initiator group. When a LUN is mapped to an initiator group, the initiator group's initiators are granted access to the LUN. The relationship between a LUN and an initiator group is many LUNs to many initiator groups.                                                                                                    |
| name                 | string               | The fully qualified path name of the LUN composed of the "/vol" prefix, the volume name, the qtree name (optional), and the base name of the LUN. Valid in POST and PATCH.                                                                                                    |
| os_type              | string               | The operating system type of the LUN.  Required in POST when creating a LUN that is not a clone of another. Disallowed in POST when creating a LUN clone.                                                                                                    |
| provisioning_options | provisioning_options | Options that are applied to the operation.                                                                                                    |
| qos                  | qos                  |                                                                                                    |

| Name          | Туре   | Description                                                                                                    |
|---------------|--------|----------------------------------------------------------------------------------------------------|
| serial_number | string | The LUN serial number. The serial number is generated by ONTAP when the LUN is created.  • maxLength: 12  • minLength: 12  • readOnly: 1  • Introduced in: 9.10                   |
| space         | space  | The storage space related properties of the LUN.                                                                                                    |
| uuid          | string | The unique identifier of the LUN. The UUID is generated by ONTAP when the LUN is created.  • example: 1cd8a442-86d1- 11e0-ae1c-123478563412  • readOnly: 1  • Introduced in: 9.10 |

#### links

| Name | Туре | Description |
|------|------|-------------|
| self | href |             |

#### nvme\_subsystem\_reference

An NVMe subsystem maintains configuration state and NVMe namespace access control for a set of NVMe-connected hosts.

| Name   | Туре   | Description                                  |
|--------|--------|----------------------------------------------|
| _links | _links |                                              |
| name   | string | The name of the NVMe subsystem.              |
| uuid   | string | The unique identifier of the NVMe subsystem. |

#### subsystem\_map

The NVMe subsystem with which the NVMe namespace is associated. A namespace can be mapped to zero (0) or one (1) subsystems.

There is an added cost to retrieving property values for subsystem map. They are not populated for

either a collection GET or an instance GET unless explicitly requested using the fields query parameter.

| Name      | Туре                     | Description                                                                                                    |
|-----------|--------------------------|----------------------------------------------------------------------------------------------------|
| _links    | self_link                |                                                                                                    |
| anagrpid  | string                   | The Asymmetric Namespace Access Group ID (ANAGRPID) of the NVMe namespace.  The format for an ANAGRPID is 8 hexadecimal digits (zero-filled) followed by a lower case "h".                                                                |
| nsid      | string                   | The NVMe namespace identifier. This is an identifier used by an NVMe controller to provide access to the NVMe namespace.  The format for an NVMe namespace identifier is 8 hexadecimal digits (zero-filled) followed by a lower case "h". |
| subsystem | nvme_subsystem_reference | An NVMe subsystem maintains configuration state and NVMe namespace access control for a set of NVMe-connected hosts.                                                                                                    |

#### namespaces

An NVMe namespace is a collection of addressable logical blocks presented to hosts connected to the storage virtual machine using the NVMe over Fabrics protocol.

In ONTAP, an NVMe namespace is located within a volume. Optionally, it can be located within a qtree in a volume.

An NVMe namespace is created to a specified size using thin or thick provisioning as determined by the volume on which it is created. NVMe namespaces support being cloned. An NVMe namespace cannot be renamed, resized, or moved to a different volume. NVMe namespaces do not support the assignment of a QoS policy for performance management, but a QoS policy can be assigned to the volume containing the namespace. See the NVMe namespace object model to learn more about each of the properties supported by the NVMe namespace REST API.

An NVMe namespace must be mapped to an NVMe subsystem to grant access to the subsystem's hosts. Hosts can then access the NVMe namespace and perform I/O using the NVMe over Fabrics protocol.

| Name        | Туре    | Description                                                                                                    |
|-------------|---------|----------------------------------------------------------------------------------------------------|
| auto_delete | boolean | This property marks the NVMe namespace for auto deletion when the volume containing the namespace runs out of space. This is most commonly set on namespace clones.  When set to true, the NVMe namespace becomes eligible for automatic deletion when the volume runs out of space. Auto deletion only occurs when the volume containing the namespace is also configured for auto deletion and free space in the volume decreases below a particular threshold.  This property is optional in POST and PATCH. The default value for a new NVMe namespace is false.  There is an added cost to retrieving this property's value. It is not populated for either a collection GET or an instance GET unless it is explicitly requested using the fields query parameter. See Requesting specific fields to learn more. |
| comment     | string  | A configurable comment available for use by the administrator. Valid in POST and PATCH.                                                                                                    |
| create_time | string  | The time the NVMe namespace was created.                                                                                                    |
| enabled     | boolean | The enabled state of the NVMe namespace. Certain error conditions cause the namespace to become disabled. If the namespace is disabled, you can check the state property to determine what error disabled the namespace. An NVMe namespace is enabled automatically when it is created.                                                                                                    |

| Name                 | Туре                 | Description                                                                                                    |
|----------------------|----------------------|----------------------------------------------------------------------------------------------------|
| name                 | string               | The fully qualified path name of the NVMe namespace composed of a "/vol" prefix, the volume name, the (optional) qtree name and base name of the namespace. Valid in POST.  NVMe namespaces do not support rename, or movement between volumes.                                                                                           |
| os_type              | string               | The operating system type of the NVMe namespace.  Required in POST when creating an NVMe namespace that is not a clone of another. Disallowed in POST when creating a namespace clone.                                                                                                    |
| provisioning_options | provisioning_options | Options that are applied to the operation.                                                                                                    |
| subsystem_map        | array[subsystem_map] | The NVMe subsystem with which the NVMe namespace is associated. A namespace can be mapped to zero (0) or one (1) subsystems.  There is an added cost to retrieving property values for subsystem_map. They are not populated for either a collection GET or an instance GET unless explicitly requested using the fields query parameter. |
| uuid                 | string               | The unique identifier of the NVMe namespace.                                                                                                    |

parent\_consistency\_group

The parent consistency group.

| Name   | Туре      | Description |
|--------|-----------|-------------|
| _links | self_link |             |

| Name | Туре   | Description                                     |
|------|--------|-------------------------------------------------|
| name | string | The name of the consistency group.              |
| uuid | string | The unique identifier of the consistency group. |

### storage\_service

Determines the placement of any storage object created during this operation.

| Name | Туре   | Description                                                                                        |
|------|--------|----------------------------------------------------------------------------------------------------|
| name | string | Storage service name. If not specified, the default value is the most performant for the platform. |

### provisioning\_options

Options that are applied to the operation.

| Name            | Туре            | Description                                                                   |
|-----------------|-----------------|-------------------------------------------------------------------------------|
| action          | string          | Operation to perform                                                          |
| storage_service | storage_service | Determines the placement of any storage object created during this operation. |

### snapshot

A consistency group's Snapshot copy

| Name | Туре   | Description                                                      |
|------|--------|------------------------------------------------------------------|
| name | string | The name of the consistency group's Snapshot copy to restore to. |
| uuid | string | The UUID of the consistency group's Snapshot copy to restore to. |

### restore\_to

Use to restore a consistency group to a previous Snapshot copy

| Name     | Туре     | Description                         |
|----------|----------|-------------------------------------|
| snapshot | snapshot | A consistency group's Snapshot copy |

# snapshot\_policy\_reference

This is a reference to the Snapshot copy policy.

| Name   | Туре   | Description |
|--------|--------|-------------|
| _links | _links |             |
| name   | string |             |
| uuid   | string |             |

#### space

Space information for the consistency group.

| Name      | Туре    | Description                                                       |
|-----------|---------|-------------------------------------------------------------------|
| available | integer | The amount of space available in the consistency group, in bytes. |
| size      | integer | The total provisioned size of the consistency group, in bytes.    |
| used      | integer | The amount of space consumed in the consistency group, in bytes.  |

#### svm

The Storage Virtual Machine (SVM) in which the consistency group is located.

| Name   | Туре   | Description                       |
|--------|--------|-----------------------------------|
| _links | _links |                                   |
| name   | string | The name of the SVM.              |
| uuid   | string | The unique identifier of the SVM. |

### tiering

The tiering placement and policy definitions for volumes in this consistency group.

| Name    | Туре   | Description                                                                                                    |
|---------|--------|----------------------------------------------------------------------------------------------------|
| control | string | Storage tiering placement rules for the object.                                                                                                    |
| policy  | string |                                                                                                    |
|         |        | snapshot_only ‐ Allows<br>tiering of only the volume<br>Snapshot copies not associated<br>with the active file system.                                                                                                    |
|         |        | The default tiering policy is "snapshot-only" for a FlexVol volume and "none" for a FlexGroup volume. The default minimum cooling period for the "snapshot-only" tiering policy is 2 days and for the "auto" tiering policy it is 31 days. |

provisioning\_options

Options that are applied to the operation.

| Name            | Туре            | Description                                                                   |
|-----------------|-----------------|-------------------------------------------------------------------------------|
| action          | string          | Operation to perform                                                          |
| count           | integer         | Number of elements to perform the operation on.                               |
| storage_service | storage_service | Determines the placement of any storage object created during this operation. |

### qos

The QoS policy for this volume.

| Name   | Туре   | Description    |
|--------|--------|----------------|
| policy | policy | The QoS policy |

### space

| Name      | Туре    | Description                                                                            |
|-----------|---------|----------------------------------------------------------------------------------------|
| available | integer | The available space, in bytes.                                                         |
| size      | integer | Total provisioned size, in bytes.                                                      |
| used      | integer | The virtual space used (includes volume reserves) before storage efficiency, in bytes. |

# tiering

The tiering placement and policy definitions for this volume.

| Name    | Туре   | Description                                     |
|---------|--------|-------------------------------------------------|
| control | string | Storage tiering placement rules for the object. |

| Name   | Туре   | Description                                                                                                    |
|--------|--------|----------------------------------------------------------------------------------------------------|
| policy | string | Policy that determines whether the user data blocks of a volume in a FabricPool will be tiered to the cloud store when they become cold.                                                                                                   |
|        |        | FabricPool combines flash (performance tier) with a cloud store into a single aggregate.  Temperature of a volume block increases if it is accessed frequently and decreases when it is not. Valid in POST or PATCH.                       |
|        |        | all ‐ Allows tiering of both Snapshot copies and active file system user data to the cloud store as soon as possible by ignoring the temperature on the volume blocks.                                                                     |
|        |        | auto ‐ Allows tiering of both<br>snapshot and active file system<br>user data to the cloud store                                                                                                    |
|        |        | none ‐ Volume blocks are not be tiered to the cloud store.                                                                                                    |
|        |        | snapshot_only ‐ Allows tiering of only the volume Snapshot copies not associated with the active file system.                                                                                                    |
|        |        | The default tiering policy is "snapshot-only" for a FlexVol volume and "none" for a FlexGroup volume. The default minimum cooling period for the "snapshot-only" tiering policy is 2 days and for the "auto" tiering policy it is 31 days. |

#### volumes

| Name    | Туре | Description                                       |
|---------|------|---------------------------------------------------|
| comment | 3    | A comment for the volume. Valid in POST or PATCH. |

| Name                 | Туре                      | Description                                                                                                    |
|----------------------|---------------------------|----------------------------------------------------------------------------------------------------|
| language             | string                    | Language encoding setting for volume. If no language is specified, the volume inherits its SVM language encoding setting.                                                                                                    |
| name                 | string                    | Volume name. The name of volume must start with an alphabetic character (a to z or A to Z) or an underscore (_). The name must be 197 or fewer characters in length for FlexGroups, and 203 or fewer characters in length for all other types of volumes. Volume names must be unique within an SVM. Required on POST. |
| provisioning_options | provisioning_options      | Options that are applied to the operation.                                                                                                    |
| qos                  | qos                       | The QoS policy for this volume.                                                                                                    |
| snapshot_policy      | snapshot_policy_reference | This is a reference to the Snapshot copy policy.                                                                                                    |
| space                | space                     |                                                                                                    |
| tiering              | tiering                   | The tiering placement and policy definitions for this volume.                                                                                                    |
| uuid                 | string                    | Unique identifier for the volume. This corresponds to the instance- uid that is exposed in the CLI and ONTAPI. It does not change due to a volume move.  • example: 028baa66-41bd- 11e9-81d5-00a0986138f7  • readOnly: 1  • Introduced in: 9.8                                                                         |

# consistency\_groups

| Name   | Туре      | Description |
|--------|-----------|-------------|
| _links | self_link |             |

| Name | Туре        | Description                                                                                                    |
|------|-------------|----------------------------------------------------------------------------------------------------|
| luns | array[luns] | The LUNs array can be used to create or modify LUNs in a consistency group on a new or existing volume that is a member of the consistency group. LUNs are considered members of a consistency group if they are located on a volume that is a member of the consistency group.                 |
| name | string      | Name of the consistency group. The consistency group name must be unique within an SVM.  If not provided and the consistency group contains only one volume, the name will be generated based on the volume name. If the consistency group contains more than one volume, the name is required. |

| Name                     | Туре                     | Description                                                                                                    |
|--------------------------|--------------------------|----------------------------------------------------------------------------------------------------|
| namespaces               | Type array[namespaces]   | An NVMe namespace is a collection of addressable logical blocks presented to hosts connected to the SVM using the NVMe over Fabrics protocol. In ONTAP, an NVMe namespace is located within a volume.  Optionally, it can be located within a qtree in a volume.  An NVMe namespace is created to a specified size using thin or thick provisioning as determined by the volume on which it is created. NVMe namespaces support being cloned. An NVMe namespace cannot be renamed, resized, or moved to a different volume. NVMe namespaces do not support the assignment of a QoS policy for performance management, but a QoS policy can be assigned to the volume containing the namespace. See the NVMe namespace object model to learn more about each of the properties supported by the |
|                          |                          | NVMe namespace REST API.  An NVMe namespace must be mapped to an NVMe subsystem to grant access to the subsystem's hosts. Hosts can then access the NVMe namespace and perform I/O using the NVMe over Fabrics protocol.                                                                                                    |
|                          |                          | maxItems: 16                                                                                                    |
|                          |                          | • minItems: 0                                                                                                    |
|                          |                          | • uniqueltems: 1                                                                                                    |
|                          |                          | • Introduced in: 9.10                                                                                                    |
|                          |                          | x-ntap-modifyOnly: true                                                                                                    |
| parent_consistency_group | parent_consistency_group | The parent consistency group.                                                                                                    |
| provisioning_options     | provisioning_options     | Options that are applied to the operation.                                                                                                    |

| Name            | Туре                      | Description                                                                                                    |
|-----------------|---------------------------|----------------------------------------------------------------------------------------------------|
| qos             | qos                       |                                                                                                    |
| restore_to      | restore_to                | Use to restore a consistency group to a previous Snapshot copy                                                                                                    |
| snapshot_policy | snapshot_policy_reference | This is a reference to the Snapshot copy policy.                                                                                                    |
| space           | space                     | Space information for the consistency group.                                                                                                    |
| svm             | svm                       | The Storage Virtual Machine (SVM) in which the consistency group is located.                                                                                                    |
| tiering         | tiering                   | The tiering placement and policy definitions for volumes in this consistency group.                                                                                                    |
| uuid            | string                    | The unique identifier of the consistency group. The UUID is generated by ONTAP when the consistency group is created.  • example: 1cd8a442-86d1-11e0-ae1c-123478563412  • Introduced in: 9.10  • readOnly: 1 |

| Name    | Туре           | Description                                                                                                    |
|---------|----------------|----------------------------------------------------------------------------------------------------|
| volumes | array[volumes] | A consistency group is a mutually exclusive aggregation of volumes or other consistency groups. A volume can only be associated with one direct parent consistency group.                                  |
|         |                | The volumes array can be used to create new volumes in the consistency group, add existing volumes to the consistency group, or modify existing volumes that are already members of the consistency group. |
|         |                | The total number of volumes across all child consistency groups contained in a consistency group is constrained by the same limit.                                                                         |

# error\_arguments

| Name    | Туре   | Description      |
|---------|--------|------------------|
| code    | string | Argument code    |
| message | string | Message argument |

#### error

| Name      | Туре                   | Description                                 |
|-----------|------------------------|---------------------------------------------|
| arguments | array[error_arguments] | Message arguments                           |
| code      | string                 | Error code                                  |
| message   | string                 | Error message                               |
| target    | string                 | The target parameter that caused the error. |

# Update a consistency group

PATCH /application/consistency-groups/{uuid}

Introduced In: 9.10

Updates a consistency group.

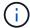

that this operation will never delete storage elements. You can specify only elements that should be added to the consistency group regardless of existing storage objects.

#### **Related ONTAP commands**

N/A. There are no ONTAP commands for managing consistency groups.

#### **Examples:**

#### Adding namespaces to an existing volume in an existing consistency group

To add two NVMe Namespaces to an existing volume in an existing consistency group, create a new subsystem and bind the new namespaces to it.

```
curl -X PATCH 'https://<mgmt-ip>/api/application/consistency-
groups/6f51748a-0a7f-11ec-a449-005056bbcf9f' -d '{ "namespaces": [ {
    "name": "/vol/vol1/new_namespace", "space": { "size": "10M" }, "os_type":
    "windows", "provisioning_options": { "count": 2 }, "subsystem_map": {
    "subsystem": { "name": "mySubsystem", "hosts": [ { "nqn": "nqn.1992-
    08.com.netapp:sn.d04594ef915b4c73b642169e72e4c0b1:subsystem.host1" }, {
    "nqn": "nqn.1992-
    08.com.netapp:sn.d04594ef915b4c73b642169e72e4c0b1:subsystem.host2" } ] } }
} ] }'
### Response:
```

 $\{ \text{"job": } \{ \text{"uuid": "8c9cabf3-0a88-11ec-a449-005056bbcf9f", "\_links": } \{ \text{"self": } \{ \text{"href": "/api/cluster/jobs/8c9cabf3-0a88-11ec-a449-005056bbcf9f"} \} \} \} \}$ 

```
== Parameters

[cols=5*,options=header]
|===

|Name
|Type
|In
|Required
|Description

|uuid
|string
|path
|True
```

```
a|The unique identifier of the consistency group to modify.
|return timeout
|integer
query
|False
a|The number of seconds to allow the call to execute before returning.
When doing a POST, PATCH, or DELETE operation on a single record, the
default is 0 seconds. This means that if an asynchronous operation is
started, the server immediately returns HTTP code 202 (Accepted) along
with a link to the job. If a non-zero value is specified for POST, PATCH,
or DELETE operations, ONTAP waits that length of time to see if the job
completes so it can return something other than 202.
* Default value: 1
* Max value: 120
* Min value: 0
|===
== Request Body
[cols=3*, options=header]
|===
|Name
Type
|Description
| links
|link:#self link[self link]
a l
|consistency groups
|array[link:#consistency groups[consistency groups]]
a|A consistency group is a mutually exclusive aggregation of volumes or
other consistency groups. A consistency group can only be associated with
one direct parent consistency group.
|luns
|array[link:#luns[luns]]
a|The LUNs array can be used to create or modify LUNs in a consistency
group on a new or existing volume that is a member of the consistency
group. LUNs are considered members of a consistency group if they are
```

located on a volume that is a member of the consistency group.

#### | name

|string

a|Name of the consistency group. The consistency group name must be unique within an SVM.

If not provided and the consistency group contains only one volume, the name will be generated based on the volume name. If the consistency group contains more than one volume, the name is required.

#### |namespaces

|array[link:#namespaces[namespaces]]

a|An NVMe namespace is a collection of addressable logical blocks presented to hosts connected to the SVM using the NVMe over Fabrics protocol.

In ONTAP, an NVMe namespace is located within a volume. Optionally, it can be located within a qtree in a volume.

An NVMe namespace is created to a specified size using thin or thick provisioning as determined by the volume on which it is created. NVMe namespaces support being cloned. An NVMe namespace cannot be renamed, resized, or moved to a different volume. NVMe namespaces do not support the assignment of a QoS policy for performance management, but a QoS policy can be assigned to the volume containing the namespace. See the NVMe namespace object model to learn more about each of the properties supported by the NVMe namespace REST API.

An NVMe namespace must be mapped to an NVMe subsystem to grant access to the subsystem's hosts. Hosts can then access the NVMe namespace and perform I/O using the NVMe over Fabrics protocol.

\* maxItems: 16
\* minItems: 0
\* uniqueItems: 1
\* Introduced in: 9.10
\* x-ntap-modifyOnly: true

|parent\_consistency\_group
|link:#parent\_consistency\_group[parent\_consistency\_group]
a|The parent consistency group.

|provisioning options

```
|link:#provisioning options[provisioning options]
a|Options that are applied to the operation.
gos
|link:#qos[qos]
a|
|replicated
|boolean
a|Indicates whether or not replication has been enabled on this
consistency group.
|replication source
|boolean
a|Indicates whether or not this consistency group is the source for
replication.
|restore to
|link:#restore to[restore to]
a|Use to restore a consistency group to a previous Snapshot copy
|snapshot policy
|link:#snapshot policy reference[snapshot policy reference]
a|This is a reference to the Snapshot copy policy.
|space
|link:#space[space]
a|Space information for the consistency group.
svm
|link:#svm[svm]
a|The Storage Virtual Machine (SVM) in which the consistency group is
located.
|tiering
|link:#tiering[tiering]
a|The tiering placement and policy definitions for volumes in this
consistency group.
```

```
|uuid
|string
a|The unique identifier of the consistency group. The UUID is generated by
ONTAP when the consistency group is created.
* example: 1cd8a442-86d1-11e0-ae1c-123478563412
* Introduced in: 9.10
* readOnly: 1
|volumes
|array[link:#volumes[volumes]]
a|A consistency group is a mutually exclusive aggregation of volumes or
other consistency groups. A volume can only be associated with one direct
parent consistency group.
The volumes array can be used to create new volumes in the consistency
group, add existing volumes to the consistency group, or modify existing
volumes that are already members of the consistency group.
The total number of volumes across all child consistency groups contained
in a consistency group is constrained by the same limit.
|===
.Example request
[%collapsible%closed]
[source, json, subs=+macros]
  " links": {
   "self": {
      "href": "/api/resourcelink"
   }
  "consistency groups": {
    " links": {
      "self": {
        "href": "/api/resourcelink"
      }
    },
    "luns": {
      "clone": {
        "source": {
```

```
"name": "/vol/volume1/lun1",
    "uuid": "1cd8a442-86d1-11e0-ae1c-123478563412"
 }
},
"comment": "string",
"create time": "2018-06-04T19:00:00Z",
"lun maps": {
  "igroup": {
    "comment": "string",
    "igroups": {
      " links": {
        "self": {
          "href": "/api/resourcelink"
       }
      },
      "name": "igroup1",
      "uuid": "4ea7a442-86d1-11e0-ae1c-123478563412"
    },
    "initiators": {
      "comment": "my comment",
      "name": "iqn.1998-01.com.corp.iscsi:name1"
    },
    "name": "igroup1",
    "os type": "aix",
    "protocol": "fcp",
    "uuid": "4ea7a442-86d1-11e0-ae1c-123478563412"
},
"name": "/vol/volume1/lun1",
"os type": "aix",
"provisioning options": {
 "action": "create"
},
"qos": {
  "policy": {
    " links": {
      "self": {
        "href": "/api/resourcelink"
     }
    },
    "max throughput iops": 10000,
    "max throughput mbps": 500,
    "min throughput iops": 2000,
    "min throughput mbps": 500,
    "name": "performance",
    "uuid": "1cd8a442-86d1-11e0-ae1c-123478563412"
```

```
},
  "serial number": "string",
 "space": {
   "size": 1073741824
 },
 "uuid": "1cd8a442-86d1-11e0-ae1c-123478563412"
},
"namespaces": {
 "comment": "string",
 "create time": "2018-06-04T19:00:00Z",
 "name": "/vol/volume1/qtree1/namespace1",
 "os type": "aix",
 "provisioning options": {
   "action": "create"
 },
  "subsystem map": {
    " links": {
      "self": {
        "href": "/api/resourcelink"
     }
    },
    "anagrpid": "00103050h",
    "nsid": "00000001h",
    "subsystem": {
      " links": {
        "self": {
          "href": "/api/resourcelink"
       }
      "uuid": "1cd8a442-86d1-11e0-ae1c-123478563412"
 },
 "uuid": "1cd8a442-86d1-11e0-ae1c-123478563412"
"parent consistency group": {
 " links": {
   "self": {
      "href": "/api/resourcelink"
   }
 "name": "my consistency group",
 "uuid": "02c9e252-41be-11e9-81d5-00a0986138f7"
"provisioning options": {
 "action": "create",
```

```
"storage service": {
    "name": "extreme"
  }
},
"qos": {
  "policy": {
    " links": {
      "self": {
        "href": "/api/resourcelink"
     }
    },
    "max throughput iops": 10000,
    "max throughput mbps": 500,
    "min throughput iops": 2000,
    "min throughput mbps": 500,
    "name": "performance",
    "uuid": "1cd8a442-86d1-11e0-ae1c-123478563412"
  }
},
"snapshot policy": {
  " links": {
    "self": {
      "href": "/api/resourcelink"
  },
  "name": "default",
  "uuid": "1cd8a442-86d1-11e0-ae1c-123478563412"
},
"space": {
  "available": 5737418,
  "size": 1073741824,
  "used": 5737418
},
"svm": {
  " links": {
    "self": {
      "href": "/api/resourcelink"
  },
  "name": "svm1",
  "uuid": "02c9e252-41be-11e9-81d5-00a0986138f7"
},
"tiering": {
  "control": "allowed",
  "policy": "all"
},
```

```
"uuid": "1cd8a442-86d1-11e0-ae1c-123478563412",
  "volumes": {
    "comment": "string",
    "language": "ar",
    "name": "vol cs dept",
    "provisioning options": {
      "action": "create",
      "storage service": {
        "name": "extreme"
    },
    "qos": {
      "policy": {
        " links": {
          "self": {
            "href": "/api/resourcelink"
          }
        },
        "max throughput iops": 10000,
        "max throughput mbps": 500,
        "min throughput iops": 2000,
        "min throughput mbps": 500,
        "name": "performance",
        "uuid": "1cd8a442-86d1-11e0-ae1c-123478563412"
      }
    },
    "snapshot policy": {
      " links": {
        "self": {
          "href": "/api/resourcelink"
        }
      },
      "name": "default",
      "uuid": "1cd8a442-86d1-11e0-ae1c-123478563412"
    },
    "tiering": {
      "control": "allowed",
      "policy": "all"
    },
    "uuid": "028baa66-41bd-11e9-81d5-00a0986138f7"
  }
},
"luns": {
  "clone": {
    "source": {
      "name": "/vol/volume1/lun1",
```

```
"uuid": "1cd8a442-86d1-11e0-ae1c-123478563412"
 }
},
"comment": "string",
"create time": "2018-06-04T19:00:00Z",
"lun maps": {
  "igroup": {
    "comment": "string",
    "igroups": {
      " links": {
        "self": {
          "href": "/api/resourcelink"
      },
      "name": "igroup1",
      "uuid": "4ea7a442-86d1-11e0-ae1c-123478563412"
    },
    "initiators": {
      "comment": "my comment",
      "name": "iqn.1998-01.com.corp.iscsi:name1"
    },
    "name": "igroup1",
    "os type": "aix",
    "protocol": "fcp",
    "uuid": "4ea7a442-86d1-11e0-ae1c-123478563412"
 }
"name": "/vol/volume1/lun1",
"os type": "aix",
"provisioning options": {
  "action": "create"
},
"qos": {
  "policy": {
    " links": {
      "self": {
        "href": "/api/resourcelink"
    },
    "max throughput iops": 10000,
    "max throughput mbps": 500,
    "min throughput iops": 2000,
    "min throughput mbps": 500,
    "name": "performance",
    "uuid": "1cd8a442-86d1-11e0-ae1c-123478563412"
```

```
"serial number": "string",
  "space": {
   "size": 1073741824
  "uuid": "1cd8a442-86d1-11e0-ae1c-123478563412"
},
"namespaces": {
  "comment": "string",
  "create time": "2018-06-04T19:00:00Z",
  "name": "/vol/volume1/qtree1/namespace1",
  "os type": "aix",
  "provisioning options": {
    "action": "create"
  "subsystem map": {
    " links": {
      "self": {
        "href": "/api/resourcelink"
    },
    "anagrpid": "00103050h",
    "nsid": "00000001h",
    "subsystem": {
      " links": {
        "self": {
          "href": "/api/resourcelink"
       }
      },
      "uuid": "1cd8a442-86d1-11e0-ae1c-123478563412"
  },
  "uuid": "1cd8a442-86d1-11e0-ae1c-123478563412"
"parent consistency group": {
  " links": {
    "self": {
      "href": "/api/resourcelink"
   }
  },
  "name": "my consistency group",
  "uuid": "02c9e252-41be-11e9-81d5-00a0986138f7"
},
"provisioning options": {
  "action": "create",
  "storage service": {
```

```
"name": "extreme"
 }
},
"qos": {
  "policy": {
    " links": {
      "self": {
        "href": "/api/resourcelink"
    },
    "max throughput iops": 10000,
    "max throughput mbps": 500,
    "min throughput iops": 2000,
    "min throughput mbps": 500,
    "name": "performance",
    "uuid": "1cd8a442-86d1-11e0-ae1c-123478563412"
},
"snapshot policy": {
  " links": {
    "self": {
      "href": "/api/resourcelink"
    }
  },
  "name": "default",
  "uuid": "1cd8a442-86d1-11e0-ae1c-123478563412"
"space": {
 "available": 5737418,
  "size": 1073741824,
 "used": 5737418
},
"svm": {
  " links": {
   "self": {
      "href": "/api/resourcelink"
   }
  },
  "name": "svm1",
 "uuid": "02c9e252-41be-11e9-81d5-00a0986138f7"
},
"tiering": {
 "control": "allowed",
 "policy": "all"
"uuid": "1cd8a442-86d1-11e0-ae1c-123478563412",
```

```
"volumes": {
    "comment": "string",
    "language": "ar",
    "name": "vol cs dept",
    "provisioning options": {
      "action": "create",
      "storage service": {
        "name": "extreme"
      }
    },
    "qos": {
      "policy": {
        " links": {
          "self": {
            "href": "/api/resourcelink"
          }
        },
        "max throughput iops": 10000,
        "max throughput mbps": 500,
        "min throughput iops": 2000,
        "min throughput mbps": 500,
        "name": "performance",
        "uuid": "1cd8a442-86d1-11e0-ae1c-123478563412"
      }
    },
    "snapshot policy": {
      " links": {
        "self": {
          "href": "/api/resourcelink"
        }
      },
      "name": "default",
      "uuid": "1cd8a442-86d1-11e0-ae1c-123478563412"
    } ,
    "tiering": {
      "control": "allowed",
      "policy": "all"
    "uuid": "028baa66-41bd-11e9-81d5-00a0986138f7"
  }
== Response
```

Status: 200, Ok

```
== Response
```

Status: 202, Accepted

```
== Error
```

Status: Default

```
ONTAP Error Response Codes
|===
| Error Code | Description
| 53411842
| Consistency group does not exist.
| 53411843
| A consistency group with specified UUID was not found.
| 53411844
| Specified consistency group was not found in the specified SVM.
| 53411845
| The specified UUID and name refer to different consistency groups.
| 53411846
| Either name or UUID must be provided.
| 53411852
| A consistency group with the same identifier in the same scope exists.
| 53411853
| Fields provided in the request conflict with each other.
| 53411856
| Field provided is only supported when provisioning new objects.
| 53411857
| LUNs that are not members of the application are not supported by this
API. LUNs can be added to an application by adding the volume containing
the LUNs to the application.
| 53411860
| An object with the same identifier in the same scope exists.
```

```
| 53411861
| Volume specified does not exist in provided volume array.
| 53411862
| Modifying existing igroups is not supported using this API.
| 53411864
| Request content insufficient to add an existing volume to an
application.
| 53411865
| Volumes contained in one consistency group cannot be added to a
different consistency group.
| 53411866
| LUNs are not supported on FlexGroup volumes.
| 53411867
| LUN name is too long after appending a unique suffix.
| 53411869
| Volume name is too long after appending a unique suffix.
| 53411870
| When using the "round robin" layout, the volume count must not be
greater than the LUN count.
|===
[cols=3*,options=header]
|===
|Name
|Type
|Description
error
|link:#error[error]
a l
|===
.Example error
[%collapsible%closed]
====
```

```
[source, json, subs=+macros]
  "error": {
    "arguments": {
      "code": "string",
      "message": "string"
    },
    "code": "4",
    "message": "entry doesn't exist",
    "target": "uuid"
 }
}
====
== Definitions
[.api-def-first-level]
.See Definitions
[%collapsible%closed]
//Start collapsible Definitions block
====
[#href]
[.api-collapsible-fifth-title]
href
[cols=3*,options=header]
|===
|Name
|Type
|Description
|href
|string
a|
|===
[#self link]
[.api-collapsible-fifth-title]
self link
[cols=3*,options=header]
|===
|Name
|Type
```

```
| Description
Iself
|link:#href[href]
a|
|===
[#source]
[.api-collapsible-fifth-title]
source
The source LUN for a LUN clone operation. This can be specified using
property `clone.source.uuid` or `clone.source.name`. If both properties
are supplied, they must refer to the same LUN.
Valid in POST to create a new LUN as a clone of the source.
Valid in PATCH to overwrite an existing LUN's data as a clone of another.
[cols=3*,options=header]
|===
|Name
|Type
|Description
|name
|string
a|The fully qualified path name of the clone source LUN composed of a
"/vol" prefix, the volume name, the (optional) gtree name, and base name
of the LUN. Valid in POST and PATCH.
|uuid
|string
a|The unique identifier of the clone source LUN. Valid in POST and PATCH.
|===
[#clone]
[.api-collapsible-fifth-title]
clone
```

This sub-object is used in POST to create a new LUN as a clone of an existing LUN, or PATCH to overwrite an existing LUN as a clone of another. Setting a property in this sub-object indicates that a LUN clone is desired. Consider the following other properties when cloning a LUN: `auto delete`, `qos policy`, `space.guarantee.requested` and `space.scsi thin provisioning support enabled`. When used in a PATCH, the patched LUN's data is over-written as a clone of the source and the following properties are preserved from the patched LUN unless otherwise specified as part of the PATCH: `class`, `auto delete`, `lun maps`, `serial number`, `status.state`, and `uuid`. Persistent reservations for the patched LUN are also preserved. [cols=3\*,options=header] |=== |Name |Type |Description source |link:#source[source] a|The source LUN for a LUN clone operation. This can be specified using property `clone.source.uuid` or `clone.source.name`. If both properties are supplied, they must refer to the same LUN. Valid in POST to create a new LUN as a clone of the source. Valid in PATCH to overwrite an existing LUN's data as a clone of another. |=== [#igroups] [.api-collapsible-fifth-title] igroups [cols=3\*, options=header] |=== Name Type |Description | links |link:#self link[self link]

```
a l
|name
|string
a|The name of the initiator group.
|uuid
|string
a|The unique identifier of the initiator group.
|===
[#initiators]
[.api-collapsible-fifth-title]
initiators
The initiators that are members of the initiator group.
[cols=3*, options=header]
|===
| Name
|Type
|Description
comment
|string
a|A comment available for use by the administrator.
|name
|string
a|Name of initiator that is a member of the initiator group.
|===
[#igroup]
[.api-collapsible-fifth-title]
igroup
The initiator group that directly owns the initiator, which is where
modification of the initiator is supported. This property will only be
```

```
populated when the initiator is a member of a nested initiator group.
[cols=3*,options=header]
|===
|Name
|Type
|Description
|comment
|string
a|A comment available for use by the administrator. Valid in POST and
|igroups
|array[link:#igroups[igroups]]
a|Separate igroup definitions to include in this igroup.
| initiators
|array[link:#initiators[initiators]]
a|The initiators that are members of the group.
|name
|string
a|The name of the initiator group. Required in POST; optional in PATCH.
|os_type
|string
a|The host operating system of the initiator group. All initiators in the
group should be hosts of the same operating system. Required in POST;
optional in PATCH.
|protocol
|string
a|The protocols supported by the initiator group. This restricts the type
of initiators that can be added to the initiator group. Optional in POST;
if not supplied, this defaults to _mixed_.
The protocol of an initiator group cannot be changed after creation of the
group.
```

```
luuid
Istring
a|The unique identifier of the initiator group.
|===
[#lun maps]
[.api-collapsible-fifth-title]
lun maps
A LUN map is an association between a LUN and an initiator group.
When a LUN is mapped to an initiator group, the initiator group's
initiators are granted access to the LUN. The relationship between a LUN
and an initiator group is many LUNs to many initiator groups.
[cols=3*,options=header]
|===
|Name
|Type
|Description
|igroup
|link:#igroup[igroup]
a|The initiator group that directly owns the initiator, which is where
modification of the initiator is supported. This property will only be
populated when the initiator is a member of a nested initiator group.
|logical unit number
|integer
a|The logical unit number assigned to the LUN when mapped to the specified
initiator group. The number is used to identify the LUN to initiators in
the initiator group when communicating through the Fibre Channel Protocol
or iSCSI. Optional in POST; if no value is provided, ONTAP assigns the
lowest available value.
* Introduced in: 9.6
* readCreate: 1
|===
```

```
[#provisioning options]
[.api-collapsible-fifth-title]
provisioning options
Options that are applied to the operation.
[cols=3*, options=header]
|===
|Name
|Type
|Description
|action
|string
a|Operation to perform
|count
|integer
a|Number of elements to perform the operation on.
|===
[#policy]
[.api-collapsible-fifth-title]
policy
The QoS policy
[cols=3*,options=header]
|===
|Name
|Type
|Description
| links
|link:#self_link[self_link]
a|
|max throughput iops
|integer
a|Specifies the maximum throughput in IOPS, 0 means none. This is mutually
exclusive with name and UUID during POST and PATCH.
```

```
|max throughput mbps
|integer
a|Specifies the maximum throughput in Megabytes per sec, 0 means none.
This is mutually exclusive with name and UUID during POST and PATCH.
|min throughput iops
|integer
a|Specifies the minimum throughput in IOPS, 0 means none. Setting
"min throughput" is supported on AFF platforms only, unless FabricPool
tiering policies are set. This is mutually exclusive with name and UUID
during POST and PATCH.
|min throughput mbps
|integer
a|Specifies the minimum throughput in Megabytes per sec, 0 means none.
This is mutually exclusive with name and UUID during POST and PATCH.
name
|string
a|The QoS policy group name. This is mutually exclusive with UUID and
other QoS attributes during POST and PATCH.
luuid
|string
a|The QoS policy group UUID. This is mutually exclusive with name and
other QoS attributes during POST and PATCH.
|===
[#qos]
[.api-collapsible-fifth-title]
qos
[cols=3*,options=header]
|===
|Name
|Type
|Description
```

```
|policy
|link:#policy[policy]
a|The QoS policy
|===
[#guarantee]
[.api-collapsible-fifth-title]
guarantee
Properties that request and report the space guarantee for the LUN.
[cols=3*,options=header]
|===
|Name
|Type
| Description
|requested
|boolean
a|The requested space reservation policy for the LUN. If true , a space
reservation is requested for the LUN; if false , the LUN is thin
provisioned. Guaranteeing a space reservation request for a LUN requires
that the volume in which the LUN resides is also space reserved and that
the fractional reserve for the volume is 100%. Valid in POST and PATCH.
reserved
|boolean
a|Reports if the LUN is space guaranteed.
If true , a space guarantee is requested and the containing volume and
aggregate support the request. If _false_, a space guarantee is not
requested or a space guarantee is requested and either the containing
volume or aggregate do not support the request.
|===
[#space]
[.api-collapsible-fifth-title]
space
```

The storage space related properties of the LUN.

[cols=3\*,options=header]
|===
|Name
|Type
|Description

| guarantee

|link:#guarantee[guarantee]

a|Properties that request and report the space guarantee for the LUN.

|size

|integer

a|The total provisioned size of the LUN. The LUN size can be increased but not reduced using the REST interface.

The maximum and minimum sizes listed here are the absolute maximum and absolute minimum sizes, in bytes. The actual minimum and maximum sizes vary depending on the ONTAP version, ONTAP platform, and the available space in the containing volume and aggregate.

For more information, see \_Size properties\_ in the \_docs\_ section of the ONTAP REST API documentation.

\* example: 1073741824

\* format: int64

\* Max value: 140737488355328

\* Min value: 4096
\* Introduced in: 9.6

lused

|integer

a|The amount of space consumed by the main data stream of the LUN.

This value is the total space consumed in the volume by the LUN, including filesystem overhead, but excluding prefix and suffix streams. Due to internal filesystem overhead and the many ways SAN filesystems and applications utilize blocks within a LUN, this value does not necessarily reflect actual consumption/availability from the perspective of the filesystem or application. Without specific knowledge of how the LUN blocks are utilized outside of ONTAP, this property should not be used as an indicator for an out-of-space condition.

For more information, see \_Size properties\_ in the \_docs\_ section of the ONTAP REST API documentation.

```
* format: int64
* Introduced in: 9.6
* readOnly: 1
|===
[#luns]
[.api-collapsible-fifth-title]
luns
A LUN is the logical representation of storage in a storage area network
(SAN).
In ONTAP, a LUN is located within a volume. Optionally, it can be located
within a gtree in a volume.
A LUN can be created to a specified size using thin or thick provisioning.
A LUN can then be renamed, resized, cloned, and moved to a different
volume. LUNs support the assignment of a quality of service (QoS) policy
for performance management or a QoS policy can be assigned to the volume
containing the LUN. See the LUN object model to learn more about each of
the properties supported by the LUN REST API.
A LUN must be mapped to an initiator group to grant access to the
initiator group's initiators (client hosts). Initiators can then access
the LUN and perform I/O over a Fibre Channel (FC) fabric using the Fibre
Channel Protocol or a TCP/IP network using iSCSI.
[cols=3*, options=header]
|===
|Name
|Type
|Description
|clone
|link:#clone[clone]
a|This sub-object is used in POST to create a new LUN as a clone of an
existing LUN, or PATCH to overwrite an existing LUN as a clone of another.
Setting a property in this sub-object indicates that a LUN clone is
desired. Consider the following other properties when cloning a LUN:
`auto delete`, `qos policy`, `space.guarantee.requested` and
`space.scsi thin provisioning support enabled`.
```

When used in a PATCH, the patched LUN's data is over-written as a clone of the source and the following properties are preserved from the patched LUN unless otherwise specified as part of the PATCH: `class`, `auto\_delete`, `lun maps`, `serial number`, `status.state`, and `uuid`.

Persistent reservations for the patched LUN are also preserved.

comment

|string

 $a \mid A$  configurable comment available for use by the administrator. Valid in POST and PATCH.

|create time

|string

a|The time the LUN was created.

|enabled

Iboolean

a|The enabled state of the LUN. LUNs can be disabled to prevent access to the LUN. Certain error conditions also cause the LUN to become disabled. If the LUN is disabled, you can consult the `state` property to determine if the LUN is administratively disabled (\_offline\_) or has become disabled as a result of an error. A LUN in an error condition can be brought online by setting the `enabled` property to \_true\_ or brought administratively offline by setting the `enabled` property to \_false\_. Upon creation, a LUN is enabled by default. Valid in PATCH.

|lun\_maps
|array[link:#lun\_maps[lun\_maps]]
a|An array of LUN maps.

A LUN map is an association between a LUN and an initiator group. When a LUN is mapped to an initiator group, the initiator group's initiators are granted access to the LUN. The relationship between a LUN and an initiator group is many LUNs to many initiator groups.

name

|string

a|The fully qualified path name of the LUN composed of the "/vol" prefix, the volume name, the qtree name (optional), and the base name of the LUN. Valid in POST and PATCH.

```
|os_type
|string
a|The operating system type of the LUN.
Required in POST when creating a LUN that is not a clone of another.
Disallowed in POST when creating a LUN clone.
|provisioning options
|link:#provisioning options[provisioning options]
a|Options that are applied to the operation.
|qos
|link:#qos[qos]
a|
|serial number
|string
a|The LUN serial number. The serial number is generated by ONTAP when the
LUN is created.
* maxLength: 12
* minLength: 12
* readOnly: 1
* Introduced in: 9.10
|space
|link:#space[space]
a|The storage space related properties of the LUN.
|uuid
|string
a|The unique identifier of the LUN. The UUID is generated by ONTAP when
the LUN is created.
* example: 1cd8a442-86d1-11e0-ae1c-123478563412
* readOnly: 1
* Introduced in: 9.10
|===
```

```
[# links]
[.api-collapsible-fifth-title]
links
[cols=3*,options=header]
|===
Name
|Type
|Description
|self
|link:#href[href]
|===
[#nvme subsystem reference]
[.api-collapsible-fifth-title]
nvme_subsystem_reference
An NVMe subsystem maintains configuration state and NVMe namespace access
control for a set of NVMe-connected hosts.
[cols=3*,options=header]
|===
|Name
|Type
|Description
| links
|link:#_links[_links]
a|
|name
|string
a|The name of the NVMe subsystem.
luuid
|string
a|The unique identifier of the NVMe subsystem.
|===
```

```
[#subsystem map]
[.api-collapsible-fifth-title]
subsystem map
The NVMe subsystem with which the NVMe namespace is associated. A
namespace can be mapped to zero (0) or one (1) subsystems.
There is an added cost to retrieving property values for `subsystem map`.
They are not populated for either a collection GET or an instance GET
unless explicitly requested using the `fields` query parameter.
[cols=3*, options=header]
|===
|Name
|Type
|Description
| links
|link:#self link[self link]
a l
|anagrpid
string
a|The Asymmetric Namespace Access Group ID (ANAGRPID) of the NVMe
namespace.
The format for an ANAGRPID is 8 hexadecimal digits (zero-filled) followed
by a lower case "h".
|nsid
|string
a|The NVMe namespace identifier. This is an identifier used by an NVMe
controller to provide access to the NVMe namespace.
The format for an NVMe namespace identifier is 8 hexadecimal digits (zero-
filled) followed by a lower case "h".
|subsystem
|link:#nvme subsystem reference[nvme subsystem reference]
a|An NVMe subsystem maintains configuration state and NVMe namespace
access control for a set of NVMe-connected hosts.
```

|===

```
[#namespaces]
[.api-collapsible-fifth-title]
namespaces
```

An NVMe namespace is a collection of addressable logical blocks presented to hosts connected to the storage virtual machine using the NVMe over Fabrics protocol.

In ONTAP, an NVMe namespace is located within a volume. Optionally, it can be located within a gtree in a volume.

An NVMe namespace is created to a specified size using thin or thick provisioning as determined by the volume on which it is created. NVMe namespaces support being cloned. An NVMe namespace cannot be renamed, resized, or moved to a different volume. NVMe namespaces do not support the assignment of a QoS policy for performance management, but a QoS policy can be assigned to the volume containing the namespace. See the NVMe namespace object model to learn more about each of the properties supported by the NVMe namespace REST API.

An NVMe namespace must be mapped to an NVMe subsystem to grant access to the subsystem's hosts. Hosts can then access the NVMe namespace and perform I/O using the NVMe over Fabrics protocol.

```
[cols=3*,options=header]
|===
|Name
|Type
|Description
```

|auto\_delete

Iboolean

a|This property marks the NVMe namespace for auto deletion when the volume containing the namespace runs out of space. This is most commonly set on namespace clones.

When set to \_true\_, the NVMe namespace becomes eligible for automatic deletion when the volume runs out of space. Auto deletion only occurs when the volume containing the namespace is also configured for auto deletion and free space in the volume decreases below a particular threshold.

This property is optional in POST and PATCH. The default value for a new NVMe namespace is \_false\_.

There is an added cost to retrieving this property's value. It is not populated for either a collection GET or an instance GET unless it is explicitly requested using the `fields` query parameter. See xref:{relative\_path}getting\_started\_with\_the\_ontap\_rest\_api.html#Requesting specific fields[Requesting specific fields] to learn more.

comment

string

 $a \mid A$  configurable comment available for use by the administrator. Valid in POST and PATCH.

|create time

|string

a|The time the NVMe namespace was created.

lenabled

Iboolean

a|The enabled state of the NVMe namespace. Certain error conditions cause the namespace to become disabled. If the namespace is disabled, you can check the `state` property to determine what error disabled the namespace. An NVMe namespace is enabled automatically when it is created.

name

|string

a|The fully qualified path name of the NVMe namespace composed of a "/vol" prefix, the volume name, the (optional) qtree name and base name of the namespace. Valid in POST.

NVMe namespaces do not support rename, or movement between volumes.

|os type

|string

a|The operating system type of the NVMe namespace.

Required in POST when creating an NVMe namespace that is not a clone of another. Disallowed in POST when creating a namespace clone.

|provisioning options

|link:#provisioning options[provisioning options]

a|Options that are applied to the operation.

```
|subsystem map
|array[link:#subsystem map[subsystem map]]
a|The NVMe subsystem with which the NVMe namespace is associated. A
namespace can be mapped to zero (0) or one (1) subsystems.
There is an added cost to retrieving property values for `subsystem_map`.
They are not populated for either a collection GET or an instance GET
unless explicitly requested using the `fields` query parameter.
luuid
|string
a|The unique identifier of the NVMe namespace.
|===
[#parent consistency group]
[.api-collapsible-fifth-title]
parent_consistency_group
The parent consistency group.
[cols=3*, options=header]
|===
|Name
Type
|Description
| links
|link:#self link[self link]
аl
name
|string
a|The name of the consistency group.
|uuid
Istring
a|The unique identifier of the consistency group.
```

```
|===
[#storage_service]
[.api-collapsible-fifth-title]
storage service
Determines the placement of any storage object created during this
operation.
[cols=3*, options=header]
|===
|Name
|Type
|Description
|name
|string
a|Storage service name. If not specified, the default value is the most
performant for the platform.
|===
[#provisioning_options]
[.api-collapsible-fifth-title]
provisioning options
Options that are applied to the operation.
[cols=3*,options=header]
|===
|Name
|Type
|Description
laction
|string
a|Operation to perform
|storage_service
|link:#storage service[storage service]
a|Determines the placement of any storage object created during this
```

```
operation.
|===
[#snapshot]
[.api-collapsible-fifth-title]
snapshot
A consistency group's Snapshot copy
[cols=3*,options=header]
|===
|Name
|Type
|Description
|name
|string
a|The name of the consistency group's Snapshot copy to restore to.
luuid
|string
a|The UUID of the consistency group's Snapshot copy to restore to.
|===
[#restore_to]
[.api-collapsible-fifth-title]
restore to
Use to restore a consistency group to a previous Snapshot copy
[cols=3*, options=header]
|===
| Name
|Type
|Description
|snapshot
|link:#snapshot[snapshot]
```

```
a|A consistency group's Snapshot copy
|===
[#snapshot policy reference]
[.api-collapsible-fifth-title]
snapshot policy reference
This is a reference to the Snapshot copy policy.
[cols=3*,options=header]
|===
|Name
|Type
|Description
| links
|link:# links[ links]
a|
name
|string
a|
|uuid
|string
a|
|===
[#space]
[.api-collapsible-fifth-title]
space
Space information for the consistency group.
[cols=3*,options=header]
|===
|Name
|Type
|Description
```

```
available
|integer
a|The amount of space available in the consistency group, in bytes.
|size
|integer
a|The total provisioned size of the consistency group, in bytes.
|used
|integer
a|The amount of space consumed in the consistency group, in bytes.
|===
[#svm]
[.api-collapsible-fifth-title]
svm
The Storage Virtual Machine (SVM) in which the consistency group is
located.
[cols=3*,options=header]
|===
|Name
|Type
|Description
| links
|link:#_links[_links]
a|
name
|string
a|The name of the SVM.
|uuid
|string
a|The unique identifier of the SVM.
|===
```

[#tiering]
[.api-collapsible-fifth-title]
tiering

The tiering placement and policy definitions for volumes in this consistency group.

[cols=3\*,options=header]
|===
|Name
|Type
|Description

|control

a|Storage tiering placement rules for the object.

|policy |string

a|Policy that determines whether the user data blocks of a volume in a FabricPool will be tiered to the cloud store when they become cold.

FabricPool combines flash (performance tier) with a cloud store into a single aggregate. Temperature of a volume block increases if it is accessed frequently and decreases when it is not. Valid in POST or PATCH.

all ‐ Allows tiering of both Snapshot copies and active file system user data to the cloud store as soon as possible by ignoring the temperature on the volume blocks.

auto ‐ Allows tiering of both snapshot and active file system user data to the cloud store

none ‐ Volume blocks are not be tiered to the cloud store.

snapshot\_only ‐ Allows tiering of only the volume Snapshot copies not associated with the active file system.

The default tiering policy is "snapshot-only" for a FlexVol volume and "none" for a FlexGroup volume. The default minimum cooling period for the "snapshot-only" tiering policy is 2 days and for the "auto" tiering policy it is 31 days.

```
|===
[#provisioning_options]
[.api-collapsible-fifth-title]
provisioning options
Options that are applied to the operation.
[cols=3*, options=header]
|===
|Name
|Type
|Description
|action
|string
a|Operation to perform
count
|integer
a|Number of elements to perform the operation on.
|storage_service
|link:#storage service[storage service]
a|Determines the placement of any storage object created during this
operation.
|===
[#qos]
[.api-collapsible-fifth-title]
qos
The QoS policy for this volume.
[cols=3*, options=header]
|===
|Name
|Type
```

```
| Description
|policy
|link:#policy[policy]
a|The QoS policy
|===
[#space]
[.api-collapsible-fifth-title]
space
[cols=3*, options=header]
|===
|Name
|Type
|Description
lavailable
|integer
a|The available space, in bytes.
|size
|integer
a|Total provisioned size, in bytes.
used
|integer
a|The virtual space used (includes volume reserves) before storage
efficiency, in bytes.
|===
[#tiering]
[.api-collapsible-fifth-title]
tiering
The tiering placement and policy definitions for this volume.
[cols=3*,options=header]
```

```
|===
|Name
Type
|Description
|control
|string
a|Storage tiering placement rules for the object.
|policy
|string
a|Policy that determines whether the user data blocks of a volume in a
FabricPool will be tiered to the cloud store when they become cold.
FabricPool combines flash (performance tier) with a cloud store into a
single aggregate. Temperature of a volume block increases if it is
accessed frequently and decreases when it is not. Valid in POST or PATCH.
all ‐ Allows tiering of both Snapshot copies and active file system
user data to the cloud store as soon as possible by ignoring the
temperature on the volume blocks.
auto ‐ Allows tiering of both snapshot and active file system user
data to the cloud store
none ‐ Volume blocks are not be tiered to the cloud store.
snapshot only ‐ Allows tiering of only the volume Snapshot copies not
associated with the active file system.
The default tiering policy is "snapshot-only" for a FlexVol volume and
"none" for a FlexGroup volume. The default minimum cooling period for the
"snapshot-only" tiering policy is 2 days and for the "auto" tiering policy
it is 31 days.
|===
[#volumes]
[.api-collapsible-fifth-title]
volumes
[cols=3*,options=header]
|===
|Name
```

```
|Type
| Description
|comment
|string
a|A comment for the volume. Valid in POST or PATCH.
|language
|string
a|Language encoding setting for volume. If no language is specified, the
volume inherits its SVM language encoding setting.
name
|string
a|Volume name. The name of volume must start with an alphabetic character
(a to z or A to Z) or an underscore ( ). The name must be 197 or fewer
characters in length for FlexGroups, and 203 or fewer characters in length
for all other types of volumes. Volume names must be unique within an SVM.
Required on POST.
|provisioning options
|link:#provisioning options[provisioning options]
a|Options that are applied to the operation.
qos
|link:#qos[qos]
a|The QoS policy for this volume.
|snapshot policy
|link:#snapshot policy reference[snapshot policy reference]
a|This is a reference to the Snapshot copy policy.
|space
|link:#space[space]
a|
|tiering
|link:#tiering[tiering]
a|The tiering placement and policy definitions for this volume.
```

```
luuid
|string
a|Unique identifier for the volume. This corresponds to the instance-uuid
that is exposed in the CLI and ONTAPI. It does not change due to a volume
move.
* example: 028baa66-41bd-11e9-81d5-00a0986138f7
* readOnly: 1
* Introduced in: 9.8
|===
[#consistency_groups]
[.api-collapsible-fifth-title]
consistency groups
[cols=3*, options=header]
|===
|Name
Type
|Description
| links
|link:#self link[self link]
a|
lluns
|array[link:#luns[luns]]
a|The LUNs array can be used to create or modify LUNs in a consistency
group on a new or existing volume that is a member of the consistency
group. LUNs are considered members of a consistency group if they are
located on a volume that is a member of the consistency group.
name
|string
a | Name of the consistency group. The consistency group name must be unique
within an SVM.
If not provided and the consistency group contains only one volume, the
name will be generated based on the volume name. If the consistency group
contains more than one volume, the name is required.
|namespaces
```

|array[link:#namespaces[namespaces]] a|An NVMe namespace is a collection of addressable logical blocks presented to hosts connected to the SVM using the NVMe over Fabrics protocol. In ONTAP, an NVMe namespace is located within a volume. Optionally, it can be located within a gtree in a volume. An NVMe namespace is created to a specified size using thin or thick provisioning as determined by the volume on which it is created. NVMe namespaces support being cloned. An NVMe namespace cannot be renamed, resized, or moved to a different volume. NVMe namespaces do not support the assignment of a QoS policy for performance management, but a QoS policy can be assigned to the volume containing the namespace. See the NVMe namespace object model to learn more about each of the properties supported by the NVMe namespace REST API. An NVMe namespace must be mapped to an NVMe subsystem to grant access to the subsystem's hosts. Hosts can then access the NVMe namespace and perform I/O using the NVMe over Fabrics protocol. \* maxItems: 16 \* minItems: 0 \* uniqueItems: 1 \* Introduced in: 9.10 \* x-ntap-modifyOnly: true |parent consistency group |link:#parent consistency group[parent consistency group] a|The parent consistency group. |provisioning options |link:#provisioning options[provisioning options] a|Options that are applied to the operation. qos |link:#qos[qos] аl |restore to |link:#restore to[restore to] a|Use to restore a consistency group to a previous Snapshot copy |snapshot policy

```
|link:#snapshot policy reference[snapshot policy reference]
a|This is a reference to the Snapshot copy policy.
space
|link:#space[space]
a|Space information for the consistency group.
svm
|link:#svm[svm]
a|The Storage Virtual Machine (SVM) in which the consistency group is
located.
|tiering
|link:#tiering[tiering]
a|The tiering placement and policy definitions for volumes in this
consistency group.
|uuid
|string
a|The unique identifier of the consistency group. The UUID is generated by
ONTAP when the consistency group is created.
* example: 1cd8a442-86d1-11e0-ae1c-123478563412
* Introduced in: 9.10
* readOnly: 1
|volumes
|array[link:#volumes[volumes]]
a|A consistency group is a mutually exclusive aggregation of volumes or
other consistency groups. A volume can only be associated with one direct
parent consistency group.
The volumes array can be used to create new volumes in the consistency
group, add existing volumes to the consistency group, or modify existing
volumes that are already members of the consistency group.
The total number of volumes across all child consistency groups contained
in a consistency group is constrained by the same limit.
|===
```

```
[#consistency group]
[.api-collapsible-fifth-title]
consistency group
[cols=3*, options=header]
|===
Name
|Type
|Description
| links
|link:#self link[self link]
a l
|consistency groups
|array[link:#consistency groups[consistency groups]]
a | A consistency group is a mutually exclusive aggregation of volumes or
other consistency groups. A consistency group can only be associated with
one direct parent consistency group.
lluns
|array[link:#luns[luns]]
a|The LUNs array can be used to create or modify LUNs in a consistency
group on a new or existing volume that is a member of the consistency
group. LUNs are considered members of a consistency group if they are
located on a volume that is a member of the consistency group.
|name
|string
a | Name of the consistency group. The consistency group name must be unique
within an SVM.
If not provided and the consistency group contains only one volume, the
name will be generated based on the volume name. If the consistency group
contains more than one volume, the name is required.
|namespaces
|array[link:#namespaces[namespaces]]
a|An NVMe namespace is a collection of addressable logical blocks
presented to hosts connected to the SVM using the NVMe over Fabrics
protocol.
In ONTAP, an NVMe namespace is located within a volume. Optionally, it can
be located within a qtree in a volume.
```

An NVMe namespace is created to a specified size using thin or thick provisioning as determined by the volume on which it is created. NVMe namespaces support being cloned. An NVMe namespace cannot be renamed, resized, or moved to a different volume. NVMe namespaces do not support the assignment of a QoS policy for performance management, but a QoS policy can be assigned to the volume containing the namespace. See the NVMe namespace object model to learn more about each of the properties supported by the NVMe namespace REST API.

An NVMe namespace must be mapped to an NVMe subsystem to grant access to the subsystem's hosts. Hosts can then access the NVMe namespace and perform I/O using the NVMe over Fabrics protocol.

```
* maxItems: 16
* minItems: 0
* uniqueItems: 1
* Introduced in: 9.10
* x-ntap-modifyOnly: true
|parent consistency group
|link:#parent consistency group[parent consistency group]
a|The parent consistency group.
|provisioning options
|link:#provisioning options[provisioning options]
a|Options that are applied to the operation.
|qos
|link:#qos[qos]
a|
|replicated
Iboolean
a|Indicates whether or not replication has been enabled on this
consistency group.
|replication source
|boolean
a|Indicates whether or not this consistency group is the source for
replication.
```

```
|restore to
|link:#restore to[restore to]
a|Use to restore a consistency group to a previous Snapshot copy
|snapshot policy
|link:#snapshot policy reference[snapshot policy reference]
a|This is a reference to the Snapshot copy policy.
|space
|link:#space[space]
a|Space information for the consistency group.
svm
|link:#svm[svm]
a|The Storage Virtual Machine (SVM) in which the consistency group is
located.
|tiering
|link:#tiering[tiering]
a|The tiering placement and policy definitions for volumes in this
consistency group.
luuid
|string
a|The unique identifier of the consistency group. The UUID is generated by
ONTAP when the consistency group is created.
* example: 1cd8a442-86d1-11e0-ae1c-123478563412
* Introduced in: 9.10
* readOnly: 1
|volumes
|array[link:#volumes[volumes]]
a|A consistency group is a mutually exclusive aggregation of volumes or
other consistency groups. A volume can only be associated with one direct
parent consistency group.
The volumes array can be used to create new volumes in the consistency
group, add existing volumes to the consistency group, or modify existing
volumes that are already members of the consistency group.
```

```
The total number of volumes across all child consistency groups contained
in a consistency group is constrained by the same limit.
|===
[#error_arguments]
[.api-collapsible-fifth-title]
error arguments
[cols=3*,options=header]
|Name
|Type
|Description
|code
|string
a|Argument code
|message
|string
a|Message argument
|===
[#error]
[.api-collapsible-fifth-title]
error
[cols=3*,options=header]
|===
|Name
|Type
|Description
|arguments
|array[link:#error_arguments[error_arguments]]
a|Message arguments
| code
|string
```

```
a|Error code
|message
|string
a|Error message
|target
string
a|The target parameter that caused the error.
|===
//end collapsible .Definitions block
====
:leveloffset: -1
:leveloffset: -1
<<<
*Copyright information*
```

Copyright © 2024 NetApp, Inc. All Rights Reserved. Printed in the U.S. No part of this document covered by copyright may be reproduced in any form or by any means—graphic, electronic, or mechanical, including photocopying, recording, taping, or storage in an electronic retrieval system—without prior written permission of the copyright owner.

Software derived from copyrighted NetApp material is subject to the following license and disclaimer:

THIS SOFTWARE IS PROVIDED BY NETAPP "AS IS" AND WITHOUT ANY EXPRESS OR IMPLIED WARRANTIES, INCLUDING, BUT NOT LIMITED TO, THE IMPLIED WARRANTIES OF MERCHANTABILITY AND FITNESS FOR A PARTICULAR PURPOSE, WHICH ARE HEREBY DISCLAIMED. IN NO EVENT SHALL NETAPP BE LIABLE FOR ANY DIRECT, INDIRECT, INCIDENTAL, SPECIAL, EXEMPLARY, OR CONSEQUENTIAL DAMAGES (INCLUDING, BUT NOT LIMITED TO, PROCUREMENT OF SUBSTITUTE GOODS OR SERVICES; LOSS OF USE, DATA, OR PROFITS; OR BUSINESS INTERRUPTION) HOWEVER CAUSED AND ON ANY THEORY OF LIABILITY, WHETHER IN CONTRACT, STRICT LIABILITY, OR TORT (INCLUDING NEGLIGENCE OR OTHERWISE) ARISING IN ANY WAY OUT OF THE USE OF

THIS SOFTWARE, EVEN IF ADVISED OF THE POSSIBILITY OF SUCH DAMAGE.

NetApp reserves the right to change any products described herein at any time, and without notice. NetApp assumes no responsibility or liability arising from the use of products described herein, except as expressly agreed to in writing by NetApp. The use or purchase of this product does not convey a license under any patent rights, trademark rights, or any other intellectual property rights of NetApp.

The product described in this manual may be protected by one or more U.S. patents, foreign patents, or pending applications.

LIMITED RIGHTS LEGEND: Use, duplication, or disclosure by the government is subject to restrictions as set forth in subparagraph (b)(3) of the Rights in Technical Data -Noncommercial Items at DFARS 252.227-7013 (FEB 2014) and FAR 52.227-19 (DEC 2007).

Data contained herein pertains to a commercial product and/or commercial service (as defined in FAR 2.101) and is proprietary to NetApp, Inc. All NetApp technical data and computer software provided under this Agreement is commercial in nature and developed solely at private expense. The U.S. Government has a non-exclusive, non-transferrable, nonsublicensable, worldwide, limited irrevocable license to use the Data only in connection with and in support of the U.S. Government contract under which the Data was delivered. Except as provided herein, the Data may not be used, disclosed, reproduced, modified, performed, or displayed without the prior written approval of NetApp, Inc. United States Government license rights for the Department of Defense are limited to those rights identified in DFARS clause 252.227-7015(b) (FEB 2014).

\*Trademark information\*

NETAPP, the NETAPP logo, and the marks listed at link:http://www.netapp.com/TM[http://www.netapp.com/TM^] are trademarks of NetApp, Inc. Other company and product names may be trademarks of their respective owners.